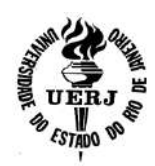

**Universidade do Estado do Rio de Janeiro Centro de Tecnologia e Ciências Faculdade de Geologia**

Aline Sabino da Silva

**Aplicação da metodologia de GPR (radar de penetração no solo) com tratamento no programa reflexw dos cordões cenozóicos da planície costeira de Itaguaí, Rio de Janeiro.**

> Rio de Janeiro 2012

Aline Sabino da Silva

**Aplicação da metodologia de GPR (radar de penetração no solo) com tratamento no programa reflexw dos cordões cenozóicos da planície costeira de Itaguaí, Rio de Janeiro.**

> Dissertação apresentada, como requisito parcial para obtenção do título de Mestre, ao Programa de Pós-Graduação em Geologia, da Universidade do Estado do Rio de Janeiro. Área de concentração: Análise de Bacias.

Orientador: Prof. Dr. Mauro Cesar Geraldes Coorientadora: Prof.ª Dra. Soraya Gardel Carelli

> Rio de Janeiro 2012

## CATALOGAÇÃO NA FONTE UERJ / REDE SIRIUS / BIBLIOTECA CTC/C

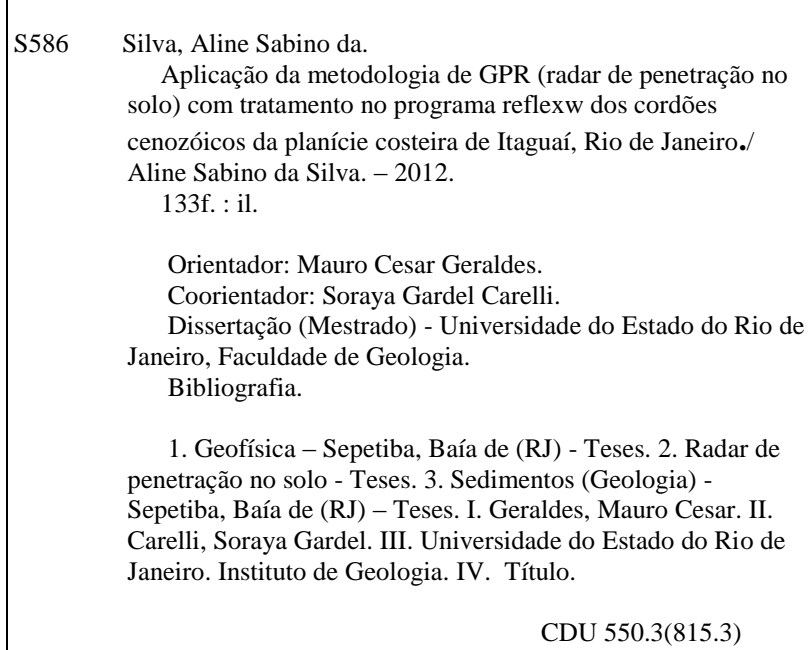

Autorizo, apenas para fins acadêmicos e científicos, a reprodução total ou parcial desta tese.

\_\_\_\_\_\_\_\_\_\_\_\_\_\_\_\_\_\_\_\_\_\_\_\_\_\_\_\_\_\_\_\_\_\_\_\_\_\_ \_\_\_\_\_\_\_\_\_\_\_\_\_\_\_\_\_\_\_\_\_\_

Assinatura Data

## Aline Sabino da Silva

# **Aplicação da metodologia de GPR (radar de penetração no solo) com tratamento no programa reflexw dos cordões cenozóicos da planície costeira de Itaguaí, Rio de Janeiro.**

Dissertação apresentada, como requisito parcial para obtenção do título de Mestre, ao Programa de Pós-Graduação em Geologia, da Universidade do Estado do Rio de Janeiro. Área de concentração: Análise de Bacias.

Aprovada em 22 de outubro de 2012. Banca Examinadora:

> Prof. Dr. Mauro Cesar Geraldes Faculdade de Geologia da UERJ

\_\_\_\_\_\_\_\_\_\_\_\_\_\_\_\_\_\_\_\_\_\_\_\_\_\_\_\_\_\_\_\_\_\_\_\_\_\_\_\_\_\_\_\_

\_\_\_\_\_\_\_\_\_\_\_\_\_\_\_\_\_\_\_\_\_\_\_\_\_\_\_\_\_\_\_\_\_\_\_\_\_\_\_\_\_\_\_\_

\_\_\_\_\_\_\_\_\_\_\_\_\_\_\_\_\_\_\_\_\_\_\_\_\_\_\_\_\_\_\_\_\_\_\_\_\_\_\_\_\_\_\_\_

Prof. Dr. Miguel Angelo Mane Faculdade de Geologia da UERJ

Prof.ª Dra. Silvia Dias Pereira Faculdade de Oceanografia da UERJ

# **DEDICATÓRIA**

Este trabalho é dedicado a uma mulher magnífica, que é a minha mãe, Josefa Maria, e as minhas avós, Beatriz e Maria de Lourdes, *in memorian*.

#### **AGRADECIMENTOS**

Agradeço a Deus, que me acompanha ao longo dessa caminhada; com todo meu amor aos meus pais, Josefa Maria Sabino da Silva e Lino Sabino da Silva, por existirem, na minha vida, de maneira tão extraordinária e a quem devo tudo o que sou; ao professor e amigo Celso Sanchez da UCAM, por ter me encaminhado para as Geociências; ao professor Miguel Angelo Mane quem primeiramente me recebeu na UERJ, e fez as apresentações entre mim e a Geofísica; aos queridos professores Carla Semiramis da Silveira e Rui Alberto Azevedo dos Santos (UERJ); dos quais recebi minhas primeiras aulas de Geologia; ao professor Marco André Mallmamm (UERJ), pelas explicações mirabolantes e muito criativas.

Um agradecimento ao professor Mauro Cesar Geraldes (UERJ), pelo trabalho realizado. Pois, aceitou me orientar nesse processo de construção do conhecimento cientifico, na Geologia. A professora Soraya Gardel Carelli \_ Universidade Federal Rural do Rio de Janeiro (UFRRJ), quem disponibilizou grande parte do Banco de Dados do Projeto Processos Geológicos Condicionadores da Migração de Hidrocarbonetos (PETROBRÁS - Finep 0105085300), e com quem pude trabalhar nessa pesquisa. Ao professor Alexis Rosa Nummer (UFRRJ), por toda a ajuda prestada e todo o material de estudo da região da Baía de Sepetiba, cedido. A querida Agente de Geociências, Margareth Moreira Lopes (CPRM), que tem a grande capacidade de encontrar os textos científicos, mais importantes do planeta, principalmente quando não se consegue achá-los, em qualquer outra parte do universo. E ao professor Luis Peche, *in memorian,* que me orientou no processamento dos dados de GPR.

Agradeço, também, a todos os meus amigos, a todos os professores do Programa de Pós-Graduação em Análise de Bacias e Faixas Móveis (UERJ), aos que me apoiaram mesmo sem me conhecer, a todas as pessoas que contribuíram, direta ou indiretamente, para a realização desse projeto de pesquisa, as pessoas cujos nomes esqueci-me de citar, e finalmente, um muito obrigada aqueles que se esforçaram em dificultar minha vida, pois atrás de todo problema gerado, sempre há uma luz emanada.

#### **RESUMO**

SILVA, Aline Sabino da.**Aplicação da metodologia de GPR (radar de penetração no solo) com tratamento no programa reflexw dos cordões cenozóicos da planície costeira de Itaguaí, Rio de Janeiro.**2012**. 133**f. Dissertação (Mestrado em Geologia) – Faculdade de Geologia, Universidade do Estado do Rio de Janeiro, Rio de Janeiro, 2012.

Esta pesquisa investigou a formação de depósitos arenosos localizados na planície costeira da Baixada de Sepetiba, em Itaguaí, estado do Rio de Janeiro. A deposição sedimentar e a evolução desta área, na Baixada de Sepetiba tem sido estudada nas três últimas décadas, principalmente, porque é um ambiente de depósitos arenosos antigo de idade Holocênica a Pleistocênica que corresponde a uma linha de praia, originada com eventos transgressivos e/ou regressivos que tiveram seu ápice durante o Quaternário. A metodologia de *Radar de Penetração no Solo* **(***GPR***)** é usada, principalmente nos casos de trabalho em que se estuda um ambiente costeiro arenoso. Este campo da Geofísica tem sido usado para examinar características, tais como: a espessura de depósitos arenosos, a profundidade de um aqüífero, a detecção de uma rocha ou um aqüífero, e determina a direção de progradação. Esta pesquisa usa técnicas de radar de penetração no solo (GPR) para analisar as estruturas, em subsuperfície desde que o ambiente estudado seja definido como linha de costa, as margens de uma lagoa mixohalina, chamada Baía de Sepetiba. Neste trabalho realizamos um total de 11 perfis, que foram processados pelo software ReflexWin. Durante o processamento do dado aplicamos alguns filtros, tais como: subtract-mean (dewow), bandpassfrequency e ganhos. E as melhores imagens dos perfis foram realizadas usando-se uma antena de 200 MHz (canal 1) e outra antena de 80 MHz. Neste caso, obtivemos imagens de alta resolução a uma profundidade de até 25 metros.

Palavras-chave: Baía de Sepetiba.Radar de penetração no solo. Subsuperfície.

### **ABSTRACT**

This research investigated the formation of sandstones located in the coastal plain region of Sepetiba, in Itaguaí, Rio de Janeiro State. The deposition sedimentary and the evolution of the coastal plain Sepetiba has been studied in the last three decades, mainly because it is an ancient environment of sandy deposits formed during the Holocene. In addition, diverse authors define the sediments as deposited at beaches originated with transgressive and/or regressive that peaked during the Quaternary. The methodology of *Ground Penetrating Radar* (*GPR*) was here used to study the coastal sandy environment. This geophysical technique has been used to examine characteristics such as: thickness of the sand deposits, the detection of the bedrock and to determinate the direction of progradation. This research also used the technique of ground penetrating radar to analyze the structures in the subsurface since the environment studied can be defined as the shoreline, the margins of lagoon, called Sepetiba Bay. In this work we realized a total of eleven (11) profiles, which have been processed with the software Reflex win. During data processing apply some filters, such as: subtract mean (dewow), bandpassfrequency and gains. And the much better images of radargramas have been realized using a 200 MHz antenna (channel 1) and an antenna 80 MHz In this case, obtained images of radargramas with high resolution to 25 meters depth. The results were used to build sections and their interpretations allowed to conclude that the studied sedimentary sequence was deposited in delta and shorelines Quaternary environments.

Keywords: Ground penetrating radar. Subsurface. SepetibaBay.

# **LISTA DE FIGURAS (numeração sequencial para as figuras)**

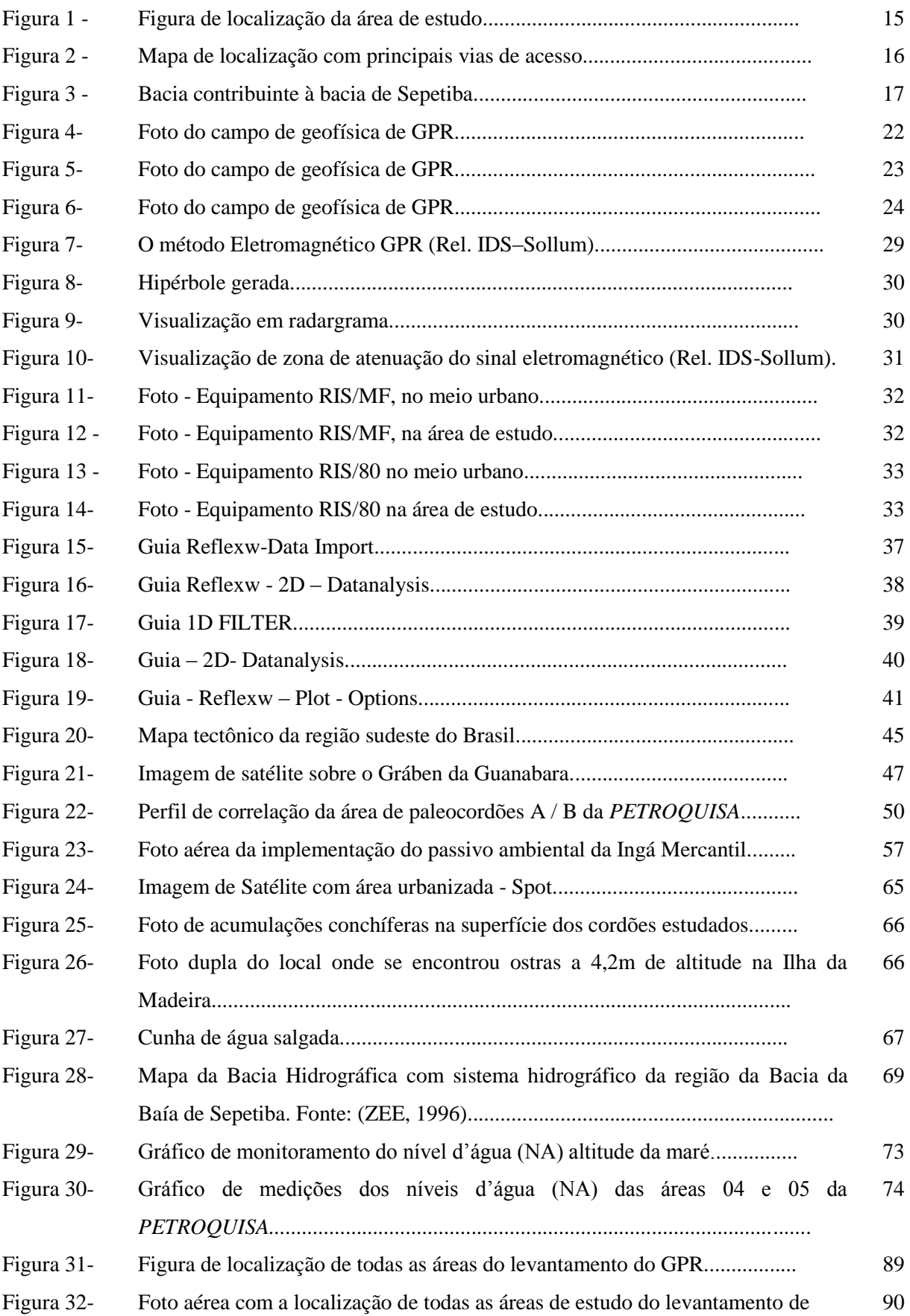

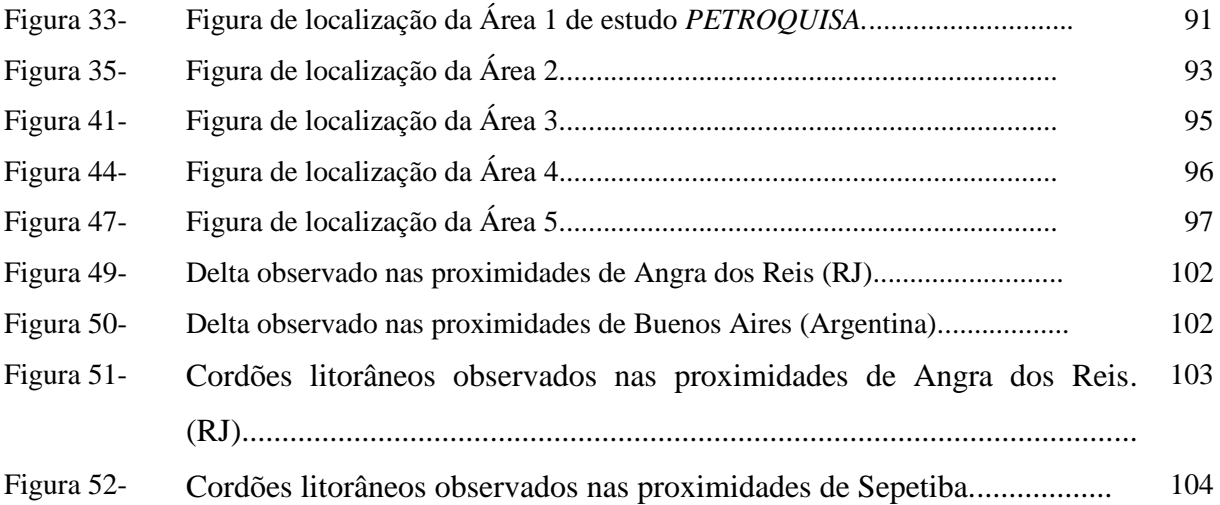

## **LISTA DE TABELAS**

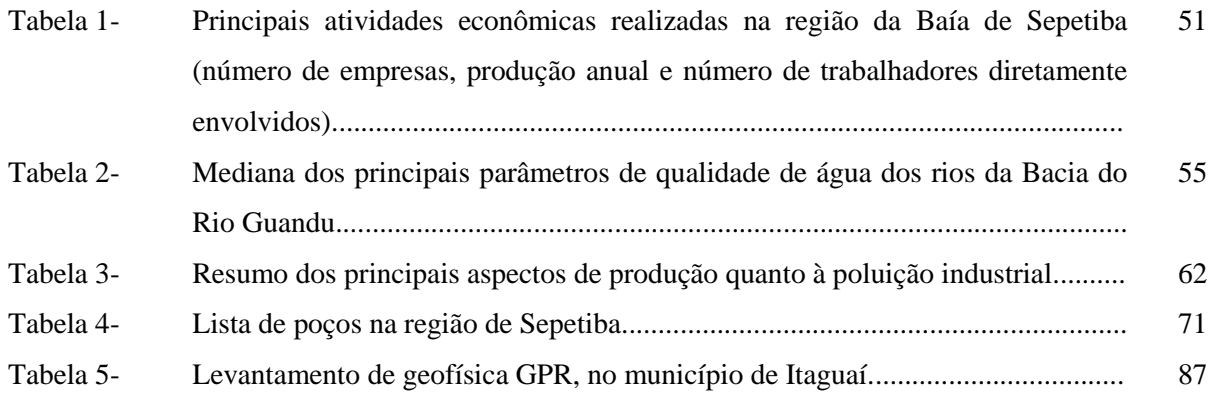

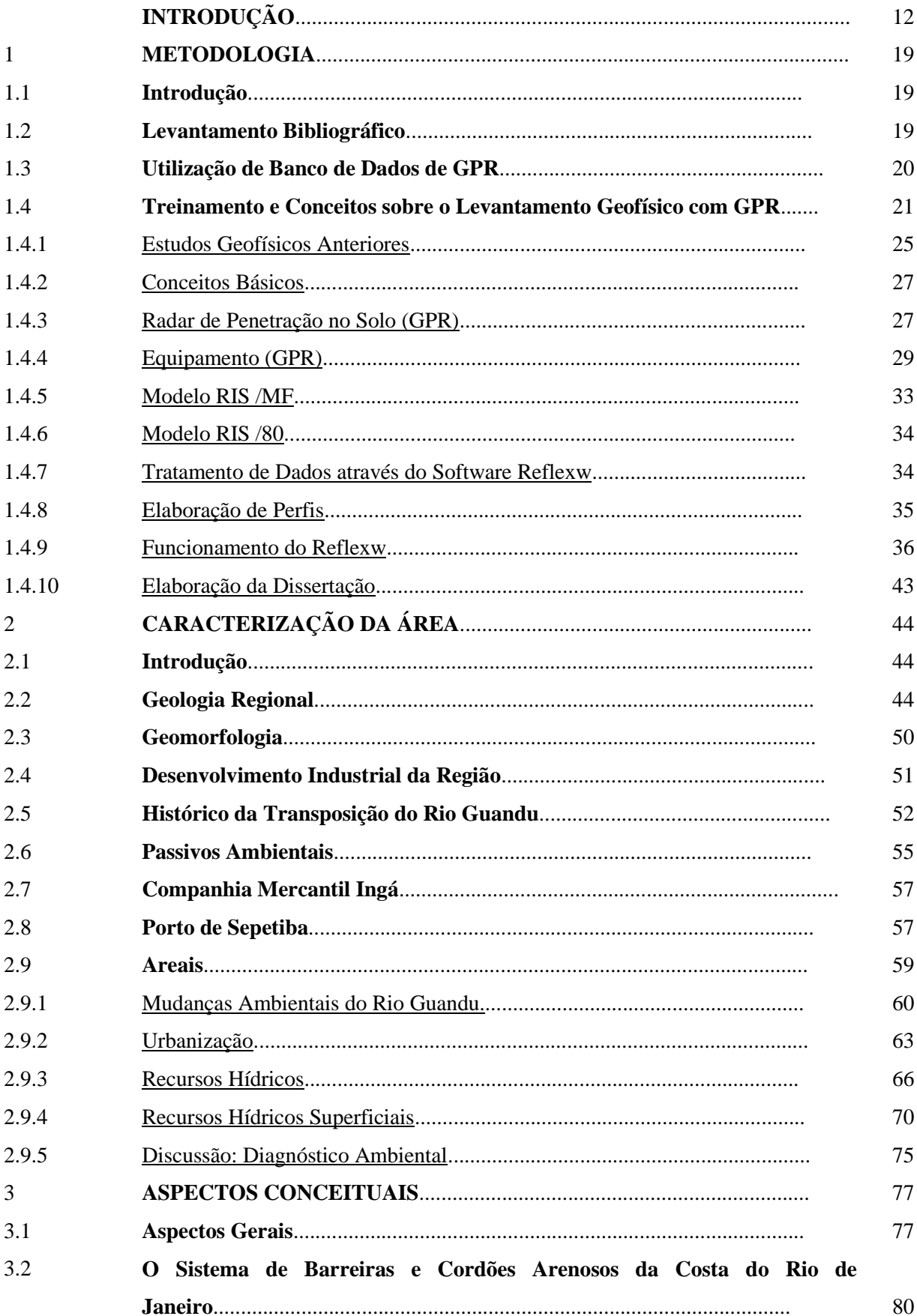

# **SUMÁRIO**

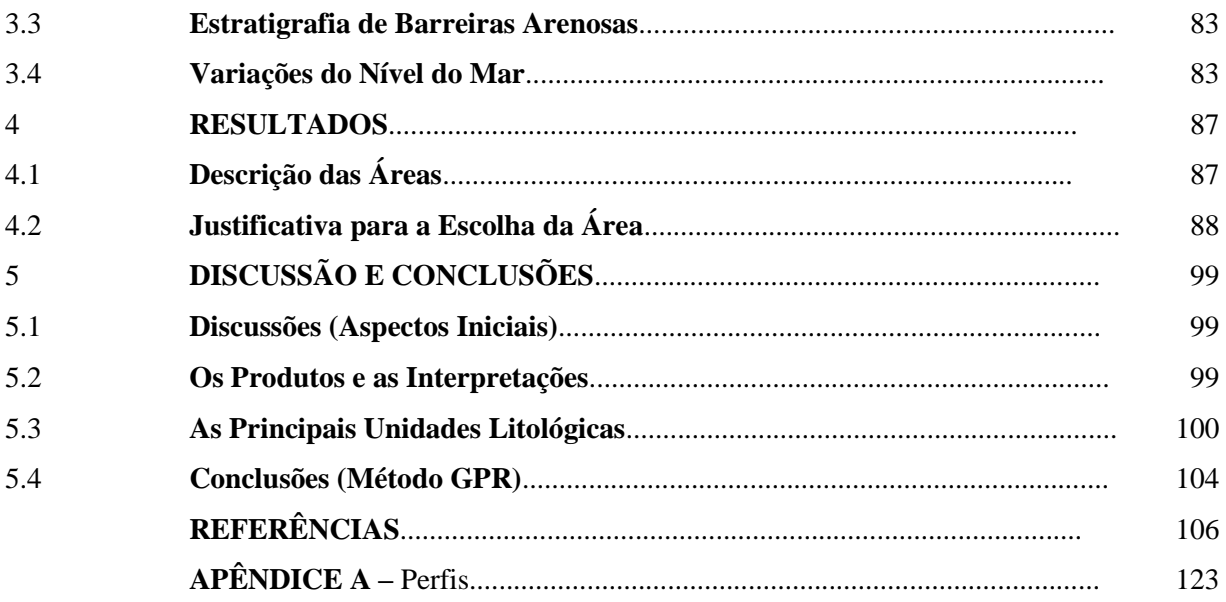

## **INTRODUÇÃO**

O município de Itaguaí, localizado na Baixada de Sepetiba, estado do Rio de Janeiro, está inserido regionalmente na bacia contribuinte da Baía de Sepetiba. Esta bacia é composta por feições naturais e antrópicas representada pela drenagem pelo rio Guandu e por rede de canais e sub-bacias que convergem diretamente para a Baía de Sepetiba. Os impactos ambientais atuam nesta bacia sob a forma de povoamento desordenado, intensa extração de areia ao longo do antigo canal do rio Guandu e atividades portuárias e industriais. Outras atividades impactantes para o meio físico incluem, dentre outras, estradas não planejadas, plantas de beneficiamento de minérios metálicos abandonadas, ocupação urbana e industrial desordenada. A proximidade dessa área com o litoral fluminense, aliada à baixa declividade favorece a ocorrência de períodos de enchentes, resultando em baixa qualidade de vida ambiental.

A geologia regional da área da Baía de Sepetiba é representada por planícies litorâneas quaternárias e pelo embasamento pré-cambriano granito-gnáissico que compreende o Cinturão Ribeira. Esta região costeira sofreu influências de algumas variações do nível do mar, cujos eventos constituem a geomorfologia e a subestrutura deste ambiente. Variações do nível do mar, especialmente a partir de seções aflorantes em diferentes partes do mundo, levam a uma nova geração de diagramas de ciclos globais mesozóicos e cenozóicos com resolução maior do que os obtidos somente através da sísmica e GPR.

Atualmente as técnicas de estudo envolvendo métodos de geofísica são as mais variadas possíveis. Entretanto na maioria dos casos estes estudos são feitos pela iniciativa privada, visando à definição de parâmetros de apoio, seja para a construção de poços ou para obras de engenharia. Mais raramente estes estudos são executados com a finalidade acadêmica e disponibilizados para a sociedade. A metodologia geofísica de GPR – radar de penetração no solo proporciona grande eficácia, permitindo o aumento do conhecimento sobre a estratigrafia e a litologia local.

Em publicações recentes a CPRM (Companhia de Pesquisa de Recursos Minerais) e o DRM (Departamento de Recursos Minerais)/RJ lançaram os mapas 1:500.00 do Estado do Rio de Janeiro, incluindo os temas Mapa Gamaespectrométrico do ERJ (Taxa de Exposição do Canal da Contagem Total), Mapa Gamaespectrométrico do ERJ (Composição Ternária U, Th e K) e o Mapa Magnético do ERJ (Sinal Analítico do Campo Magnético). A escala de

apresentação destes trabalhos não permite uma análise dos efeitos locais, porém são de grande utilidade para as interpretações de estruturas e pacotes sedimentares regionais. Em trabalhos anteriores, a CPRM (1973), contratando a ENCAL S.A. Consultoria e Aerolevantamentos realizou 41.595km de perfis, obtidos a uma altura média de 150m, com linhas espaçadas em 1000m usando métodos geofísicos combinados de Aeromagnetometria e Aerogamaespectrometria. Estes trabalhos foram publicados na forma de relatórios e mapas de isovalores em escala de 1:100.000 e 1:250.000, sendo a base de dados para a compilação em 1:500.000 citada acima.

Ao estudar a estratigrafia das regiões costeiras, busca-se no tempo e no espaço reconstruir eventos referentes aos avanços e recuos das linhas de costas, devido principalmente as variações do nível do mar, uma vez que os registros desses eventos podem ser preservados nos pacotes sedimentares (Pereira et al., 2001). As evidências sedimentológicas destas variações do nível do mar são representadas por depósitos arenosos quaternários de origem marinha, situados acima da zona atual de deposição equivalente, evidências marcantes de antigos níveis marinhos mais altos que o atual. O imageamento do radar de penetração no solo (GPR) conjugado as análises das litologias pode fornecer uma reconstituição das dinâmicas dos eventos transgressivos e regressivos e a construção de ambientes costeiros, tal como a planície costeira da Baixada de Sepetiba, no município de Itaguaí (RJ).

Desta forma, o estudo de um ambiente costeiro através de GPR conjugado a diversas metodologias de análise de sedimentos gera produtos tais como: a estratigrafia, os limites de cada um dos intervalos de sedimentação, e a subestrutura da região. (ALMEIDA et al, 2006; CARELLI et al, 2006; CARELLI et al, 2009; GANDOLFO et al*,* 2001; NEAL, 2004; SWITTZER, 2006).

## **Objetivos Gerais**

O ambiente costeiro, caracterizado por um sistema barreira-laguna, pode apresentar diversos sub-ambientes como praias, dunas, canais de maré, deltas de maré, lagunas, mangues, leques de arrombamento, etc. As barreiras arenosas ou cordões litorâneos são acumulações de sedimentos com distribuição linear e que se apresentam geralmente paralelas

à costa. O objetivo principal desta investigação é o estudo das estruturas em subsuperfície dos paleocordões cenozóicos e nos sedimentos recentes, na região da Baixada de Sepetiba, no município de Itaguaí, através da caracterização das camadas de sedimentos através do emprego da metodologia geofísica de GPR – radar de penetração no solo.

### **Objetivos Específicos**

- O processamento dos dados de GPR radar de penetração no solo adquiridos na área de estudo em levantamento anteriores. Executar treinamento de coletas de dados em campo em sedimentos recentes.
- Tratamento dos dados de GPR com modelagem da espessura dos sedimentos e da superfície de contato entre camadas distinguíveis pelo método.
- Definição de um procedimento de tratamento de dados para utilização em levantamentos futuros.
- A interpretação das camadas observadas nos perfis de GPR com definição de paleoambientes com registros de variações do nível do mar.

## **Justificativas**

A aplicação da metodologia geofísica de **GPR** – radar de penetração no solo, na região da planície costeira da Baixada de Sepetiba, às margens da Baía de Sepetiba, no município de Itaguaí (RJ) permite fornecer informações das estruturas em subsuperfície dos cordões arenosos da área. Os resultados deste estudo permitem a caracterização do potencial de utilização do método geofísico GPR em um sitio geológico com feições conhecidas. Assim o método pode ser testado e o aumento do conhecimento sobre os depósitos sedimentares recentes permite a caracterização dos registros de variação do nível do mar da região Sudeste do Brasil.

## **Localização**

A área de estudo é a porção sudoeste do estado do Rio de Janeiro e assemelha-se a forma de um paralelogramo, incluindo os municípios de Itaguaí e Seropédica, sendo que o primeiro está totalmente inserido nos limites da área de estudo, e o segundo município apenas a porção nordeste está compreendida neste limite. Verificar Figura 1 e Figura 2 (Mapa).

 O município de Itaguaí fica próximo às margens da Baía de Sepetiba e ao Porto de Sepetiba, cujas coordenadas são **UTM – 617/626 E**; **7463/7470 N**. A via que fornece o acesso à área de estudo é a BR-101 Rodovia Rio-Santos km 78, entre a Ilha da Madeira e o centro de Itaguaí, pela margem direita do Rio Cação.

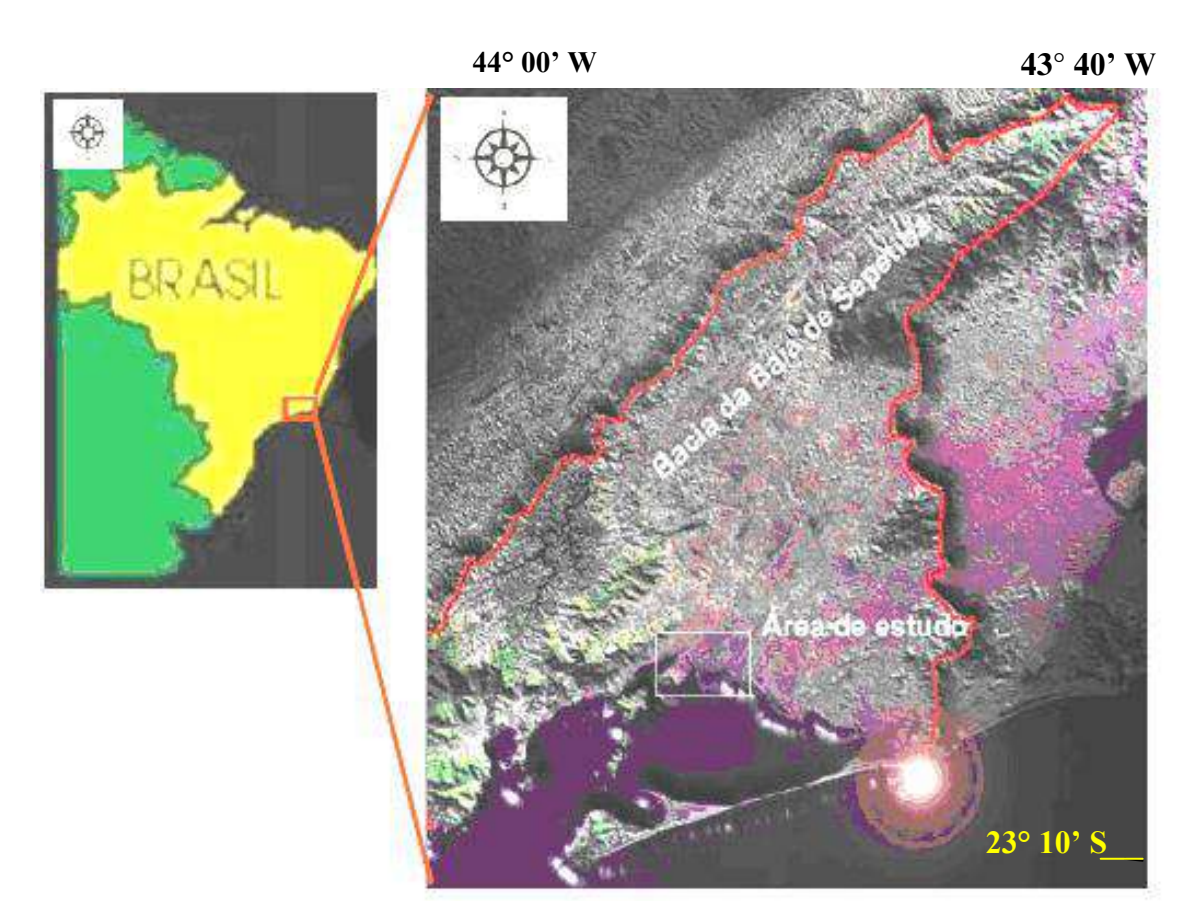

Figura 1 – Figura de localização da área de estudo. Fonte: INACHVILI, 2009.

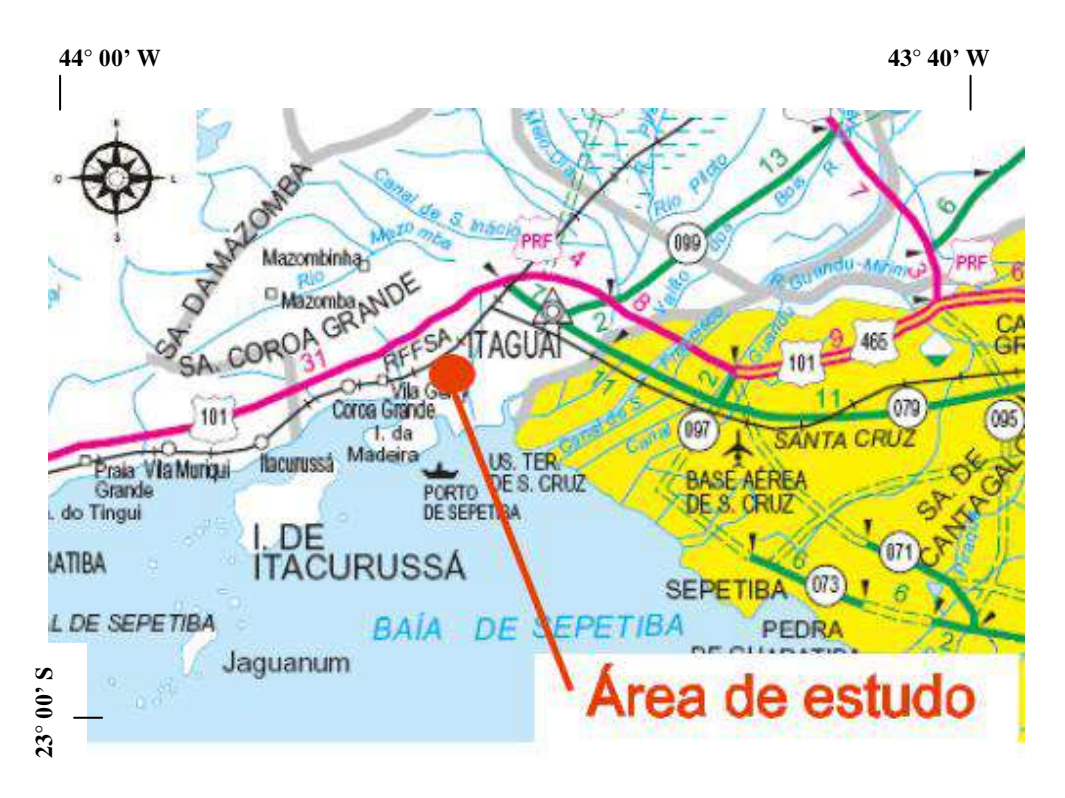

Figura 2 – Mapa de localização com principais vias de acesso. Fonte: www.itaguai.rj.gov.br

### **Área de Estudo Ressaltada pelo Mapa de Localização com Vias de Acesso**

 É possível localizar a área da Petrobras Química (PETROQUISA), município de Itaguaí, pelo acesso principal pela estrada do Trapiche. Veja a Figura 1.2 com Mapa de localização com vias de acesso. De acordo com o RIMA realizado por FERTECO MINERAÇÃO (2005), Itaguaí faz parte da Região Metropolitana do Rio de Janeiro, microrregião 17 – Itaguaí (Itaguaí e Mangaratiba) com face costeira para a baía de Sepetiba. Sua vocação econômica vem se alterando desde os anos 50 abrigando atividades industriais, portuárias e diminuindo as características essencialmente rurais que constituíram em município este território de 523 km². Atualmente, as favelas podem ser consideradas como consolidadas, constituindo em áreas densamente habitadas, com infra-estrutura precária, sem sistema de esgotamento sanitário e com abastecimento de água na sua maioria de poços rasos. E, a organização territorial do município encontra-se, ainda, influenciada pela distribuição do sistema viário. O município é cortado por diversas rodovias federais, estaduais e municipais, que se caracterizam como limites a expansão dos distritos. As principais rodovias são: federais

(BR 101 - Avenida Brasil, BR 116 – Rio São Paulo e BR 465, que faz a conexão entre as duas anteriores); estaduais (Rj 099, RJ 127 e RJ 125); e municipais (Estradas do Mazomba, do Chaperó e da Raiz e a IG10 – principal acesso ao Porto de Sepetiba). Veja a Figura 3 que mostra o mapa que contém a bacia contribuinte a Bacia de Sepetiba, com área de estudo destacada em vermelho.

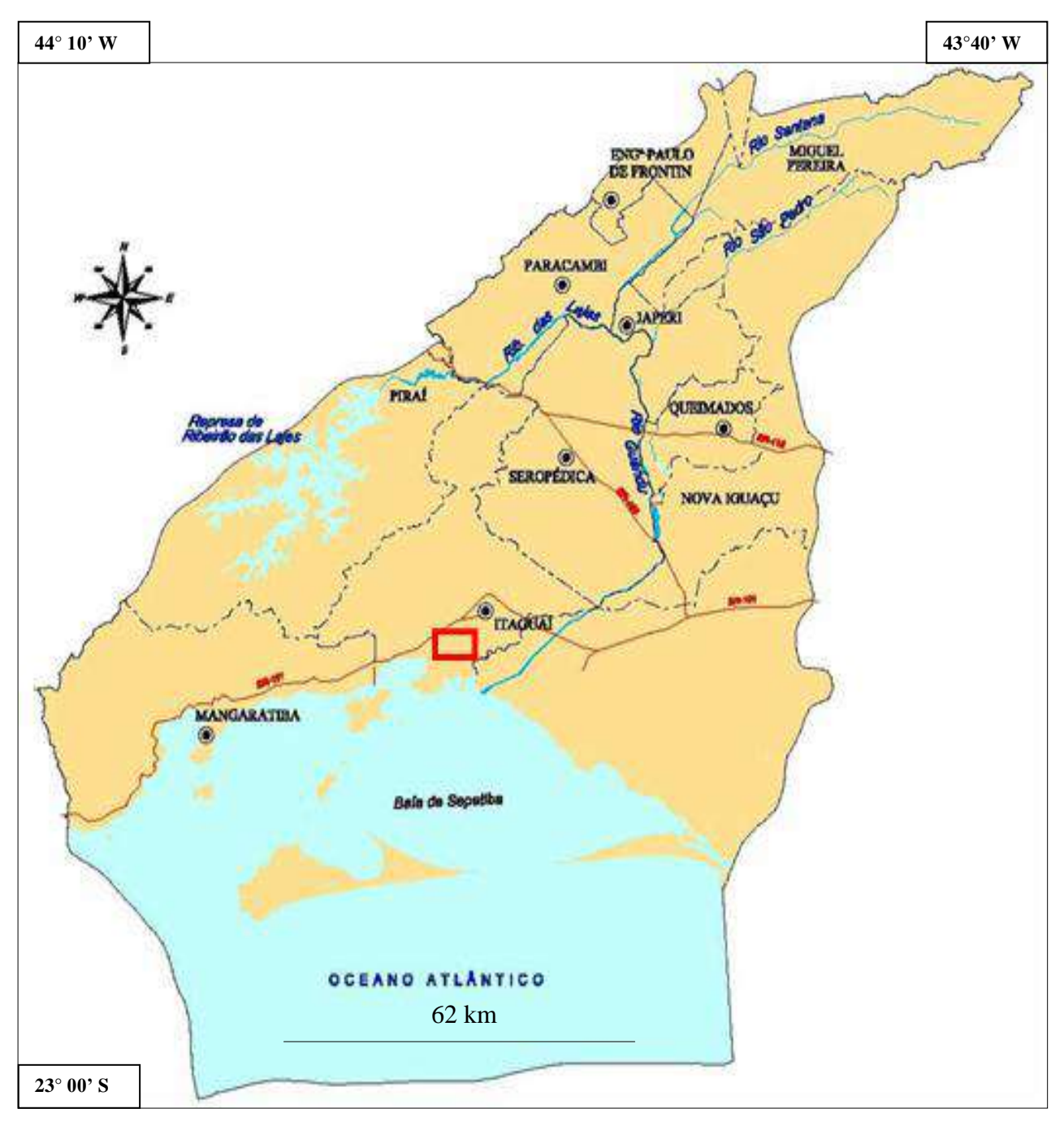

Figura 3 - Bacia contribuinte à bacia de Sepetiba. A área de estudo está ressaltada no retângulo vermelho. Fonte: SEMADS, 2001.

 O município de Itaguaí não conta com um sistema de coleta e disposição de esgotos domiciliares, tanto no distrito sede, quanto nos distritos de Coroa Grande e Ibituporanga, o sistema utilizado é o de fossas sépticas sem sumidouro, existindo, também, lançamentos em valas a céu aberto. Na área urbana e mais central da cidade de Itaguaí, os esgotos são lançados nas redes de águas pluviais. E, os principais corpos receptores dos esgotos da região são, além da Baía de Sepetiba que recebe lançamentos diretos, os canais Viana, do Trapiche e Santo Inácio, e os rios Cação, Piloto, Meio Dia, Mazomba, e Itaguaí, a vala do Sangue e o valão do Dendê. (Planágua SEMADS, 2001).

Para o relatório (Planágua SEMADS, 2001), o município de Mangaratiba não conta com sistema de esgotamento sanitário em nenhum dos seus principais núcleos urbanos, sendo que, em grande parte dos domicílios, o sistema utilizado é o de fossa séptica sem sumidouro, operando em condições inadequadas. Ocorrem lançamentos de esgotos em valas a céu aberto e em galerias de águas pluviais, que conduzem os esgotos aos cursos de água que, desaguando no mar, seu destinatário final, comprometem a qualidade das praias para a recreação do contato primário. Logo, pode-se afirmar que, a insuficiência de condições sanitárias adequadas, tanto pela precariedade quanto pela inexistência de redes de esgotos, além de acarretar prejuízos à saúde da população, é responsável pela degradação dos rios, com o aumento, cada vez maior, da entrada de carga orgânica para o sistema aquático.

### 1 **METODOLOGIA**

#### 1.1 **Introdução**

A metodologia empregada envolveu fundamentalmente o tratamento de dados de GPR. Para isso, foram utilizados os dados obtidos durante levantamentos anteriores para se checar se o método de GPR fornecia uma boa resposta quando utilizado em ambientes de sedimentação costeira, por se tratar de um método que gera imagens do subsolo ou subestrutura, que ficaram registrados ao longo do tempo. Contudo, durante a realização desta pesquisa houve a utilização de outras técnicas realizadas na área de estudo, na região da Baía de Sepetiba, como descrito a seguir.

#### 1.2 **Levantamento Bibliográfico**

A pesquisa bibliográfica baseou-se na necessidade de se compreender aspectos distintos sobre o tema, entre os quais se podem comentar:

a) banco de dados de pesquisas geofísicas e geológicas que foram executadas na região de Sepetiba, em uma área delimitada do município de Itaguaí, mais especificamente dentro da área da Petrobras Química (PETROQUISA);

b) relatórios de análises geológicas, que tratam principalmente da geodinâmica dos sedimentos na região da Baía de Sepetiba;

c) a variedade de processos sedimentares atuantes pré e pós-Holocênicos, que culminaram com o fechamento da restinga da Marambaia após sucessivas oscilações eustáticas, as quais transformaram este sítio geológico, inicialmente de alta energia, em um sítio de baixa energia, segundo o estudo de Goes, (1994);

d) o estudo realizado por Roncarati e Barrocas, (1978), onde sugeriram a hipótese da existência de sedimentação marinha nesta área, porém eles não realizaram um mapeamento dos cordões arenosos/paleocordões. Em um modelo proposto por eles, na área da atual baía de Sepetiba, o nível máximo das águas teria atingido de 4 a 6 metros acima do nível do mar atual durante o ápice da Transgressão Flandriana (5.100-5.600 A.P.);

e) o mapeamento dos cordões arenosos, na região da Baía de Sepetiba, no município de Itaguaí, realizados por Carelli et al. (2009), onde identificou litossomas que variam entre 1000 a 2000m de comprimento, e 40 a 50m de largura com elevação acima de 3m (da base para o topo), intercalados lateralmente com sedimentos argilosos e dispostos paralelamente entre si, distando de 3 a 5 km da linha de praia atual;

f) estudos referentes aos fundamentos do método geofísico GPR (radar de penetração no solo);

Logo, esse levantamento prezou por incluir estudos, principalmente, de relatórios e bancos de dados que tratam da geologia, da geofísica, e da geodinâmica dos sedimentos Quaternários.

#### 1.3 **Utilização de Banco de Dados de GPR**

Uma malha de pontos foi demarcada sobre a área de intercordão arenoso, no interior do terreno da indústria Petrobras (PETROQUISA), no município de Itaguaí, estado do Rio de Janeiro. A partir dessa demarcação foram realizados os levantamentos. Classicamente, pesquisas que querem relacionar a sedimentologia com a geofísica têm demonstrado que as locações mais adequadas para a execução das sondagens devem ser relacionadas por critérios de geologia de superfície e subsuperfície obtidos através de prospecção prévia auxiliadas pela geofísica (Suguio, 2003). Delimitando-se a área de estudo é possível determinar a medida do espaçamento entre os pontos de aquisição de dados de toda a área a ser prospectada e o grau do detalhe necessário à investigação.

Os equipamentos utilizados compreenderam dois modelos de GPR, durante a aquisição de dados brutos, conforme a descrição de (INACHVILI, 2009):

• Modelo RIS/MF (duas antenas de 600 MHz e uma de 200 MHz) quando o levantamento foi subdividido em cinco trechos de 300 metros, totalizando 1.500 metros de caminhamento em linha reta, perpendicularmente aos cordões do paleodelta;

• Modelo RIS/80 (antena transmissora e receptora de 80 MHz) quando o levantamento geofísico foi subdividido em cinco trechos de 500 metros totalizando 2.500 metros de caminhamento perpendicularmente aos cordões do paleodelta;

Os dados brutos coletados em campo passaram por refinamento em laboratório. Após tratamentos matemáticos estes puderam evidenciar feições verificadas nos dados coletados em campo (dados brutos) com um maior detalhamento das feições em menor escala.

## 1.4 **Treinamento e Conceitos sobre o Levantamento Geofísico com GPR**

A geofísica é um método indireto que consiste na aplicação de várias técnicas de interpretação das estruturas geológicas, nos ambientes diversos, tradicionalmente aplicada para aperfeiçoar a qualidade dos trabalhos, em subsuperfície ou em profundidade, da Terra. O radar de penetração no solo (GPR) é uma técnica lógica instantânea com radar que funciona basicamente com transmissão/recepção de pequenos pulsos eletromagnéticos (1-20ns = nano segundos), em canais de freqüência VHF-UHF.

Nas últimas duas décadas o GPR foi desenvolvido para uma técnica geofísica especifica como uma ferramenta de imagens com aplicações diversas (na engenharia civil, estudos forenses, arqueologia, etc.). O equipamento de GPR consiste em um computador portátil, uma unidade central e um par de antenas. A antena transmissora emite pulsos eletromagnéticos no solo e a antena receptora recebe uma parte do sinal de energia que é refletido devido às propriedades eletromagnéticas demonstradas pelos observados. O radargrama será gerado por todas as reflexões obtidas com o deslocamento das antenas sobre a superfície do terreno (GOMEZ-ORTIZ et al., 2009).

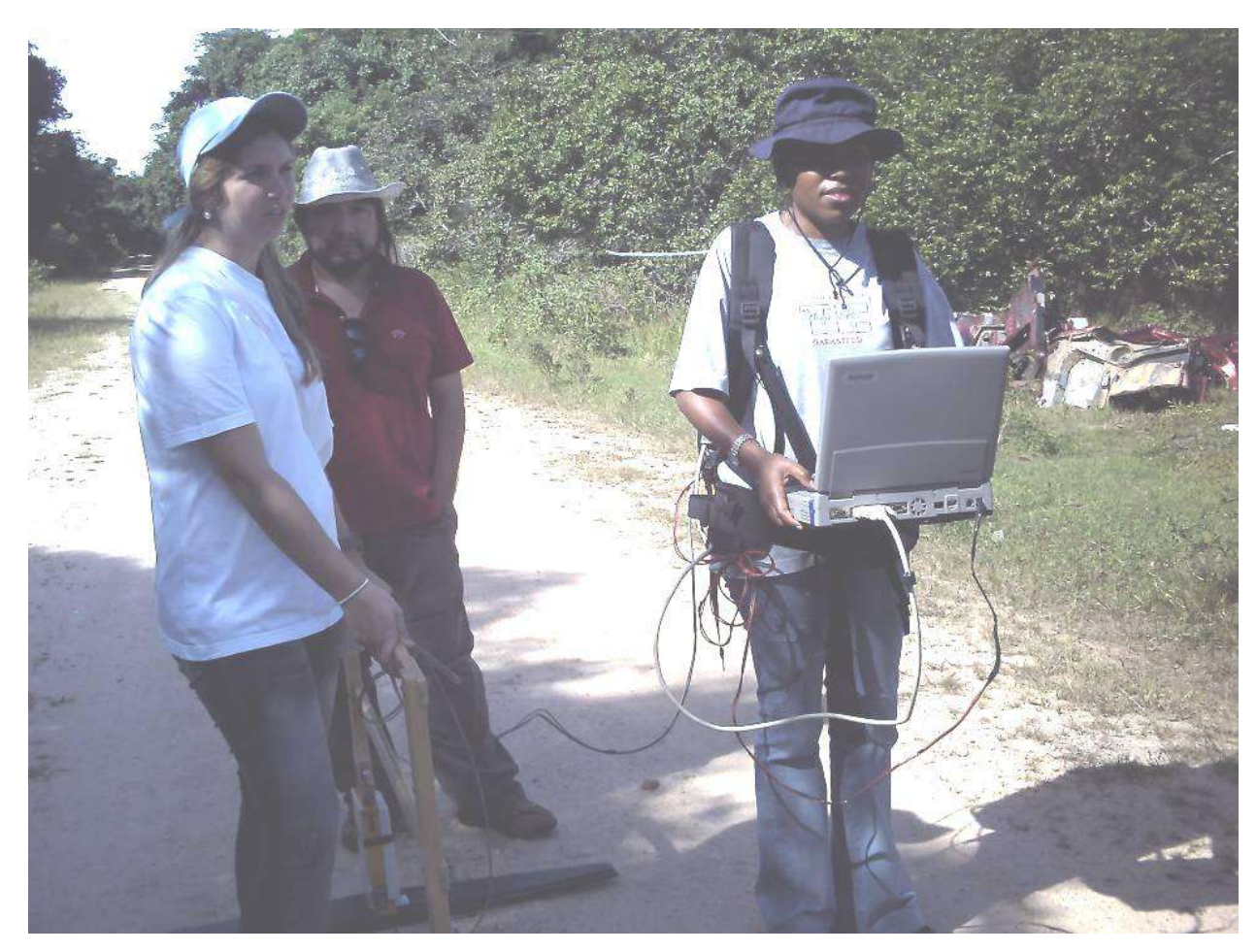

Figura 4 - Foto do campo de geofísica de GPR Nota: o computador portátil, no detalhe, sendo operado pela técnica durante o levantamento geofísico de GPR (radar de penetração no solo).

Segundo (Silva *et al*, 2009), o radar de penetração no solo (GPR) proporciona imagens de alta resolução em estratigrafia rasa com muito mais detalhes e continuidade do que métodos convencionais. No Brasil esta metodologia tem sido aplicada nas barreiras arenosas, nas dunas eólicas, nos depósitos fluviais, e topografia cárstica. Então, o GPR é capaz de avaliar diferentes tipos de sistemas de depósitos sedimentares, com características distintas como espessura e estrutura. Por isto, esta técnica geofísica tem sido tão utilizada na investigação de depósitos Quaternários. A Figura 4 mostra o computador portátil que recebe os dados da leitura realizada pelo equipamento do GPR (radar de penetração no solo), e a Figura 5 demonstra a antena que comporta o par de eletrodos, a qual faz a "leitura" dos dados

# na subsuperfície.

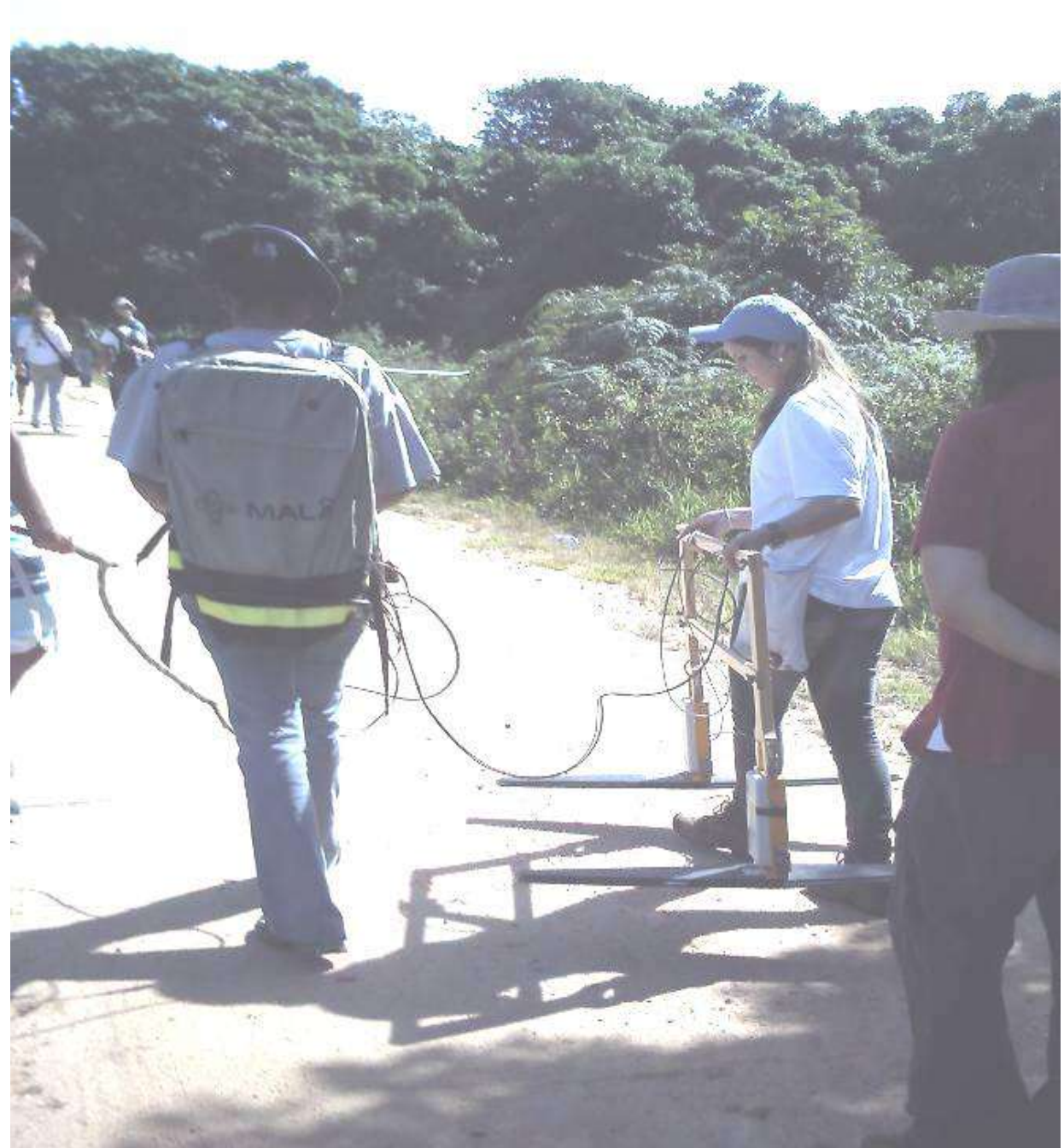

Figura 5 – Foto do Campo de geofísica de GPR.

Nota: a unidade de controle (mochila) e a antena sendo carregadas pelas técnicas de geofísica no deslocamento da linha de aquisição de dados do levantamento.

A Figura 6 (foto) demonstra que a aquisição de dados é realizada a cada metro de distância, na trajetória a ser percorrida, durante o levantamento geofísico de GPR.

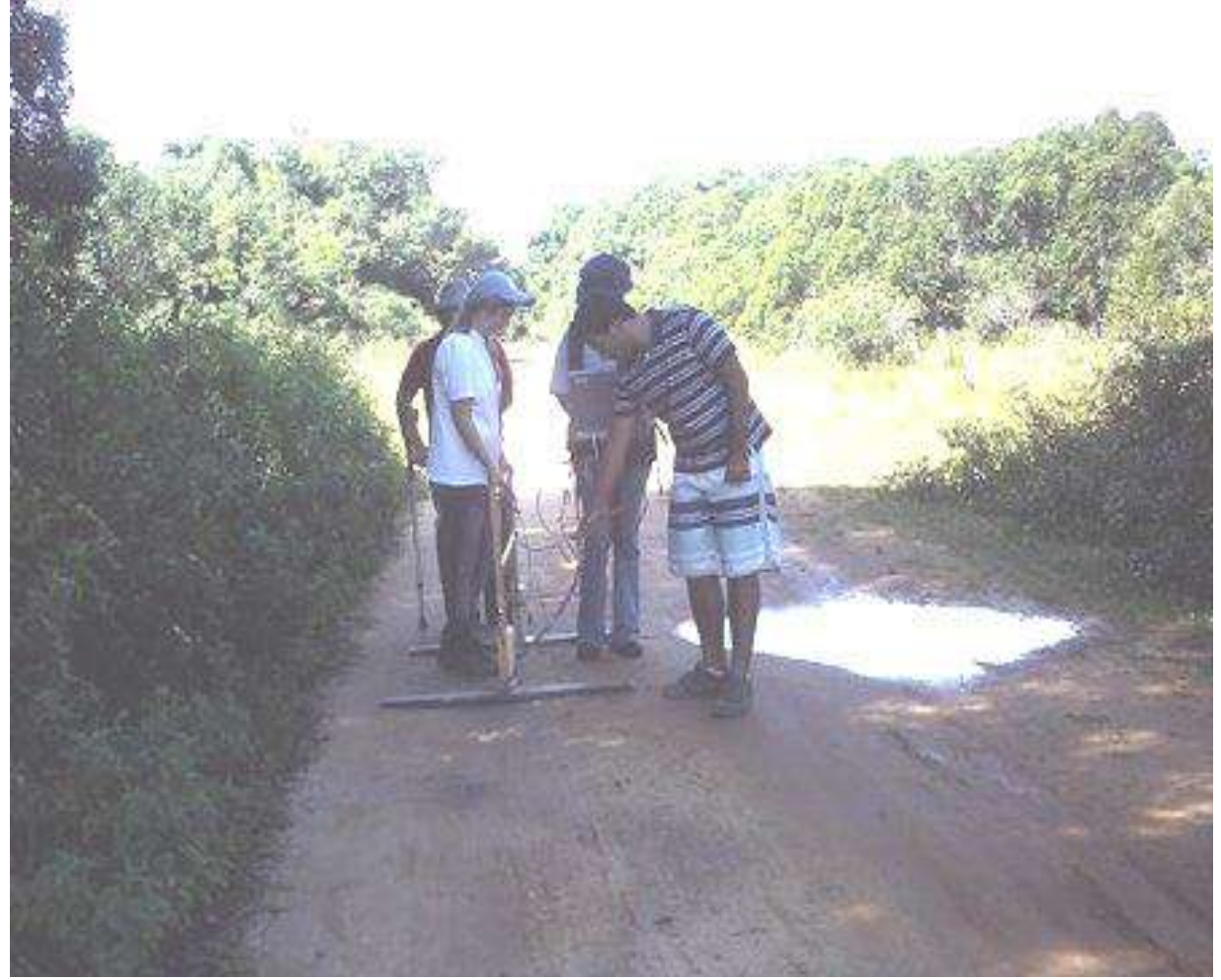

Figura 6 – Foto do Campo.

Nota: no detalhe, a aquisição dos dados do levantamento de GPR realizado a cada metro de distância.

## 1.4.1 Estudos Geofísicos Anteriores

Almeida (2005) obteve através de dados de GPR (radar de penetração no solo) e eletrorresistividade (SEV), informações que contribuíram para a modelagem de cordões arenosos na baía de Sepetiba. Segundo o autor foi detectada a presença de depósitos arenosos e argilosos. Os depósitos arenosos foram delimitados a partir de resultados de SEV`s que apresentaram alta resistividade nos horizontes geoelétricos superficiais. Já os depósitos argilosos foram descritos a partir da execução de SEV's entre os cordões, que apresentaram baixa resistividade nos horizontes superficiais. A presença de refletores inclinados, em direção à costa, sugeriu depósitos de areias regressivas, como em (Gandolfo et al., 2001) para o litoral paulista (ALMEIDA, 2007).

No trabalho realizado por Carelli et al*.* (2006), os autores apresentam resultados preliminares com relação à modelagem de cordões arenosos na baía de Sepetiba. Foi utilizado o método de radar de penetração no solo (GPR) para investigar em subsuperfície, aplicando antenas de 50 e 100 Mhz. O processamento dos dados possibilitou a visualização dos refletores inclinados e organizados de forma progradantes, onde a nordeste da área detectaram-se cordões do tipo "cherniers" (ALMEIDA, 2007).

Carelli (*id*.) delimitou na Baía de Sepetiba cordões arenosos por fotointerpretação. Empregou levantamentos topográficos perpendiculares aos cordões posicionando os mesmos entre cotas de 4 a 5 metros. Foi inserido um páleo oceano na cota atual de 5 metros utilizando o levantamento planialtimétrico realizado pela (EMBRAERO, 2005). Com os resultados observou-se coincidência entre os cordões e o posicionamento do nível do mar na cota de 5 metros do nível atual. Concluindo, deste modo, que o evento transgressivo citado na literatura pode ter provocado a acumulação dos sedimentos marinhos encontrados na área de estudo (ALMEIDA, 2007).

Mello (1992) realizou três sondagens elétricas verticais, compondo um perfil de 360 metros, de direção NW/SE. Neste trabalho identifica, além da zona da rocha cristalina sã, três zonas de resistividade. A primeira variando de 40 a 200 ohm.m com profundidades de até 10 metros. Descreve os terrenos como sendo compostos por areias quartzo feldspáticas saturadas. As variações resistivimétricas são interpretadas como zonas fraturadas e estruturas sedimentares, por diferenças texturais granulométricas. O autor ainda cita que as variações texturais são devidas a processos intrínsecos da sedimentação desta parte da planície aluvionar quaternária da baixada. A segunda região resistivimétrica varia de 21 a 350 ohm.m com profundidades de 21 metros e espessura média de 12 metros. Segundo o autor, associada ao horizonte C, fraturado e saturado. O cristalino caracteriza-se por valores de resistividade da ordem de 3150 ohm.m. A terceira região tem valor de 1800 ohm.m e ocorre abaixo dos 26 metros associada a uma zona de fraturamento do embasamento granítico/gnáissico. Em um perfil mostra o nível d'água a menos de 5 metros, e profundidades de sedimentos variando de 20 metros a NW (SEV1) até 50 metros a SE (SEV3).

Mello e Filho (1993) realizaram sondagens de resistividade geoelétrica na área da Universidade Federal Rural do Rio de Janeiro. O perfil está localizado na Rua da Agrostologia, ou Rua UV, perpendicular à Estrada RJ 099 (Reta da Piranema), com direção NW/SE totalizando 2,8 km de extensão. Neste trabalho foram realizadas 13 sondagens elétricas verticais, com espaçamento de eletrodos de 100 metros e eqüidistantes entre si 200 metros, tendo sido refeito o perfil anterior.

A análise dos resultados mostra o nível d'água de 2 a 5 metros aproximadamente, e variações de espessura dos sedimentos de 5 metros a NW, passando a 15 metros no centro, e chegando a aproximadamente 35 metros na SEV09, a SE do caminhamento, retornando a 5 metros na SEV10.

As espessuras dos mantos de alteração também são variáveis, sendo associados pelo autor, quando mais espessos, a presença de zonas de falha, identificadas na SEV0 e SEV3. Em outro trabalho, Mello e Garcia (1995) realizaram sondagens elétricas no km 47 da antiga estrada Rio – São Paulo, na fazenda agroecológica da EMBRAPA/PESAGRO, nas imediações do campus da UFRRJ. Foram feitas seis sondagens com eqüidistância de 200 metros compondo um perfil de 1 km na direção NNW.

O resultado deste trabalho orientou a perfuração de um poço entre as SEVs 2 e 3. Com a amostragem o autor associou as regiões resistivimétricas às unidades litológicas. A região R1 foi identificada como uma argila com espessura de 1,5 metro, as regiões R2 e R3, entre 1,5 e 7 metros e entre 7 e 11 metros são solos areno-argilosos, tido como o horizonte B local. A resistividade deste pacote é de 1200 ohm.m para R2 e 6400 ohm.m para R3. Esta diferença é associada a diferenças de umidade e compactação do material. A região R4 foi atingida a 11 metros e foi identificada como sendo composta por material semi-alterado de rocha graníticagnaíssica rica em micas. O resultado do poço não é comentado, porém cita um outro mais raso, com 03 metros que produziu 2.500 l/h em um teste de 24 horas.

#### 1.4.2 Conceitos Básicos

 Os métodos para a investigação geoelétrica podem ser classificados em dois grupos: os que utilizam fontes naturais e os que utilizam fontes artificiais. Destes pode-se destacar a eletrorresistividade, a polarização induzida, potencial espontâneo, eletromagnético, radar de penetração no solo (GPR). Dos métodos indicados acima o único que não utiliza fontes artificiais é o de potencial espontâneo. O utilizado neste trabalho é GPR (radar de penetração no solo). Ele pode ser empregado, segundo (ALMEIDA, 2005; e ALMEIDA, 2007) para:

- Determinação da geometria do corpo rochoso;
- Caracterização de estratos sedimentares;
- Identificação de zonas de falhas, zonas alteradas, contatos, cavidades e diques;
- Identificação de água subterrânea;
- Profundidade do embasamento rochoso.

#### 1.4.3 Radar de Penetração no Solo (GPR)

 O GPR é um método de alta resolução com ampla atuação em estudos de áreas costeiras, possibilitando boa visualização de características estratigráficas rasa. (GANDOLFO et al, 2001).

 O GPR é um método de investigação geofísica que se baseia na propagação e reflexão de ondas eletromagnéticas. Trata-se de um procedimento geofísico que utiliza de altas freqüências (10 – 1000 MHz) para a investigação detalhada de porções rasas do subsolo (até 50 metros de profundidade em condições favoráveis) (GANDOLFO et al, 2001).

 Este método eletromagnético, conhecido como radar de penetração do solo, Geo – Radar ou GPR possui a vantagem de proporcionar dados com alta resolução, mas é sensível a meios onde à condutividade elétrica é elevada, fator que pode causar forte atenuação do sinal, e desta forma limitar a profundidade de penetração da onda. Meios mais argilosos, onde existam contaminantes (inorgânicos ou orgânicos em processo de biodegradação avançado),

por exemplo, podem gerar atenuação do sinal, pois modificam a condutividade do meio tornando-a mais elevada (ALMEIDA, 2005; ALMEIDA, 2009).

Almeida (2005, 2009) obteve através de dados de GPR (radar de penetração no solo) e eletrorresistividade (SEV), informações que contribuíram para a modelagem de cordões arenosos na baía de Sepetiba. Segundo o autor foi detectada a presença de depósitos arenosos e argilosos. Os depósitos arenosos foram delimitados a partir de resultados de SEV's que apresentaram alta resistividade nos horizontes geoelétricos superficiais. Já os depósitos argilosos foram descritos a partir da execução de SEV's entre os cordões, que apresentaram baixa resistividade nos horizontes superficiais. A presença de refletores inclinados, em direção à costa, sugeriu depósitos de areias regressivas, como em (Gandolfo et al, 2001) para o litoral paulista.

### 1.4.4 Equipamento (GPR)

O equipamento de GPR possibilita o mapeamento de interferência e "zonas de sombra" (zona de atenuação) existentes no subsolo de maneira rápida, eficiente e economicamente viável. A tecnologia utilizada tem sido aplicada com resultados positivos em diversos campos, entre eles o mapeamento de interferências, contaminações, na engenharia civil, estratigrafia, arqueologia, entre outros (GANDOLFO et al, 2001).

O GPR funciona com a utilização de antenas de diversas freqüências. Quanto mais alta a freqüência maior a produção em elevada resolução, porém com pouca penetração. Em sinais de baixa freqüência acontece o inverso, dependendo da dimensão e do sinal pode ser maior (GANDOLFO et al, 2001).

Almeida (2009) afirma que os equipamentos empregados na aquisição foram o RIS/MF e RIS/80 da empresa SOLLUM IDS. O RIS/80 é composto por antenas de 80 MHZ, transmissoras e receptoras. Já o RIS/MF apresenta duas antenas de 600 e uma de 200 MHZ. O sistema consiste em quatro módulos:

Antena Transmissora; Antena Receptora; Unidade de Controle; Unidade de Armazenamento e Apresentação do Dado.

A onda de energia eletromagnética é irradiada para o interior do solo pela antena transmissora. Parte da energia desta onda é refletida de volta para a antena receptora sendo amplificada, digitalizada e registrada em um meio magnético digital para processamento e armazenamento dos dados, como na Figura 7.

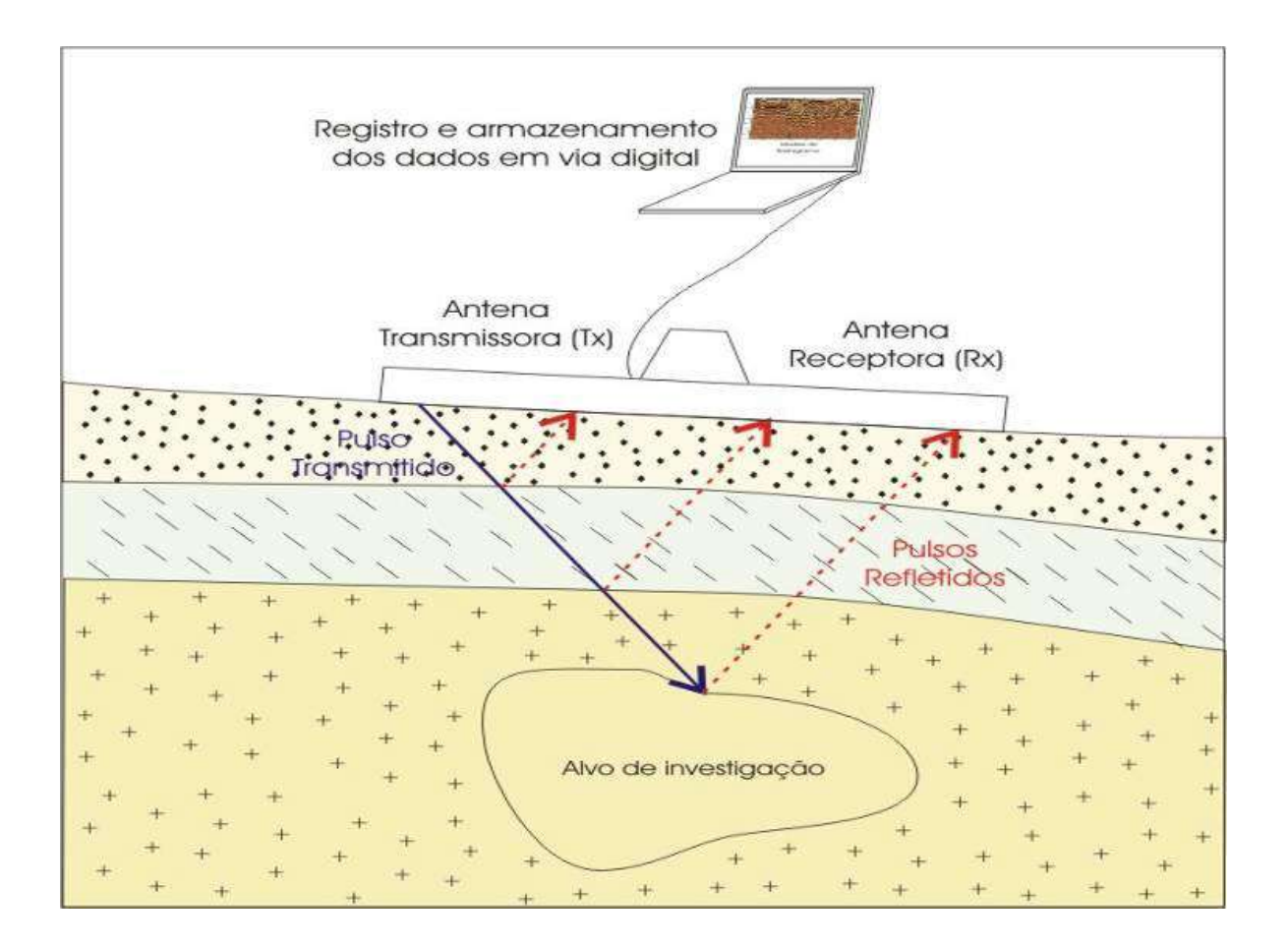

Figura 7 - O método Eletromagnético GPR Fonte: Rel. IDS–SOLLUM, 2007, apud ALMEIDA, 2007; INACHVILI, 2009.

As variações nas propriedades eletromagnéticas do meio, em geral, estão associadas às mudanças de litologia, conteúdo de água, sais minerais dissolvidos, etc. (DAVIS e ANNAN, 1989 apud; ALMEIDA, 2009).

O equipamento mencionado gera radargramas, nos quais as interferências (tubulações, rochas, tambores, dentre outros) aparecem em forma de hipérboles Figuras 8 e 9. Estas hipérboles possuem maior ou menor intensidade de sinal dependendo da propriedade física do material, da qual é constituída a interferência (Almeida, 2009). A Figura 10 mostra que um sinal eletromagnético obtido por radargrama pode ser atenuado durante o processamento ou refinamento do dado.

8) hipérbole gerada 9) visualização em radargrama

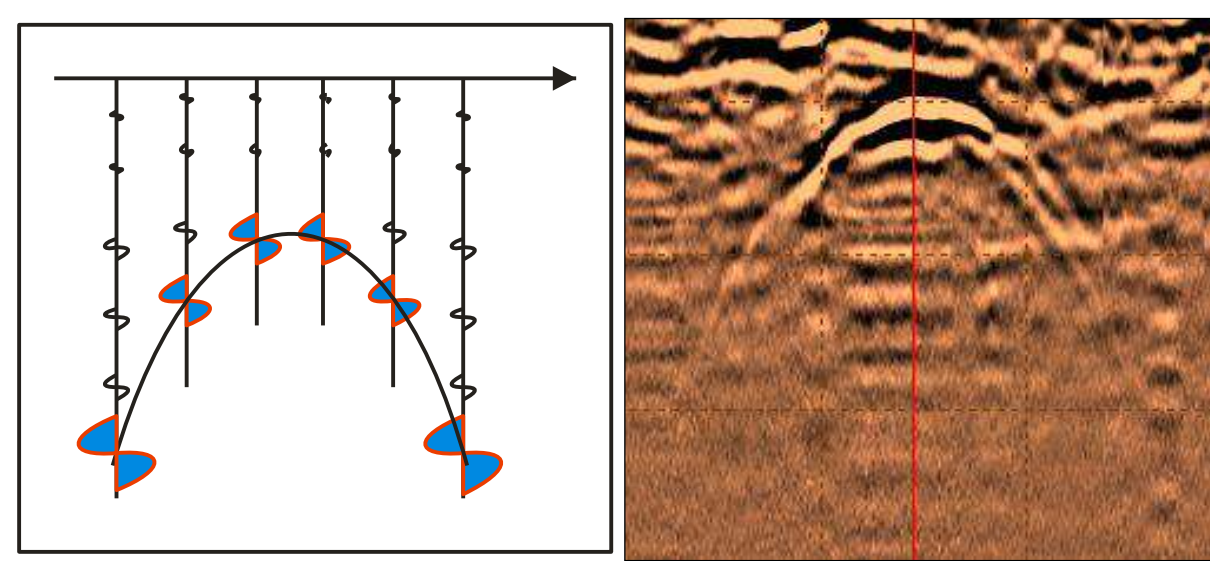

Figuras (8) e (9) – Esquema de visualização de um objeto enterrado, numa seção de radar – radargrama. Fonte: Rel. IDS–SOLLUM, 2007, apud ALMEIDA, 2007; INACHVILI, 2009.

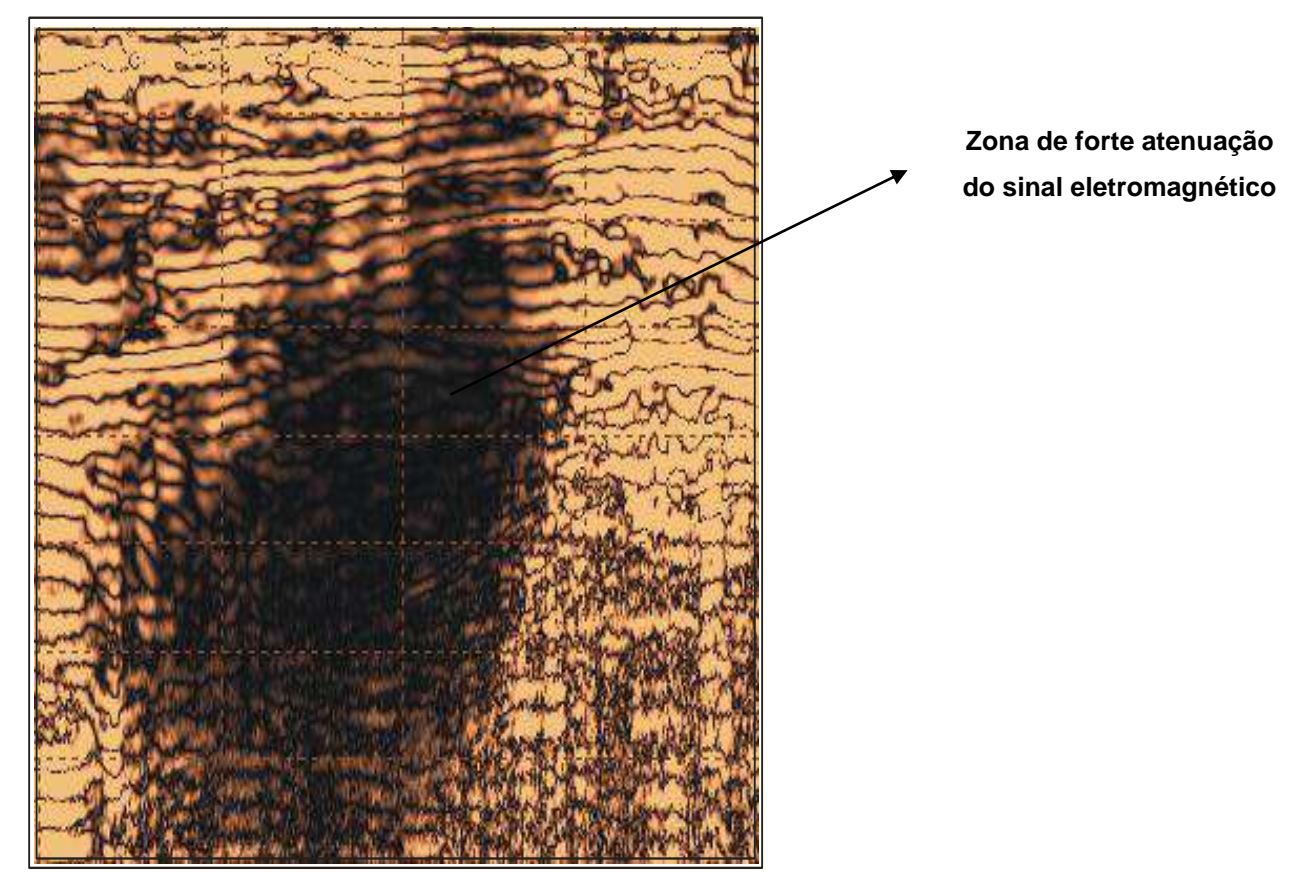

Figura 10 - Visualização de zona de atenuação do sinal eletromagnético. Fonte: Rel. IDS–SOLLUM, 2007, apud ALMEIDA, 2007; INACHVILI, 2009.

O uso do GPR tem sido feito em diferentes áreas, tais como (ALMEIDA, 2005; ALMEIDA, 2007):

1) Hidrogeologia: Prospecção de água subterrânea, interface água salgada/água doce, identificação e monitoramento de plumas de contaminação;

2) Geotecnia: definir espessura de solo sobre o embasamento rochoso, estudos pedológicos, verificar as condições de leitos asfálticos e de estruturas de edificações, localizar tubulações enterradas e cavidades no subsolo;

3) Geologia: Mapeamento da estratigrafia do subsolo, profundidade de sedimentos sobre o embasamento, movimentação e profundidade das camadas de gelo, identificação de falhas e fraturas e localização de diques.

#### 1.4.5 Modelo RIS/MF

O equipamento GPR de modelo RIS/MF (Figuras (foto 11 e foto 12)) é constituído por antenas multifrequênciais que permite utilizar até 05 (cinco) canais simultaneamente, com antenas de diferentes freqüências (200 e 600 MHz) e arranjos (monostático e biestático). A aquisição dos dados é feita com amostragem a cada 2,5 cm. A cartografia da área estudada é integrada à aquisição de dados através de um *software* IDS Gred versão 05.01.002 - 2002, em ambiente AUTOCAD 2006 (Rel. IDS- SOLLUM, 2007; ALMEIDA, 2007).

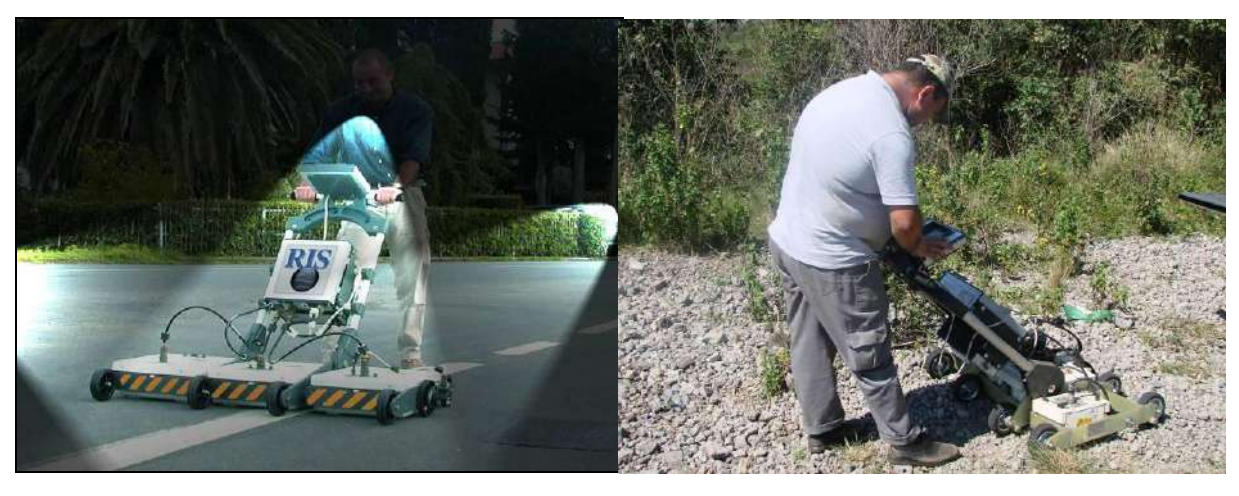

 $(11)$  (12)

Figuras – Fotos  $(11)$  e  $(12)$ .

Equipamento RIS/MF. Demonstração de sua utilização em meio urbano (11) (Rel. IDS-SOLLUM, 2007 apud; ALMEIDA, 2007; INACHVILI, 2009) e na área de estudo (12)).

#### 1.4.6 Modelo RIS/80

As Figuras (13) e (14) mostram o modelo RIS/80 utilizado no levantamento de dados tanto em área urbana como na área estudada. Este é constituído por antenas monofreqüênciais de freqüências de 80 MHz. A aquisição dos dados é feita com amostragem a cada 1 m e a cartografia da área estudada também é integrada à aquisição de dados através de um *software* IDS Gred versão 05.01.002 - 2002, em ambiente AUTOCAD 2006 (Rel. IDS-SOLLUM, 2007)*.*

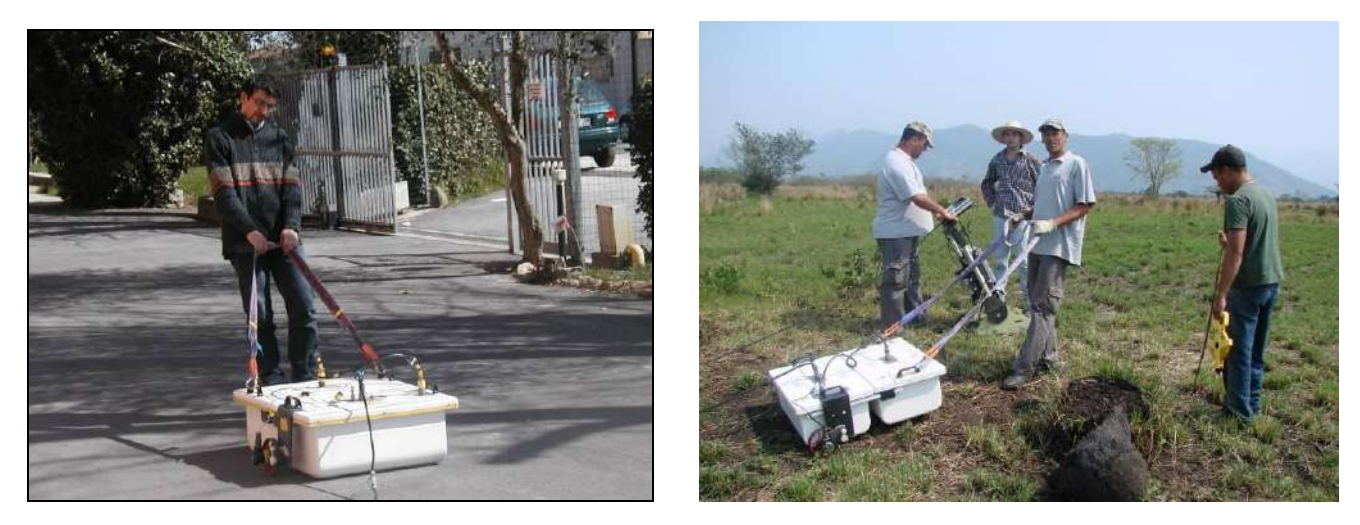

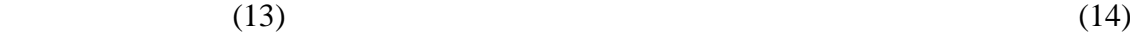

Figura- Fotos (13) e (14). Equipamento RIS/80. Demonstração da utilização em meio urbano (13) (Rel. IDS- SOLLUM, 2007 apud; ALMEIDA, 2007; INACHVILI, 2009) e na área de estudo (14).

## 1.4.7 Tratamento de Dados através do Software Reflexw

Os dados resultantes da aquisição do levantamento geofísico realizado, na área da Petroquisa, na Baixada de Sepetiba, que está localizada no município de Itaguaí foram tratados através do software Reflexw versão 6.0-Windows <sup>TM</sup> 9x/NT/2000/XP/Vista/7, da empresa Sandmeiergeo, é um programa para processamento de sísmica, reflexão acústica ou eletromagnética, refração e tratamento de dados.

Descrição básica do programa:

Reflexw é uma extensão do Windows  $^{TM}9x/NT/2000/XP/Vista/7$  programa de processamento e interpretação de reflexão e transmissão de dados (é aplicado especialmente em: GPR-radar de penetração no solo, reflexão e refração sísmica e ultra-som).

Sobre a resolução gráfica:

Recomenda-se o uso de 16 bits porque uma resolução gráfica muito alta necessita da utilização de muita memória, e isso causa lentidão no trabalho do computador.

Este é o primeiro programa Windows que possibilita vários tipos de modelagens, tais como: Análise 2D de dados, velocidade analítica (CMP), interpretação de dados 3D, modelagem para a simulação de sísmica ou propagação de ondas eletromagnéticas, modelagem análise 2D variável com o tempo.

Neste estudo escolhemos uma modelagem do tipo Análise 2D de dados, pois estamos executando processamento e interpretação de dados de GPR (radar de penetração no solo). Além disso, esta modelagem é capaz de importar dados de vários formatos diferentes (e.g., SEGY, SEG2, GSSI, MALARD3, PULSE-EKKO, etc.). Sendo que os dados de GPR obtidos têm o formato SEG2.

#### 1.4.8 Elaboração de Perfis

O programa REFLEXW faz a importação dos dados, já pré-formatados pelo computador portátil no instante da aquisição, o que possibilita diferentes processamentos para uma linha, neste caso, e o uso de um ou mais filtros de acordo com a necessidade do trabalho. Cada arquivo processado, pelo software REFLEXW, dos dados obtidos pela linha de aquisição do GPR gera uma imagem de um perfil 2D com variáveis X e Y , neste estudo.

A elaboração de um perfil de dados REFLEX-prima consiste em dois arquivos: o primeiro é o arquivo de dados com a extensão DAT (significa que o arquivo foi processado),
segundo o cabeçalho do arquivo com a extensão PAR (significa que o dado é bruto). Os arquivos de dados e arquivos de cabeçalho são necessários para a leitura correta do arquivo de dados. Os dois arquivos são salvos separadamente para facilitar uma modificação rápida dos arquivos de cabeçalho (WWW.sandmeier-geo.de).

A análise 2D de dados possibilita seqüências de processamento, em um canal de filtro e em multi-canais de filtros, edição, correção estatísticas, etc., também se aplica velocidade do dado mostra as camadas dentre outra opções de trabalho.

# 1.4.9 Funcionamento do Reflexw

# *1º Passo – Criar Diretórios E Pastas Para A Execução Do Processamento.*

- a) Inicialmente o dado de levantamento de geofísica deve ser salvo no dispositivo de armazenamento de dados do "pen drive", CD, ou DVD denominado "**F:**".
- b) Agora, clique sobre o ícone do REFLEXW e abra o programa. Na guia, **Project**  selecione a opção **new project**. Em seguida selecione o nome do diretório do projeto em que se quer trabalhar, e as pastas do projeto serão listadas, então escolha aquela aonde você trabalhará.
- c) Em **new project** digite o nome da pasta, e dê um clique em **ok**.

Por exemplo: name **LMA 10001** e **ok**. Então, assim é gerada cada uma das pastas que armazenarão cada um dos arquivos que contêm o dado processado.

d) Novamente, na guia **Project** clique duas vezes sobre o diretório, que contém a pasta **LMA 10001**, selecione esta pasta e depois dê apenas 01 clique em **confirm project**. Por exemplo: o diretório denominado **AREA5\_80.ZON** contém a pasta **LMA 10001**.

# *2º Passo - Importar Dados*

- a) Na guia **Modules**, selecione a opção **2D -data- analisys** .
- b) E, aparecerá uma guia denominada **Convert to Reflex** importação do dado será feita na, aonde é importante a determinação do valor da coordenada inicial **x**, pois isso determinará o ponto inicial do dado. Logo após clique uma vez em **close** e uma vez em **exit**. Observe na Figura 15 a guia Reflexw – Data –Import, que fará a importação do dado bruto de GPR.
- c) Aguarde alguns segundos até que o dado seja importado, e verá o perfil ou seção na tela do computador. Ver Figura 16, que mostra o dado importado pelo programa, na guia Reflexw – 2D – data - analysis.

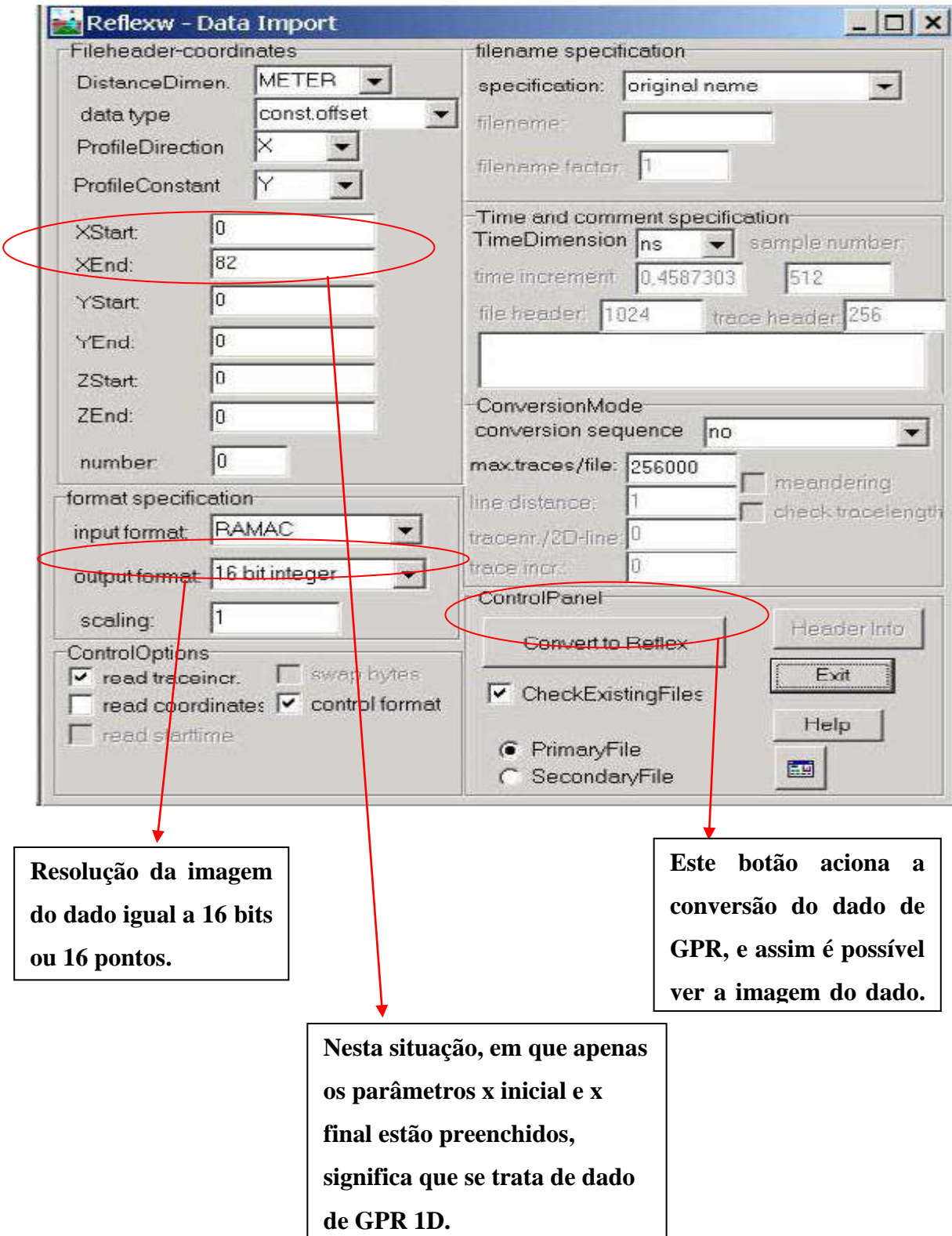

Figura 15 – Guia Reflexw-Data Import, que é acionada para a importação do dado bruto de GPR. Fonte: WWW.sandmeier – geo.

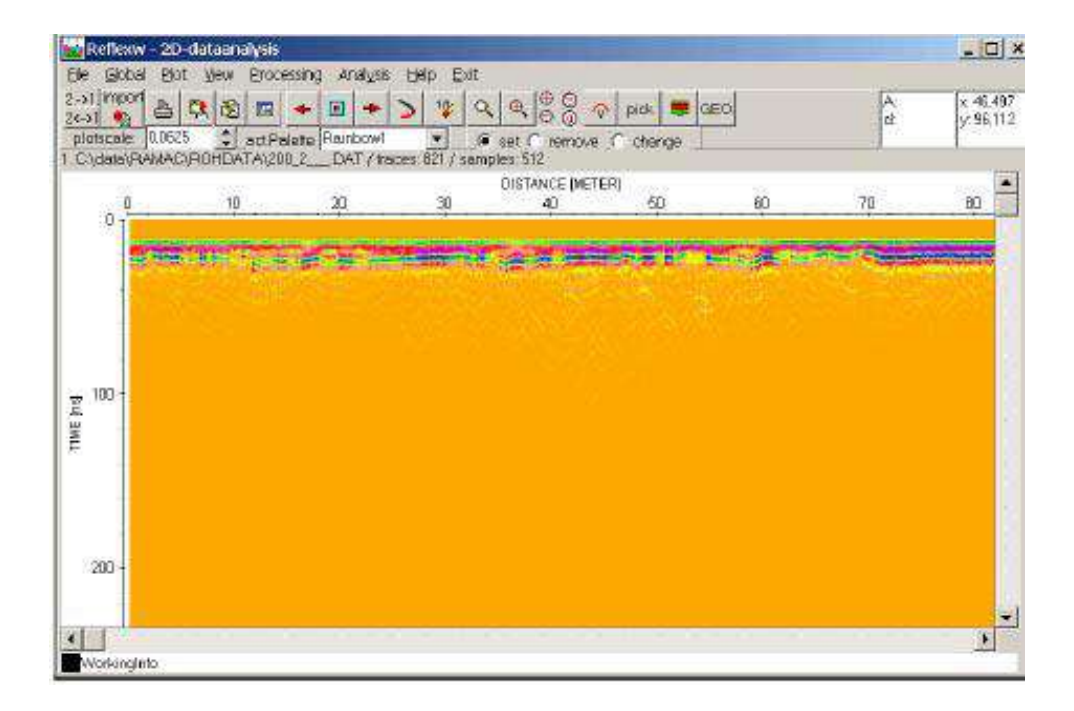

Figura 16 N– Guia Reflexw - 2D – datanalysis, a qual demonstra a imagem do dado de GPR que foi importado pelo programa. O usuário pode visualizar, em duas dimensões (x: à distância percorrida em metros, e y: a profundidade de alcance da freqüência emitida pelas antenas do GPR, também em metros). A medida de tempo é o nano segundo (ns). Fonte: www.sandmeier-geo.

## *3º Passo: Processamento*

- a) Na guia **Processing**, selecione a opção **1 D-Filter** e escolha uma opção de filtro denominada "**subtract mean dewow**" dê um clique nesta opção, preencha os parâmetros necessários, e não esqueça de visualizar a amostra do traço para que o filtro possa ser bem ajustado. Digite o numeral zero no parâmetro **label 0** pois indicará que a execução do 1º processamento no dado importado está ocorrendo pela primeira vez, e depois dê um clique em **start** . Veja a Figura 17 que mostra uma lista de filtros para dados de GPR.
- b) Se for necessário faça outro tipo de processamento, ou passe outro filtro no dado. Esta situação ocorre na Figura 18, onde a aplicação do filtro amplitude de escala demonstra o contraste da imagem do dado.

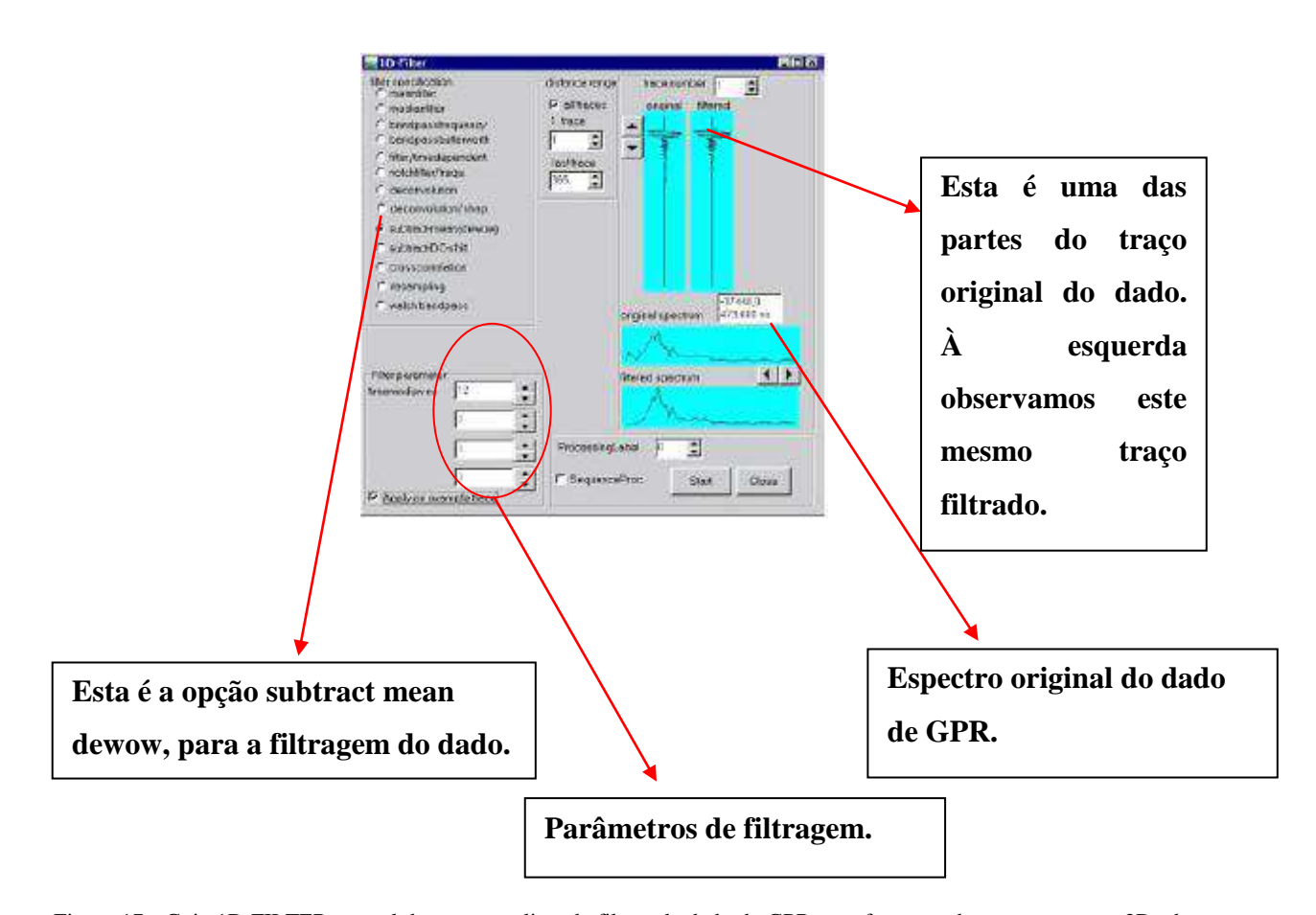

Figura 17 - Guia 1D FILTER, a qual demonstra a lista de filtros de dado de GPR, que faz parte do processamento 2D- dataanalysis.

Fonte: www.sandmeier - geo.

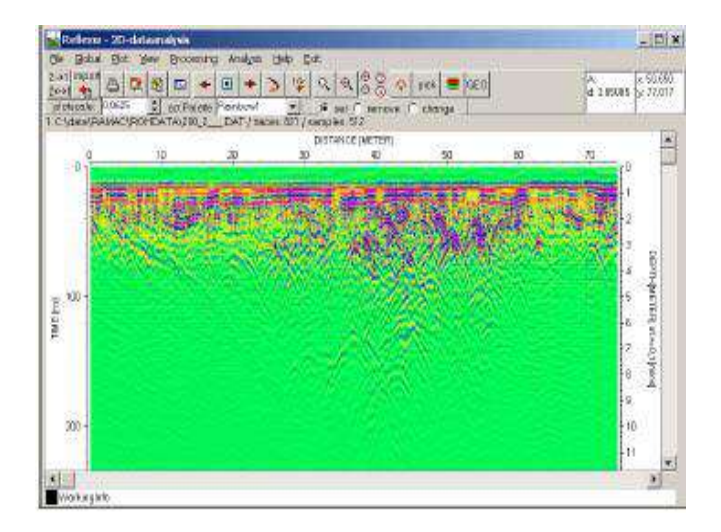

Figura 18– Guia – 2D- datanalysis. Demonstra o dado que sofreu processamento em amplitude de escala, este parâmetro controla o contraste da imagem do dado. Este é um tipo de resultado do processamento após o Plot – Options. Fonte: www.sandmeier-geo.

Se o usuário do programa Reflexw necessite colorir a imagem do dado de GPR, então deve processar o dado mais uma vez. A Figura 19 demonstra a guia Reflexw – Plot –Options que fornecerá o filtro ENERGY DECAY e uma paleta de cores que variam entre o azul escuro e o violeta.

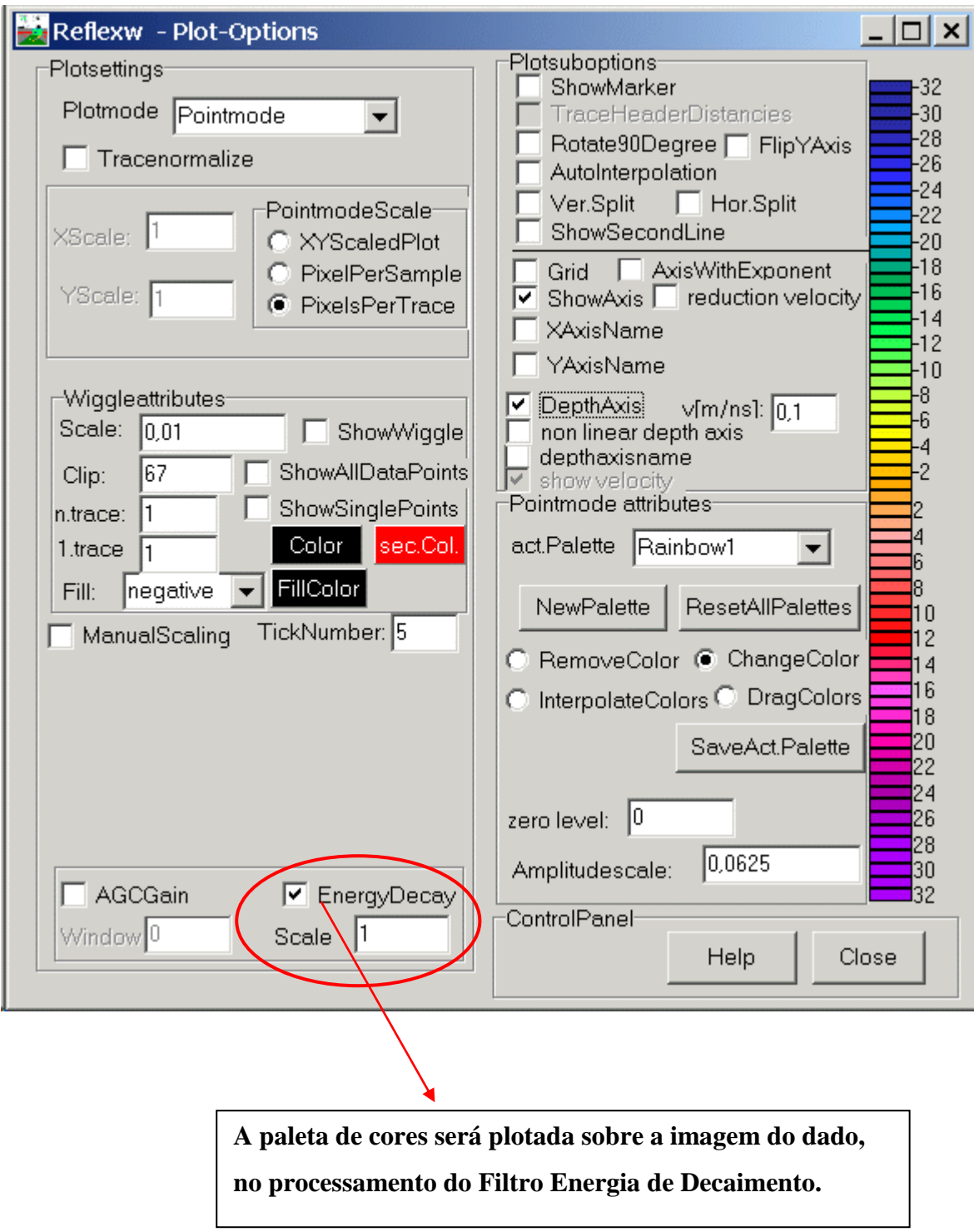

Figura 19 - Guia Reflexw – Plot - Options, a qual fornece uma paleta de cores que pode ser usada opcionalmente, e varia entre azul escuro e violeta. Fonte:www.sandmeier-geo.

# *4º Passo: Acrescentando Ganhos/Filtros.*

Durante o processamento podemos acrescentar ganhos ou filtros ao dado. Lembrando que os ganhos também são filtros, que servem para acrescentar parâmetros, os quais têm a função de melhorar a imagem do dado. O grupo de ganhos escolhidos neste trabalho é composto por: **AGC-GAIN**, **energy decay**, **gain function**, **remove header gain**.

#### 1.4.10 Elaboração da Dissertação

O desenvolvimento da Dissertação implica, na realização de um conjunto de atividades, que ocorrem ora simultaneamente, e ora de maneira subseqüente, as quais são: o levantamento e a delimitação da bibliografia; o levantamento da geologia da área estudada; a importação dos dados adquiridos, o processamento, e a modelagem dos dados de GPR adquiridos; e o registro documental do projeto de pesquisa desenvolvido.

E, por fim, realizou-se um enquadramento dos perfis de GPR (radar de penetração no solo) obtidos com a geomorfologia e geologia da área, para que se possam elaborar as discussões conclusivas do estudo.

# 2 **CARACTERIZAÇÃO DA ÁREA**

#### 2.1 **Introdução**

A área estudada, localizada na Baixada de Sepetiba, é constituída por feições geológicas diversificadas, como: vales de rios, serras, ambiente costeiro de mangue/manguezal, e ainda a feição lagunar costeira originária do Quaternário denominada Baía de Sepetiba. O estudo desta área será apresentado neste capítulo, baseando-se na delimitação realizada por outros autores, que propuseram modelos evolucionistas geológicos para a planície costeira de Itaguaí, como CARELLI et al*,* (2009); GÓES (1994); RONCARATI e BARROCAS, 1978; RONCARATI e NEVES (1976); SUGUIO e MARTIN (1978).

Em adição, o desenvolvimento de uma pesquisa bibliográfica na região da Baía de Sepetiba, visando à identificação do mecanismo de sedimentação do Quaternário e a neotectônica local, reuniu análises prévias quanto à hidrografia, à geomorfologia, a dinâmica da sedimentologia e a estratigrafia, e outros aspectos relevantes indiretos, como a economia, a degradação ambiental, e a urbanização.

 Sendo assim, esse estudo incluiu desde relatórios de Projetos anteriores desenvolvidos na região, nos quais se encontram análises preliminares da distribuição dos sedimentos, no interior da Baía de Sepetiba e no seu entorno. Nesta área estão localizados os municípios da Baixada de Sepetiba, tais como Itaguaí, Queimados, Nova Iguaçu, e Seropédica, porém especificamente discutiremos sobre Itaguaí, na área da Petrobras Química, onde está assentada a área de estudo.

#### 2.2 **Geologia Regional**

O estado do Rio de Janeiro, situado na região sudeste do país, está geotectonicamente contido na Província Mantiqueira Almeida et al., (1981, segundo CPRM 2001). Segundo estudos da CPRM (2001), essa entidade cobre uma extensa área (cerca de 700.000  $\mathrm{Km}^2$ ) e é a mais complexa província estrutural afetada pelo Ciclo Orogênico Neoproterozóico/Cambriano (Brasiliano) na América do Sul.

Almeida et al*.* (1977, 1981, apud CPRM 2001) definiu que o arcabouço geotectônico da região sudeste do Brasil é formado por um núcleo estável no Neoproterozóico, designado de Cráton do São Francisco (CSF), circundado por orógenos (Faixa Brasília a oeste, Faixa Ribeira a sul-sudeste e Faixa Araçuaí a leste) instalados no Neoproterozóico, durante a Orogênese Brasiliana/Pan-Africana (Figura 20).

#### 46.00 44'00 42'00 **CRÁTON DO BRASIL SÃO FRANCISCO** RIBE CINTURAO VO ATLANTIC  $\bar{c}$ am **BACIA DO** PARANÁ 23'00 B Rio de Janeiro São Paul  $\overline{2}$  $\overline{3}$  $\overline{4}$ 5  $\overline{7}$ 6  $\overline{A}$  $|8|$  $\vert g \vert$  $10$  $11 - 12 - 13$  $14$ 100 km Cráton do São Francisco  $\overline{1}$ Bacia do Paraná  $\overline{R}$ Cinturão Brasília  $\overline{2}$ Corpos alcalinos q Terreno Cabo Frio Bacias do Rifte Continental 10 do Sudeste Brasileiro Terreno Oriental / Sedimentos Cenozóicos Domínio Costeiro  $11$ Terreno oriental arco Falhas reversas 5 Magmático Rio Negro Alinhamento Magmático Klippe Paraíba do Sul de Cabo Frio Terreno Ocidental  $\overline{7}$

# - Mapa Tectônico

Figura 20 – Mapa tectônico da região sudeste do Brasil apresentando os principais domínios tectônicos.

Fonte: Modificado de NETO et al., 2004.

A Faixa Ribeira, segundo Almeida et al*.* (1973, segundo CPRM 2001), constitui uma entidade geotectônica do Neoproterozóico. O estado do Rio de Janeiro localiza-se na porção interna deste cinturão. Portanto, a compartimentação tectônica dos terrenos que compõem a geologia deste estado está vinculada à evolução tectono-metamórfica da Faixa Ribeira. Esta evolução orogênica, é considerada como a mais nova no cenário das colagens Brasilianas/Pan-Africanas do segmento crustal considerado, foi responsável pela deformação, metamorfismo, magmatismo e articulação dos diversos terrenos.

A Serra do Mar, na região centro-oriental do estado, é um conjunto de escarpas festonadas com cerca de 1.000 km de extensão, onde termina o Planalto Atlântico no trecho voltado para a bacia de Santos. Ela se estende do Rio de Janeiro ao norte de Santa Catarina, onde deixa de existir como unidade orográfica de borda escarpada de planalto, desfeita em cordões de serras paralelas e montanhas isoladas drenadas diretamente para o mar, sobretudo pela bacia do rio Itajaí. Na região centro-oriental do Rio de Janeiro apresenta-se como uma montanha constituída por bloco de falhas inclinado para nor-noroeste em direção ao rio Paraíba do Sul, com vertentes abruptas voltadas para a baixada Fluminense, a sul (CPRM, 2001).

No Paleógeno, a crosta continental da Plataforma Sul-Americana sofreu processos distensionais. Estes processos fizeram com que fossem geradas falhas tectônicas identificadas, como: Curitiba, Cananéia/Iguape, São Paulo/Taubaté, Resende, Volta Redonda, Guanabara, Itaboraí, Barra de São João e outras menores. Estes segmentos formaram o Rifte Continental do Sudeste Brasileiro. Na Figura 21 pode-se identificar o grábem da Guanabara, onde a baía de Sepetiba está inserida, com os principais falhamentos de borda (traços brancos) e outros menores associados (traços amarelos) e intrusões alcalinas associadas (em vermelho): 1) Tinguá; 2) Mendanha; 3) Marapicu; 4) Itauna; 5) Tanguá; 6) Soarinho; 7) Rio Bonito) (NETO et al, 2004).

As unidades litotectônicas que compõem o Gráben da Guanabara são duas: O embasamento formado basicamente por ortognaisses e a seqüência supra crustal formada por metassedimentos (Neto et al, 2004). Segundo Ferrari, (1990); Silva, (2003) o rifte da Guanabara é flanqueado ao norte pela Serra das Araras onde seu limite é feito de forma abrupta e descontínua, podendo ser traçado a partir da Baía de Sepetiba através de linhas de escarpa de falha, muitas vezes retilíneas, configurando um padrão dentado.

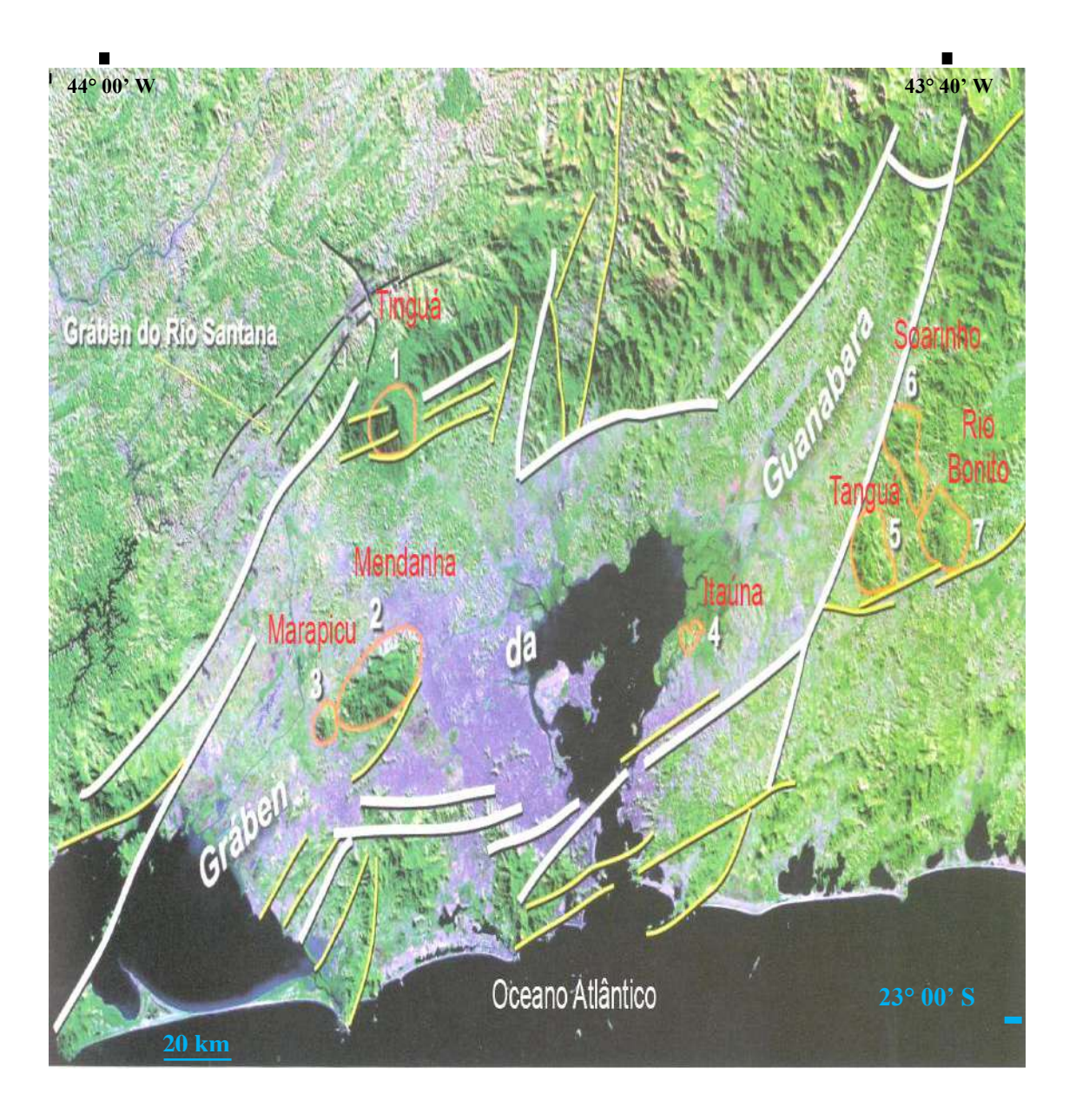

Figura 21 – Imagem de satélite sobre o Gráben da Guanabara. Fonte: adaptado de NETO et al, 2004.

Para Silva (2003) este padrão obedece a sistemas de fraturamento e falhamento, orientados principalmente segundo as orientações NE e ENE não sendo rara a direção EW. Falhas com intensa brechiação e silificação, também orientadas nessa direção são encontradas

nas proximidades. Sendo que, ao sul o rifte é flanqueado pelas Serras de Bangu e da Carioca do lado do Rio de Janeiro, e pela Serra do Mato Grosso pelo lado de Niterói. O seu limite sul que tem uma direção geral ENE, é bem menos marcado especialmente a leste da Baía de Guanabara do lado de Niterói, não apresentando os desníveis do limite norte. Aqui, o que se observa é uma passagem gradual do padrão morfológico do interior do rifte, caracterizado pelos mares dos morros com formas mamelonares, para as formas mais recortadas e do relevo mais acentuado que alcançam seu ápice junto à orla litorânea.

Falhas acompanhadas de brechiação e silificação são bastante freqüentes na borda sul, onde podem ser perseguidas desde a Serra de Bangu, onde possuem direção EW, até as Proximidades do Maciço alcalino de Tanguá, já no interior do rifte, onde são orientados na direção ENE, descrevendo no seu conjunto um lineamento em arco com concavidade voltada para noroeste. A falha de São José também faz parte deste sistema (FERRARI, apud; SILVA, 2003).

A geologia da Baixada Fluminense tem início com a separação definitiva entre a América do Sul e África que originou o Atlântico Sul. O sistema de riftes do sudeste constitui um importante registro geológico de processos tafrogênicos, envolvendo falhamentos, sedimentação e magmatismo, que acentuaram durante o Neo-Cretáceo e o Paleógeno (VALERIANO e HEILBRON, 1993). Estes segmentos de rifte com direção ENE apresentam estilos estruturais fundamentalmente semelhantes e de evolução a grosso modo contemporânea (ALMEIDA, 1976): o Segmento do Rifte do Vale do Paraíba, representado pelo alinhamento das bacias sedimentares de São Paulo, Taubaté e Resende e o Rifte da Guanabara, se estendendo entre a Baía de Sepetiba e a cidade de Rio das Ostras (DIOS e CUNHA, 2001).

A Baía de Sepetiba é caracterizada por forte ascensão continental e depressão da região da plataforma continental por meio de falhamentos que se processaram durante o Mesozóico e Cenozóico (PONÇANO et al., 1979). De acordo com Almeida, (1976), esta área localiza-se nos limites do Graben da Guanabara, o qual é parte integrante do Rifte da Guanabara. E, o Rifte da Guanabara corresponde a uma região tectonicamente deprimida, cuja origem tem sido relacionada direta ou indiretamente (ASMUS e FERRARI, 1978) à evolução

da margem continental adjacente, e situa-se entre os blocos falhados e adernados para NNW, cujas características estruturais resultaram de reativações verticais Cenozóicas.

Os sedimentos cenozóicos do Cinturão Ribeira dispostos na região de Sepetiba, especificamente, na área de estudo da Petrobras Química – Petroquisa podem ser analisados observando-se a coluna estratigráfica na figura 23, que mostra as litologias que predominam nos paleocordões do estudo.

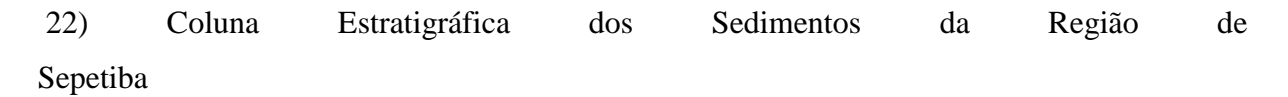

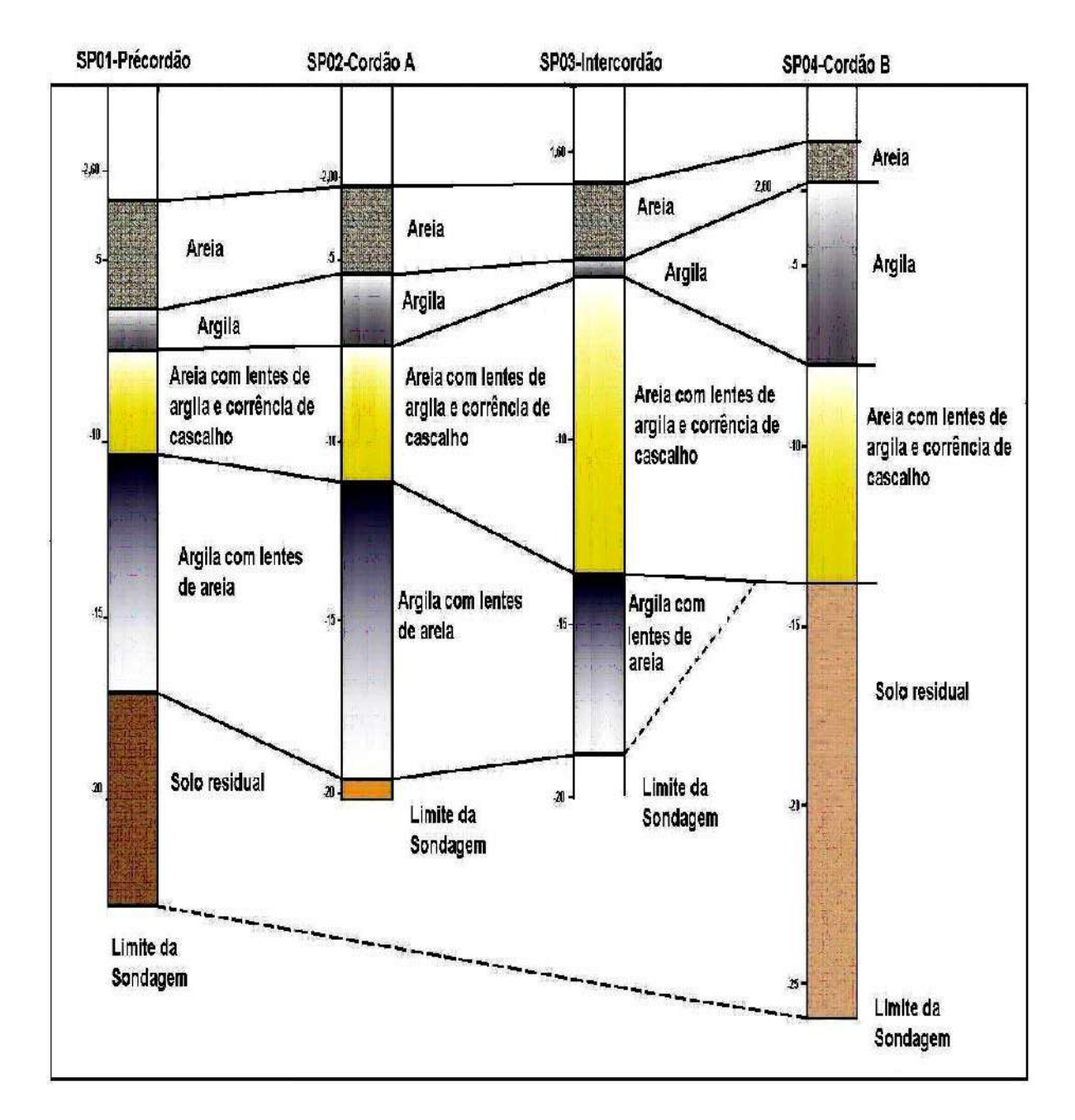

Figura 22 - Perfil de correlação para área de paleocordões A e B / PETROQUISA. Verifica-se a divisão em quatro intervalos principais alternando as litologias areia/argila. Fonte: CARELLI et al, 2009.

#### 2.3 **Geomorfologia**

Os depósitos quaternários não se encontram restritos a bacias sedimentares *sensu strictu,* mas distribuídos sob múltiplas formas de relevo, comumente em uma estreita relação genética com as feições morfológicas da paisagem. Disso resulta que uma análise estratigráfica de depósitos quaternários deve considerar os diferentes padrões de organização das paisagens-integração Geomorfologia-Estratigrafia (Paepe, inédito; GUERRA et al, 1995).

A região que engloba a baía de Sepetiba tem um domínio litológico constituído principalmente de gnaisses e migmatitos (meta ígneo do Complexo Rio Negro e granitognaisse, granitóide Rio Turvo) e os sedimentos são cenozóicos indiferenciados. Como citado anteriormente, esta área se insere na Faixa Ribeira (ZALÁN et al, 2005).

A idade dessas rochas é pré-cambriana, apresenta-se com direção estrutural NE-SW, mostrando sistemas de fraturas predominantes de direção NE-SW e NW-SE. O domínio é resultante de dobramentos, falhas reativadas e blocos remobilizados, produzindo cristas alinhadas, vales alongados, segmentos de drenagem retilínea, escarpas íngremes e grandes amplitudes de relevo**.** A bacia hidrográfica da baía de Sepetiba apresenta dois conjuntos fisiográficos distintos: o Domínio Serrano representado por montanhas e escarpas da vertente oceânica da Serra do Mar, maciços costeiros (Pedra Branca, Mendanha, Ilha da Marambaia); e o Domínio da Baixada, representado por uma extensa planície flúvio-marinha, atravessada por rios que desembocam na Baía de Sepetiba. As partes mais elevadas do domínio serrano (acima de 800m) situam-se nas Serras do Mazomba e do Couto (extremos SW e NE da área, respectivamente) e nos maciços do Tinguá, Mendanha, e Pedra Branca. Considerando-se como uma zona intermediária (200-400 e 400-600m) podem-se localizar os vales do alto Rio Guandu (Serra das Araras) e Rio Santana, onde a Serra do Mar apresenta um relevo mais dissecado (SEMADS, 2001).

As formas de relevo da baía de Sepetiba foram elaboradas principalmente no Paleógeno, no que diz respeito ao controle morfo-estrutural pré-existente. Provavelmente, no final do terciário definiu-se a escarpa falhada da Serra do Mar e a depressão tectônica da Baixada de Sepetiba da qual faz parte a baía em questão. As drenagens são controladas pelas feições morfoestruturais, designadas por rios provenientes de escarpas da Serra do Mar em direção ao Oceano Atlântico que convergem para a baixada de Sepetiba (SEMADS, 2001).

A proximidade com a Serra do Mar faz com que a enseada da baía de Sepetiba seja receptora de sedimentos oriundos de tal serra, sedimentos estes submetidos a influências das oscilações do nível do mar, formando depósitos detríticos de origem flúvio-marinha (HASUI, 1982 apud SAMPAIO, 2002).

Os cordões de praia e os corpos de areia formados na borda da enseada primitiva teriam sido gerados pela incidência das ondas por causa dos movimentos de marés. Como dito anteriormente, esta enseada, na planície costeira atual Baía de Sepetiba, foi concebida no clímax da Transgressão Flândriana, onde a água do mar teria subido de 4 a 6 metros acima do nível atual (RONCARATI e BARROCAS, 1978).

Já os depósitos sedimentares de complexos fluviais, foram gerados sob clima úmido devido à formação de rede de drenagem. Estes depósitos apresentam areia e conglomerados de canal e argilas de planície de inundação, sobre a plataforma continental. As areias e cascalhos imersos em matriz argilosa avermelhada teriam sido depositados por leques aluviais, devido a mudanças de clima úmido para seco (RONCARATI e BARROCAS, 1978).

Carelli et al (1998, 2004) também descreveu os cordões arenosos da planície costeira da baia de Sepetiba. Detalhando inclusive que estes sedimentos se encontram intercalados lateralmente com material argiloso, paralelos à linha de costa, com aproximadamente 1000 metros de extensão, 50 metros de largura e elevação aproximada de 1 metro. A composição dos sedimentos que formam tais cordões é basicamente quartzosa com feldspatos, micas e líticos associados.

## 2.4 **Desenvolvimento Industrial da Região**

No final da década de 80 houve uma intensificação da atividade industrial, na região da Baía de Sepetiba. Veja a Tabela 1. Segundo Barcellos (1995) dois fatores contribuíram para esse processo: os projetos de instalação de pólo petroquímico de Itaguaí e de uma zona de processamento de exportação (ZPE) em torno do Porto de Sepetiba.

|                          | <b>Empresa</b> | Produção (t.ano <sup>1</sup> ) | <b>Trabalhadores</b> |
|--------------------------|----------------|--------------------------------|----------------------|
| Ind. Metalúrgicas        |                |                                |                      |
| Fé                       | 3              | 1102000                        | 4043                 |
| Al                       | 2              | 98500                          | 925                  |
| Zn                       | 1              | 36000                          | 438                  |
| <b>Outras indústrias</b> |                |                                |                      |
| <b>Gráficas</b>          | 5              | 534000                         | 4041                 |
| Químicas                 | 16             | 176900                         | 3887                 |
| <b>Mecânicas</b>         | 19             | 33370                          | 4372                 |
| <b>Plásticas</b>         | 3              | 30900                          | 1722                 |
| <b>Alimentícias</b>      | 8              | 16700                          | 1645                 |
| <b>Outras</b>            | 13             | 7200                           | 1996                 |
| <b>Usinas elétricas</b>  | 1              | <b>160MW</b>                   | 250                  |
| Agricultura e pesca      |                | 10500                          | 14000                |
| <b>Portos</b>            | $\overline{2}$ | 19000000                       | 300                  |
| <b>Total</b>             | 72             |                                | 37879                |

Tabela 1 - Principais atividades econômicas realizadas na região da Baía de Sepetiba (número de empresas, produção anual e número de trabalhadores diretamente envolvidos).

Fonte: BARCELLOS, 1995.

Para Barcellos, 1995 a evolução dos volumes de produção acompanharam o aumento da eficiência global do processo, dada pela capacidade de extração e aproveitamento de Zn e Cd a partir do minério. Este desenvolvimento foi obtido pela mudança de equipamentos, do minério fonte, e de alterações de procedimento de modo a reduzir perdas atmosféricas e líquidas ou através de rejeitos sólidos.

## 2.5 **Histórico da Transposição do Rio Guandu**

Segundo SEMADS (2001), a região hidrográfica do Guandu possui aproximadamente 1.575 km², abrangendo as Bacias dos Rios Guandu, Guandu-Mirim e do Canal de São Fernando. Entre 1935 e 1941, o DNOS promoveu a limpeza do Rio Guandu até sua desembocadura e construiu 50 km de diques marginais desde um ponto próximo à sua foz até um local pouco à jusante da confluência do Rio São Pedro.

Em 1952, um fato alterou radicalmente a configuração hidrográfica da Bacia do Rio Guandu. Visando aumentar a capacidade de geração hidrelétrica de seu sistema, a LIGHT

finalizou naquele ano uma série de obras para permitir a transposição de águas dos Rios Paraíba do Sul, Piraí e Vigário para a Bacia do Ribeirão das Lajes. Ao receber um volume de água adicional, a vazão de longo termo do Ribeirão das Lajes, que era de  $7 \text{ m}^3$ /s, saltou para uma vazão de 168 m<sup>3</sup>/s (descarga média de longo termo), ou seja multiplicou-se mais de vinte e uma vezes o deflúvio local. Então, sob tais condições, o Ribeirão das Lajes passou a ser o principal contribuinte, em termos de volume de água, do Rio Guandu podendo-se, desta forma desprezar a parcela do Rio Santana. Assim, desde 1952, o Ribeirão das Lajes deve ser considerado como o principal formador do Rio Guandu. (SEMADS, 2001)

De acordo com SEMADS, nesta nova situação, considere-se que o Rio Guandu tem como afluentes pela margem esquerda os Rios Santana, São Pedro e Poços. O comprimento total do Rio Guandu, contabilizando-se o Ribeirão das Lajes como formador, é de 108,5 km. A região de confluência do Ribeirão das Lajes com o Rio Santana se localiza na altitude de 30 metros. Nela as águas se espraiam, formando um grande remanso devido a um afunilamento natural da calha do Guandu, causada por um morro na margem esquerda. Forma uma bela paisagem, que vem sendo descaracterizada pela extração de areia no leito do Guandu, no local.

Quanto às características do Rio Guandu descrito por SEMADS (2001), tanto à montante como à jusante pode-se dizer que:

- à jusante da via Dutra até as barragens da CEDAE, o curso do Rio Guandu segue margeando áreas de pastagem até a localidade urbana de Campo Lindo (Seropédica). Abaixo desta estrada seu curso é ladeado por matas estreitas com bananas e apresenta águas barrentas. Neste trecho se situa uma vala de ligação entre o Rio Guandu e o Valão dos Bois, que está assoreada. Na vala encontram-se uma barragem de terra com três compotas, inoperantes por estarem arruinadas; também à jusante da ilha da CEDAE, o Guandu atravessa um pequeno trecho com leito de pedra, formando uma pequena corredeira. Pouco depois retorna a sua condição de correnteza lenta, faz uma curva suave, toma o rumo sudoeste e percorre cerca de 9 km até adentrar no Canal do São Francisco. Neste segmento, o rio flui margeando a área urbana de Campo Lindo e logo a seguir áreas de pastagem. Próximo à margem direita, em área pertencente à Bacia do Rio da Guarda, está uma zona de concentração de areais de cava.

Há indícios de que algumas estejam bastante próximas ao curso d " água, podendo ocasionar a contribuição de sedimentos para o Rio Guandu. Adentra o Canal de São Francisco na altura de uma vala de desvio para o Guandu-Mirim onde há no início desta vala, uma barragem, munida de adufas, permite escoar o volume das águas do Rio Guandu que, fluindo pela vala, passa para os canais do Ita e do Guandu e daí para a Baía de Sepetiba. Hoje, este sistema se encontra praticamente inoperante.

-à montante da ponte da antiga estrada Rio - São Paulo está à ilha da CEDAE, onde o Guandu se divide em dois braços. Em ambos há barragens, cuja base das comportas situam-se na cota 11,80 m, que pertencem a CEDAE, e são parte da estrutura de captação do Sistema Guandu. Unida ao braço leste encontra-se a Lagoa do Guandu, corpo d" água formando por uma das barragens da CEDAE.

Em concordância com SEMADS (2001), à influência da maré no Canal de São Francisco se faz sentir até cerca de 1 km a montante do cruzamento com a BR 101, situado a 7 km de sua foz. A magnitude da penetração de cunha salina no Canal do São Francisco depende da vazão do rio e da situação da maré. Para uma descarga de 50 m<sup>3</sup>/s e maré alta, a penetração alcança 4 km rio adentro, chegando próximo a área situada entre a tomada de água da Cosigua e a ponte da RFFSA. Para uma maré alta de cerca de 1,5 metro e considerando uma descarga de 25 m<sup>3</sup>/s, a entrada da cunha salina atingiria aproximadamente a ponte da BR 101, a cerca de 6,5 km da foz. Como a descarga da UHE Pereira Passos, a penetração da cunha salina, por conseqüência está intimamente associada à operação da usina (MULTISERVICE/PETRORIO, atual PETROQUISA, 1990). E, o deságüe do Canal de São Francisco na Baía de Sepetiba se dá próximo à desembocadura do Rio da Guarda. A zona da foz é revestida por manguezais e nela encontra-se um delta em formação.

A Tabela 2, a seguir, apresenta os principais parâmetros indicadores de poluição orgânica, proveniente de esgotos domésticos e/ou efluentes industriais dos rios da Bacia do Rio Guandu.

| <b>Rios</b>                      | <b>DBO</b> | <b>OD</b> | <b>RNFT</b> | $N-$                       | $N-$               | P-total |
|----------------------------------|------------|-----------|-------------|----------------------------|--------------------|---------|
|                                  | (mg/l)     | (mg/l)    | (mg/l)      | <b>Amoniacal</b><br>(mg/l) | Kjeldahl<br>(mg/l) | (mg/l)  |
| Padrão de Referência             | < 5, 0     | >5,0      |             |                            |                    |         |
| Resolução<br>da                  |            |           |             |                            |                    |         |
| <b>CONAMA 20/86</b>              |            |           |             |                            |                    |         |
| Ribeirão das Lajes-              | < 2, 0     | 7,6       | 10          | 0,09                       | 0,6                | 0,07    |
| <b>LG350</b>                     |            |           |             |                            |                    |         |
| Ribeirão das Lajes-              | < 2, 0     | 7,8       | 12          | 0,07                       | 0,8                | 0,07    |
| <b>LG351</b>                     |            |           |             |                            |                    |         |
| Rio Macaco -MC410                | 9,2        | 4,0       | 40          | 0,60                       | 1,8                | 0,35    |
| Rio dos Poços-PO290              | 4,0        | 4,0       | 50          | 0,80                       | 2,0                | 0,30    |
| <b>Oueimados-</b><br><b>Rios</b> | 30         | 0,8       | 50          | 6,0                        | 13                 | 2,0     |
| QM270                            |            |           |             |                            |                    |         |
| <b>Rios</b><br>Queimados-        | 24         | 0,8       | 60          | 9,0                        | 17                 | 2,5     |
| QM271                            |            |           |             |                            |                    |         |
| Rio Cabuçú-CU650                 | 8,0        | 2,2       | 24          | 3,60                       | 6,0                | 1,0     |
| Rio Guandu-GN200                 | < 2, 0     | 7,8       | 24          | 0,08                       | 0,8                | 0,10    |
| <b>Rio Guandu-GN201</b>          | < 2, 0     | 8,4       | 18          | 0,06                       | 0,60               | 0,10    |
| Rio Ipiranga-IR251               | 10,0       | 1,6       | 30          | 2,0                        | 4,0                | 0,95    |
| Rio Guandu-GN201                 | < 2, 0     | 8,4       | 18          | 0,06                       | 0,60               | 0,10    |

Tabela 2- Mediana dos Principais Parâmetros de Qualidade de Água dos Rios da Bacia do Rio Guandu.

Fonte: SEMADS, 2001.

## 2.6 **Passivos Ambientais**

Segundo Eco debate em 1977 – A Ingá Mercantil (ver Figura 23-foto aérea) recebeu a primeira intimação de órgão ambiental para apresentar projeto de tratamento de suas águas residuais, pois foi comprovada a presença de metais pesados em seus efluentes líquidos. 1984 – A Ingá lançava seus efluentes líquidos na área de mangue da Baía de Sepetiba quando, por determinação de órgão ambiental, construíram um dique para conter os resíduos sólidos e líquidos, sendo cessados estes lançamentos.

1991 – A área de estocagem de rejeito chegou a ter 25 m de altura, o que provocou rupturas no solo mole que enfraqueceu a parede externa do dique, aumentando sua instabilidade. Neste mesmo ano, também teve início a operação da Estação de Tratamento de Dejetos (rejeitos) para tratamento da água oriunda do dique de contenção.

1997/1998 – Falência da Ingá Mercantil, quando foram abandonados efluentes líquidos, formando uma bacia de 260 mil m². Parte vazou para a Baía de Sepetiba.

2003 – Justiça Federal decretou intervenção na área de interesse, pois desde 1997 nada havia sido feito para solucionar o problema.

2004 – A Serla, hoje Inea, recuperou o dique de contenção. Porém, houve nova ruptura com vazamento do rejeito.

2005 – O dique permaneceu cheio, principalmente por falta de capacidade de tratamento e vazou novamente, sem ruptura do reforço executado.

2008 – Terreno foi arrematado pela Usiminas.

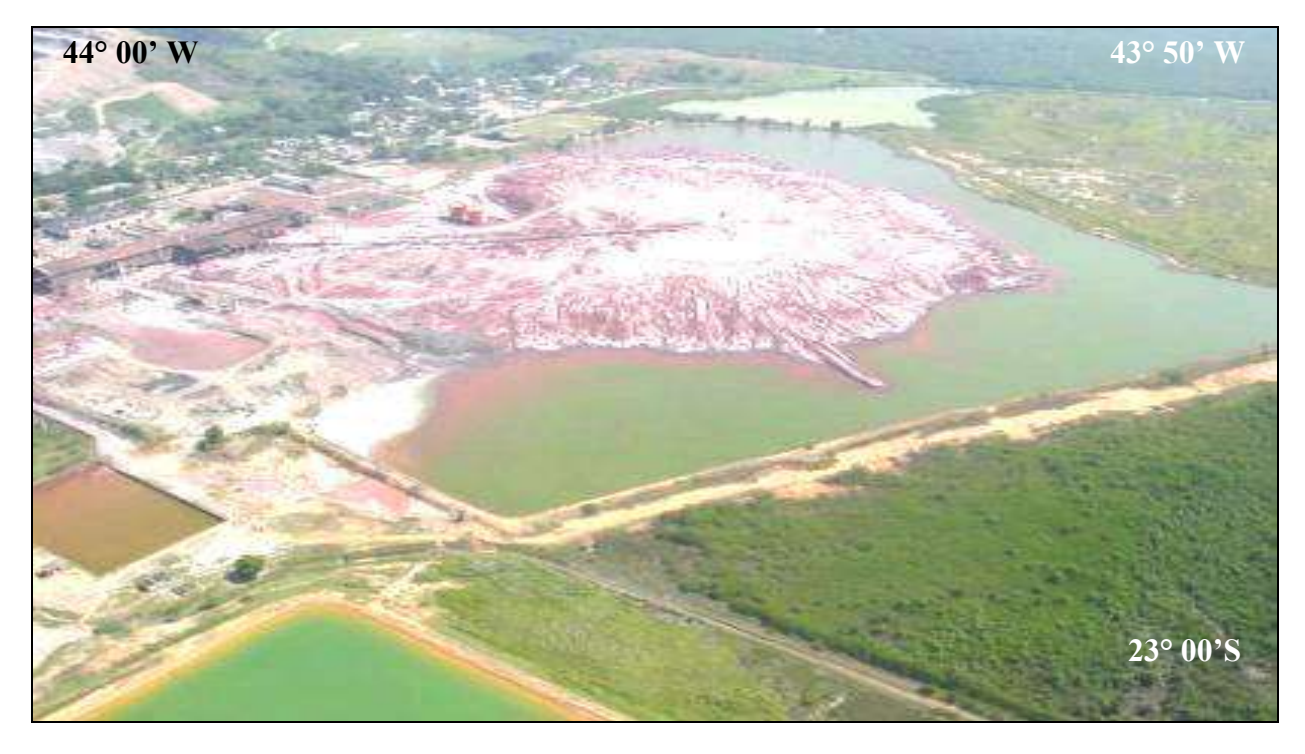

Figura 23 - Foto aérea implementação do passivo ambiental da Ingá Mercantil. Fonte: http://www.ecodebate.com.br.

# 2.7 **Companhia Mercantil Ingá**

A principal fonte de Cd (cádmio) e Zn (zinco) para a Baía de Sepetiba tem sido apontada como uma indústria de beneficiamento de zinco (Companhia Ingá Industrial Mercantil). A indústria foi instalada na Ilha da Madeira, Município de Itaguaí, no início dos anos 60, a partir de uma pequena atividade galvanoplastia, que evoluiu rapidamente para a produção de zinco em 1966, e de cádmio, a partir de 1974. Como, matéria-prima é utilizada a Calamina (Zn<sup>2</sup> SiO<sup>3</sup>(OH)<sup>2</sup>) proveniente de Vazante (Minas Gerais) ou , mais recentemente, a Willemita (SiO4Zn²), importada. Ambos os minérios são silicatados, sendo seu processo de beneficiamento pouco conhecido e desenvolvido, ao contrário do beneficiamento de Zn e Cd a partir de sulfetos metálicos (ALMEIDA et al, 1989; HOPKIN, 1991).

#### 2.8 **Porto de Sepetiba**

Segundo o Relatório de Impacto Ambiental: RIMA (FERTECO MINERAÇÃO, 2005) - Terminal de Exportação de Minério de Ferro, no Porto de Sepetiba; este porto foi inaugurado em 7 de maio de 1982 e teve sua primeira fase de implantação concluída para descarga de carvão, coque metalúrgico, alumina e outros granéis. É administrado pela CDRJ. No que concerne à exportação, por situar-se na região central da América do Sul, o Porto de Sepetiba, tem localização apropriada em relação aos grandes centros consumidores internacionais, em especial ao Mercosul, ao da América do Norte e o da Europa. Isso é de importância capital quando se trata de conservar e expandir a posição de liderança ocupada pelo Brasil.

De acordo com o RIMA (FERTECO MINERAÇÃO, 2005), o porto de Sepetiba situase em zona rural, nos limites dos municípios do Rio de Janeiro e Itaguaí, o que favorece a construção de retroportos e de empreendimentos afins, inclusive parques industriais. Essa área é cortada pelas principais ferrovias e rodovias do país. Além disso, está situado entre os dois principais portos do país, Santos e Rio de Janeiro, ambos já limitados pela densa malha urbana que os circunda. Centrado no maior pólo de convergência econômica nacional –

formado pelos estados do Rio de Janeiro, São Paulo e Minas Gerais – congrega, com o de Vitória (ES), o movimento de aproximadamente 70% do PIB brasileiro.

Pelo Decreto de desapropriação nº. 77. 089/76 foi estabelecida uma área de 10, 4 milhões de m² para o Porto de Sepetiba, mas, com a posterior cessão de terrenos à CSN, visando viabilizar a instalação de Pólo Petroquímico na região, a sua área passou aos atuais 7,96 milhões de m ². Os fundeadouros existentes estão ao norte da ilha de Marambaia, a oeste da ilha de Jaguanum, a leste da ilha de Bicho Grande, e no interior da baía de Sepetiba. O fundeadouro externo usado preferencialmente é o da barra norte da ilha Grande, podendo também ser utilizado o fundeadouro junto à ponta de Castelhanos, com profundidade em torno de 22,0 m. A bacia de evolução utilizada atualmente tem profundidade menor que o acesso, pois foi considerado que os navios deverão girar depois de descarregados (FERTECO MINERAÇÃO, 2005)

Ainda sobre a bacia de evolução pode-se afirmar que na face sul tem 650 m de largura, sendo 450 m na profundidade de 15 m e 200 m na profundidade de 11m. Na face norte, a bacia tem 280 m de largura, com 13 m de profundidade nos primeiros 80 m e 12m de profundidade nos 200 m restantes (FERTECO MINERAÇÃO, 2005).

Sobre as características geológicas da região do Porto de Sepetiba ocorrem dois tipos litológicos distintos, o embasamento cristalino e os sedimentos inconsolidados. O embasamento cristalino é constituído por rochas de composição gnáissicas pertencentes ao Supergrupo Paraíba do Sul, finamente bandada, composto de feldspato, quartzo, biotita, granada, anfibólios, sulfetos de ferro, entre outros. A rocha encontra-se dobrada por vários eventos tectônicos com a xistosidade principal com direção NE-SE, mergulhando em torno de 15 a 20° NE. (FERTECO MINERAÇÃO, 2005).

Em grande parte da região a rocha fresca encontra-se recoberta por uma espessa camada de solos do tipo podzólico vermelho-amarelo. Estes solos caracterizam-se morfologicamente por apresentarem um horizonte B textural (horizonte de acumulação de

argila) com estrutura em blocos subangulares e/ou angulares com revestimento de colóides minerais nas superfícies das unidades estruturais. Em geral, os solos desta classe são bem drenados e encontram-se recobertos por uma vegetação espessa, que os protegem da ação dos agentes erosivos (FERTECO MINERAÇÃO, 2005).

#### 2.9 **Areais**

Segundo SEMADS (2001), a região de Itaguaí é a principal supridora de areia para a Região Metropolitana do Rio de Janeiro, sendo intensa a atividade de extração no leito dos rios e por meio de cavas. Os principais métodos utilizados são:

- **a)** Extração em cava submersa: estes depósitos são diferenciados dos demais por não estarem nos leitos, porém nas planícies de inundação dos corpos d"água;
- **b)** Extração mecanizada em leito de rio: dragagem dos sedimentos do leito dos rios, por sucção;
- **c)** Extração manual em leito de rio: em coluna d"água pouco profunda, retida com pás e depositada em caixas de madeira.

As lavras de areia, principalmente em ambientes de cavas submersas, alcançam profundidades muito grandes, formando lagos de coloração verde piscina. São observadas, também, cavas abertas, de contorno irregular e de grande profundidade, muitas vezes interligadas em superfície com calha do rio. Esta atividade é causa de grandes danos ambientais, cuja reparação é muito difícil, quando se procura restabelecer as condições naturais. A descaracterização das margens propicia o seu repovoamento por um tipo de vegetação que além de não fixá-las, se desprende e trazendo, também, problemas operacionais para a captação na ETA Guandu.

De acordo com SEMADS (2001), em face desses fatos a Comissão Estadual de Controle Ambiental, por meio da deliberação CECA n º 3.554, de 02 de outubro de 1996, procurou traçar diretrizes para o disciplinamento e controle da atividade no Estado, principalmente na sub-bacia do Rio Guandu, com a suspensão da concessão de novas licenças para empreendimentos de extração de areia e, para aqueles já instalados, que não tenham requerido a licença de extração no leito do Rio Guandu, no trecho compreendido entre a Usina Pereira

Passos e a Barragem da ETA-GUANDU. E, isto implica no condicionamento de adoção de projetos de recuperação das margens do rio e de medidas compensatórias por danos ambientais, imposta aos núcleos de extração de areia e esta deliberação, aplica-se também, aos rios contribuintes do Rio Guandu.

#### 2.9.1 Mudanças Ambientais do Rio Guandu

#### **- Esgoto:**

A bacia de Sepetiba, dentro do município do Rio de Janeiro, abrange uma área de 60.352 há, dos quais 32.500 ha correspondem a regiões urbanas dotadas parcialmente de esgotamento sanitário. Engloba os bairros de Campo Grande, Cosmos, Paciência, Inhoaíba, Santíssimo, Santa Cruz, Sepetiba, Barra de Guaratiba e Pedra de Guaratiba, sendo que apenas Pedra de Guaratiba, a zona industrial de Santa Cruz e o Distrito Industrial de Palmares, contam com o sistema separador. Como principais receptores da região destacam-se, além da Baía de Sepetiba que recebe diretamente os esgotos das localidades situadas ao longo da costa, os Rios Cabuçú, Piraquê, Campinho, Guandu-Mirim, Guandu, Prata do Mendanha, Itá, Cação Vermelho e Ponte Branca. (SEMADS, 2001)

No município de Nova Iguaçu, os esgotos são lançados, "in natura", para os corpos receptores da região, através de galerias de águas pluviais ou de valas a "céu aberto", afetando, principalmente, os Rios Queimados, Guandu, Guandu – Mirim, São Pedro, Santo Antônio e Douro. (SEMADS, 2001).

O município de Seropédica não dispõe de sistema de esgotamento sanitário, sendo os esgotos domiciliares despejados em valas a céu aberto, que cruzam a área urbana, até os cursos d"água locais, principalmente o Valão dos Bois e o Rio Guandu (SEMADS, 2001).

Itaguaí não conta com um sistema de coleta e disposição de esgotos domiciliares, tanto no distrito sede, quanto nos distritos de Coroa Grande esgotamento e Ibituporanga, o sistema utilizado é o de fossas sépticas sem sumidouro, existindo, também, lançamentos em valas a

céu aberto. Na área urbana e mais central da cidade de Itaguaí, os esgotos são lançados na rede de águas pluviais, e os principais receptores dos esgotos da região são além da Baía de Sepetiba que recebe lançamentos diretos, os canais Viana, do Trapiche e Santo Inácio, e os Rios Cação, Piloto, Meio Dia, Mazomba, e Itaguaí, a vala do Sangue e o valão do Dendê. (SEMADS, 2001).

## **-Agricultura:**

Na região do Canal do São Francisco, localizam-se algumas áreas com atividades agropecuárias. A utilização de defensivos agrícolas e carrapaticidas é intensa, podendo trazer graves conseqüências, tanto para os rios quanto para as águas da baía, tendo em vista que muitos desses compostos são resistentes e acumulativos na cadeia biológica. (SEMADS, 2001).

#### **- Efluentes Industriais:**

Segundo (SEMADS, 2001), o parque industrial da Bacia de Sepetiba é caracterizado por um conjunto de 100 empresas. Leia a Tabela 3, com os principais tipos de poluição. Desta forma, pode-se considerar a região da Baía de Sepetiba de suma importância, tanto pelo aspecto turístico e pesqueiro quanto pelo aspecto do desenvolvimento industrial, constituindose, neste sentido, num dos maiores pólos industriais do Rio de Janeiro. Esta situação, além de contribuir para o agravamento da poluição proveniente dos efluentes líquidos, infere também o risco de poluição por acidentes do transporte de produtos, nas rodovias que cruzam os rios.

O Distrito de Nova Iguaçu, onde se localizam as empresas poluidoras significativas, é um motivo de grande preocupação, pois se constitui na maior ameaça à tomada d"água da CEDAE junto ao Rio Guandu, especialmente em função de sua localização, a apenas 7 km a montante da captação. (SEMADS, 2001).

Cabe ressaltar que, basicamente, estão estabelecidas nos Municípios de Queimados, Itaguaí e na Zona Industrial de Santa Cruz as indústrias com considerável potencial tóxico. É necessário levar em conta que, em termos de toxidade, a descarga de uma substância de baixa toxidade supera, em termos de danos ambientais, a descarga de uma substância considerada de alta periculosidade, porém em quantidade reduzida.

| <b>UNIDADES</b>         | <b>EFLUENTES LÍQUIDOS</b>                         | <b>RESIDUOS SÓLIDOS</b>                   |  |  |  |
|-------------------------|---------------------------------------------------|-------------------------------------------|--|--|--|
| Setores prioritários    | Metalurgia                                        | Metalurgia                                |  |  |  |
| Industriais             | Química                                           | Química                                   |  |  |  |
|                         | <b>Bebidas</b>                                    | <b>Borrachas</b>                          |  |  |  |
| Indústrias prioritárias | Kaiser                                            | <b>COSIGUA</b>                            |  |  |  |
|                         | <b>Brahma</b>                                     | Ingá                                      |  |  |  |
|                         | <b>COSIGUA</b>                                    | Pan-americana                             |  |  |  |
| Sub-bacias              | Rio da Guarda                                     | Rio da Guarda                             |  |  |  |
| prioritárias            | Rio Guandu Mirim                                  | Rio Guandu                                |  |  |  |
|                         | Rio Guandu                                        |                                           |  |  |  |
| Comentários             | mais<br>$\acute{\text{e}}$<br><b>COSIGUA</b><br>a | <b>INGÁ</b><br><b>COSIGUA</b><br>são<br>e |  |  |  |
|                         | importante                                        | determinantes                             |  |  |  |

Tabela 3 – Resumo dos Principais Aspectos quanto a Poluição Industrial.

Fonte: MACROPLANO... 1998 apud SEMADS, 2001.

Para o SEMADS (2001), atualmente a poluição ambiental mais relevante associada ao setor industrial é relacionada á contaminação ambiental por metais pesados. Esta, embora decorrente do lançamento destes em vários pontos do sistema hídrico da bacia, tem como principal compartimento os sedimentos do fundo da Baía de Sepetiba, em especial na sua porção leste, figurando a Cia. Industrial Mercantil Ingá, com lançamentos e derramamentos acidentais diretamente na costa, como principal geradora deste tipo de poluição. Quanto aos resíduos sólidos, considerável potencial de geração existente na bacia, o problema mais urgente situa-se no equacionamento dos passivos ambientais acumulados, em especial considerando-se a precariedade das condições de estoque das cargas acumuladas.

Por outro lado, os principais cursos d"água que recebem efluentes industriais são; Rio Poços /Queimados, que drena áreas industriais do Município de Queimados; Prata do Mendanha e Campinho, afluentes do Guandu – Mirim, que drenam as áreas industriais de Campo Grande, sendo que o primeiro também recebe as águas de lavagem da ETA-Guandu; o Canal do Itá, que drena as áreas industriais da porção leste da R.A de Santa Cruz e o Canal Santo Agostinho, que drena o D.I. de Santa Cruz. (SEMADS, 2001).

#### 2.9.2 Urbanização

A Baixada de Sepetiba foi habitada por diversos grupos indígenas, durante os últimos 5 mil anos, como evidenciavam os sambaquis encontrados na planície de maré de Guaratiba. A primeira fase de ocupação pré-história (2260±160 anos A.P) ocorreu provavelmente durante o estabelecimento de uma fase regressiva, com o predomínio de condições secas marcadas pela presença de sedimentos com características marinhas e eólicas na base do sambaqui (FERREIRA e OLIVEIRA, 1985 apud SANTOS, 2000; SILVA, 2003).

Com a chegada dos jesuítas no século xv, a ocupação da área deu-se através do extermínio de parte do mangue e de plantios agrícolas para aproveitamento do solo, determinando intenso processo de desmatamento para o estabelecimento de canaviais e posteriormente cafezais e laranjais (MOURA et al; 1999 apud SANTOS, 2000; SILVA, 2003).

A Baía de Sepetiba que até a década de 60, caracterizava-se pela pesca e pelo turismo sofreu nas últimas três décadas as conseqüências da expansão da região metropolitana do Rio de Janeiro, resultando em uma série de modificações nas estruturas espaciais, sócioeconômicas e ecológicas da área em questão. A melhora dos meios de transporte representados por rodovias e ferrovias, aliados a terra disponível a baixo preço e um grande suprimento de água doce contribuíram para a geração de ciclos migracionais e riscos potenciais de poluição (WASSERMAM et al, 2001; SILVA, 2003).

A dragagem dos sedimentos do canal de acesso sul, como parte do Plano Plurianual do estado do Rio de Janeiro (1996-1999), para ampliar o porto de Sepetiba a fim de permitir a

passagem de navios de grande porte representou uma das principais aceleradoras no fundo da baía e, agora disponíveis para a biota (Figura 24) (AMADO FILHO et al, 1999; SILVA, 2003).

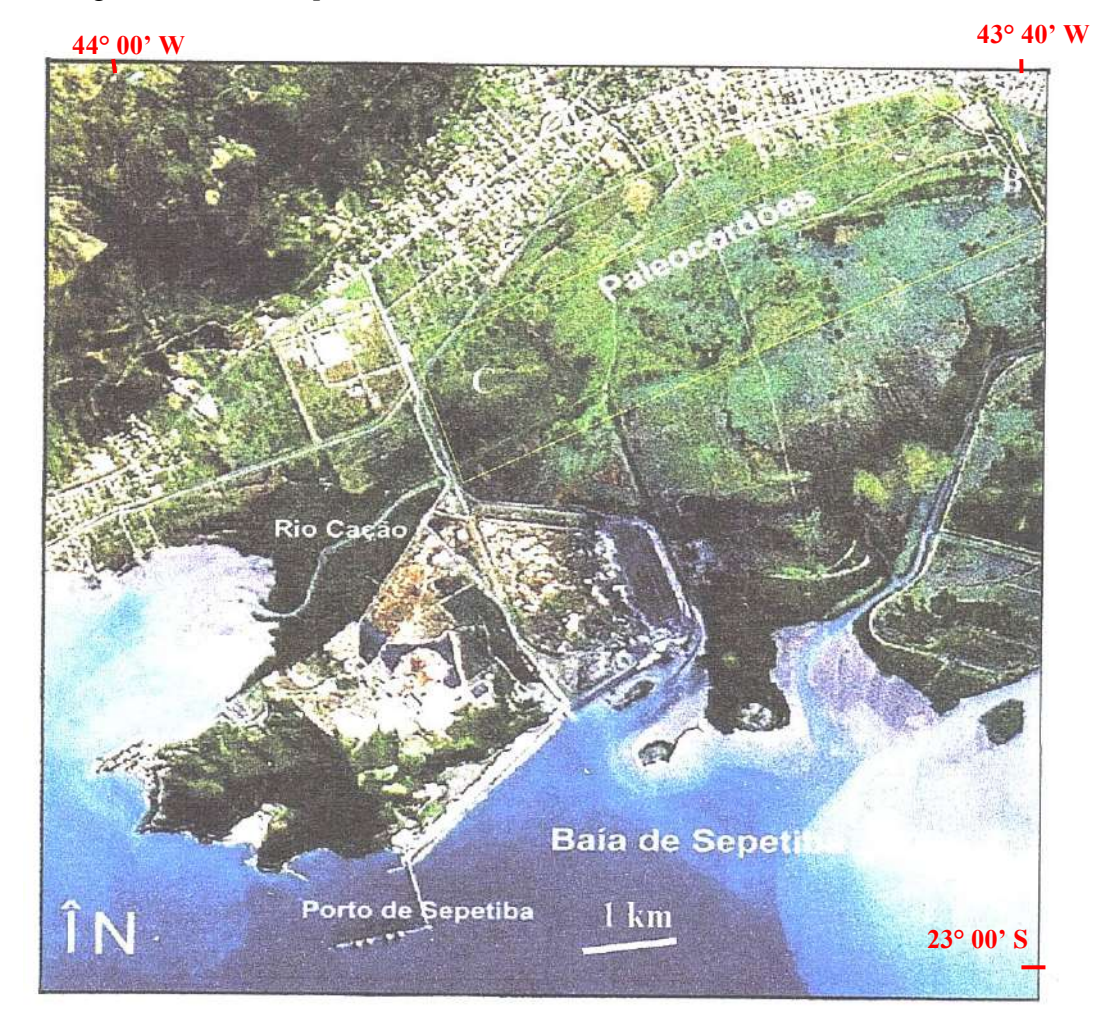

- Imagem de Satélite S*pot* com Área Urbanizada

Figura 24 - Imagem S*pot* (1996) da região de estudo com destaque no retângulo amarelo a área dos paleocordões A, B E C. Fonte: CARELLI, 2010

Carelli (2010) constatou que as extensões em planta destes litossomas variam entre 1000 a 2000m de comprimento, e 40 a 50 m de largura, com elevação acima de 3 m (da base para o topo), intercalados lateralmente com sedimentos argilosos e dispostos paralelamente

entre si, distando de três a cinco quilômetros da linha de praia atual e estes cordões estão delimitados, na Figura (24) por um retângulo amarelo. Litologicamente estes corpos, na superfície, são compostos principalmente de um arenito muito fino e bem selecionados e observam-se, em pontos isolados, acumulações conchíferas parcialmente soterradas já descritas em Carelli et al., 2004 (Figura 25). Além disto, (CARELLI et al., 1998) já haviam também relatado a descoberta de incrustações de ostras a 4,2m de altitude na Ilha da Madeira, situada nas imediações da área de estudo (Figura 26).

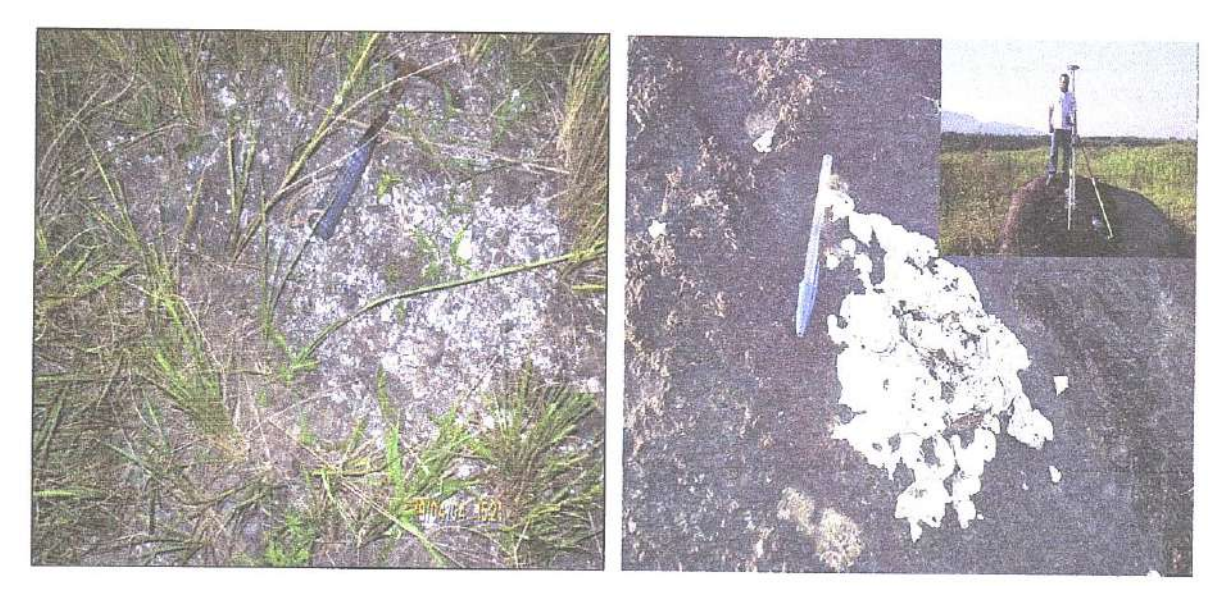

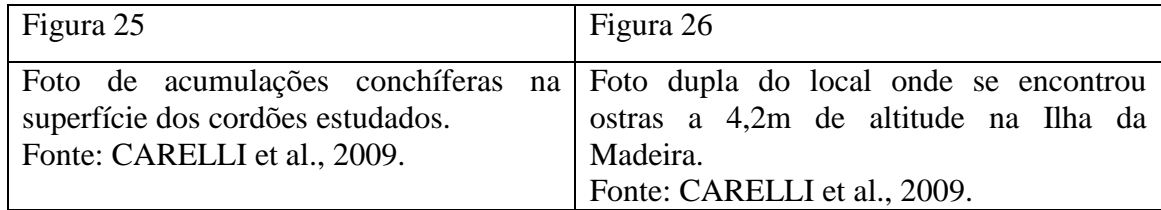

# 2.9.3 Recursos Hídricos

Segundo http://aguas.igme.es/igme, (em Março de 2009) em um aqüífero costeiro, em condições naturais, ocorre o contato da água doce com a água do mar e, considerando que essas águas são miscíveis, existe uma zona de transição onde, por processos de difusão estas

águas se mesclam progressivamente. O deslocamento dessa zona de mescla ocorre por redução do fluxo de água doce para o mar, variação da permeabilidade dos sistemas aqüíferos em função da heterogeneidade litológica, diferença de densidade e oscilações das marés (Figura 27).

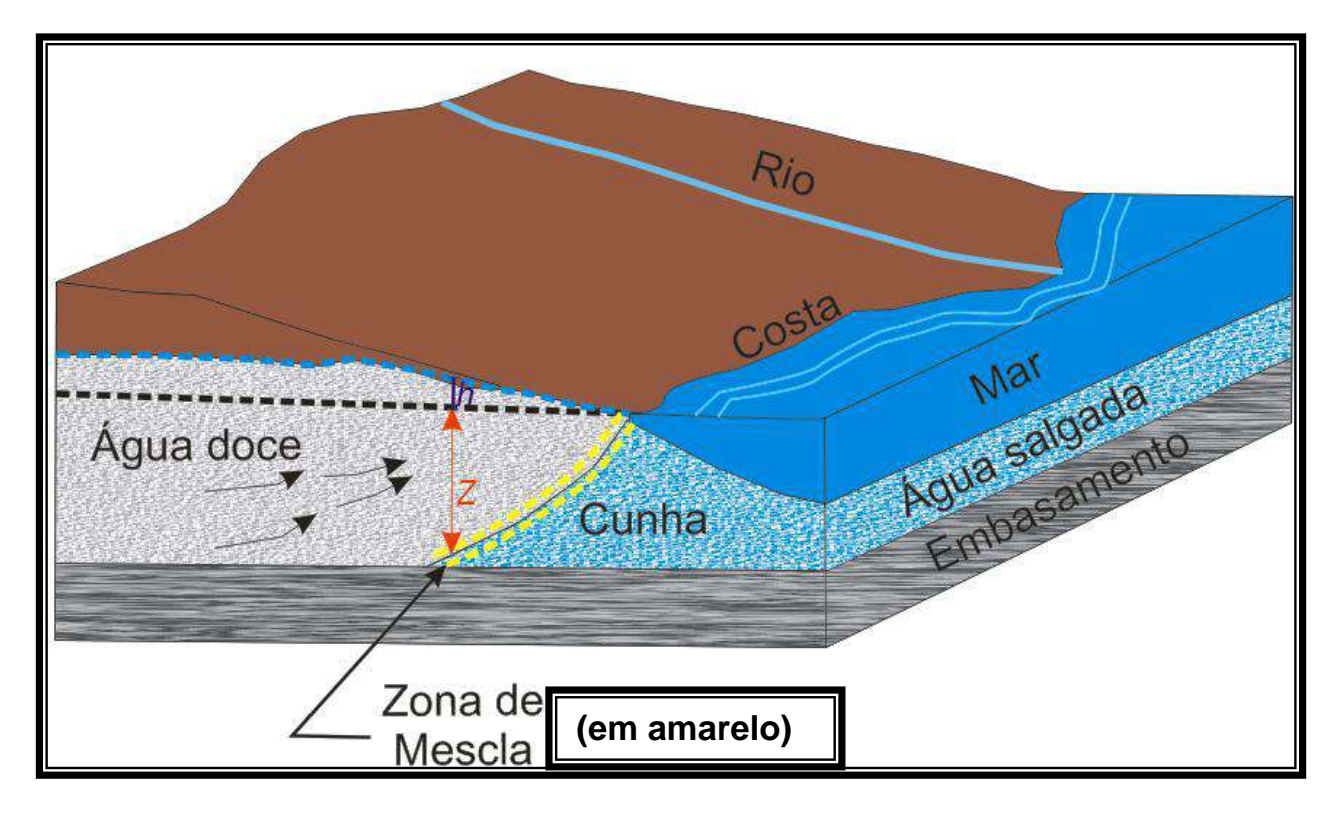

Figura 27 – Cunha de água salgada. Fonte: CUSTÓDIO e LLAMAS, 1976.

Através da equação de Ghyben-Herzberg (http://aguas.igme.es/igme, em Março de 2009), que associa a elevação do nível de água subterrânea com a profundidade da interface da água salgada, através da diferença de densidade entre os dois fluidos, pode-se estimar a zona de transição da água subterrânea com a água salgada, proveniente do mar em subsuperfície. Baseado na equação de Ghyben-Herzberg, o equilíbrio entre a água doce e água salgada em subsuperfície se estabelece de acordo com a seguinte equação:

$$
Z\!\!=\!(\rho_d/\,\rho_{s}\!\!\operatorname{-}\rho_d)\,h
$$

Onde:

 $\rho_{d}$ = densidade da água doce (1,000 gr/cm<sup>3</sup>)

 $\rho_{\rm s}$ <sub>=</sub> densidade da água do mar (1,025 gr/cm<sup>3</sup>) H = altura do nível piezométrico sobre o nível do mar Z = profundidade da interface em relação ao nível do mar.

Portanto:

**Z = (1,000 / 1,025-1,000) h Z = 1 / 0,025 h** Logo:  $Z = 40 h$ 

Desta forma, de acordo com relação de Ghyben-Herzberg a profundidade da cunha salina numa zona costeira corresponde a 40 vezes a elevação do nível freático em relação ao nível do mar  $(z = 40h)$ .

Segundo o relatório (Estudos Hidrogeológicos dos Aqüíferos Aluvionares a Oeste do Rio Guandu, Município de Seropédica/RJ) o principal sistema fluvial da área de estudo é o Rio Guandu, mas em área abrangida, o Valão dos Bois é o sistema de maior extensão. Em estudos para o ZEE/RJ foi delimitado o Sistema Hidrográfico da Baía de Sepetiba (SHIBAS), e à reconstituição da rede de canais, destacando-se as diversas bacias hidrográficas que convergem diretamente para a baía de Sepetiba. Seguindo o contorno do SHIBAS, da porção oriental para a porção ocidental, destacamos as seguintes bacias de drenagem no Mapa de Hidrografia (Figura 28):

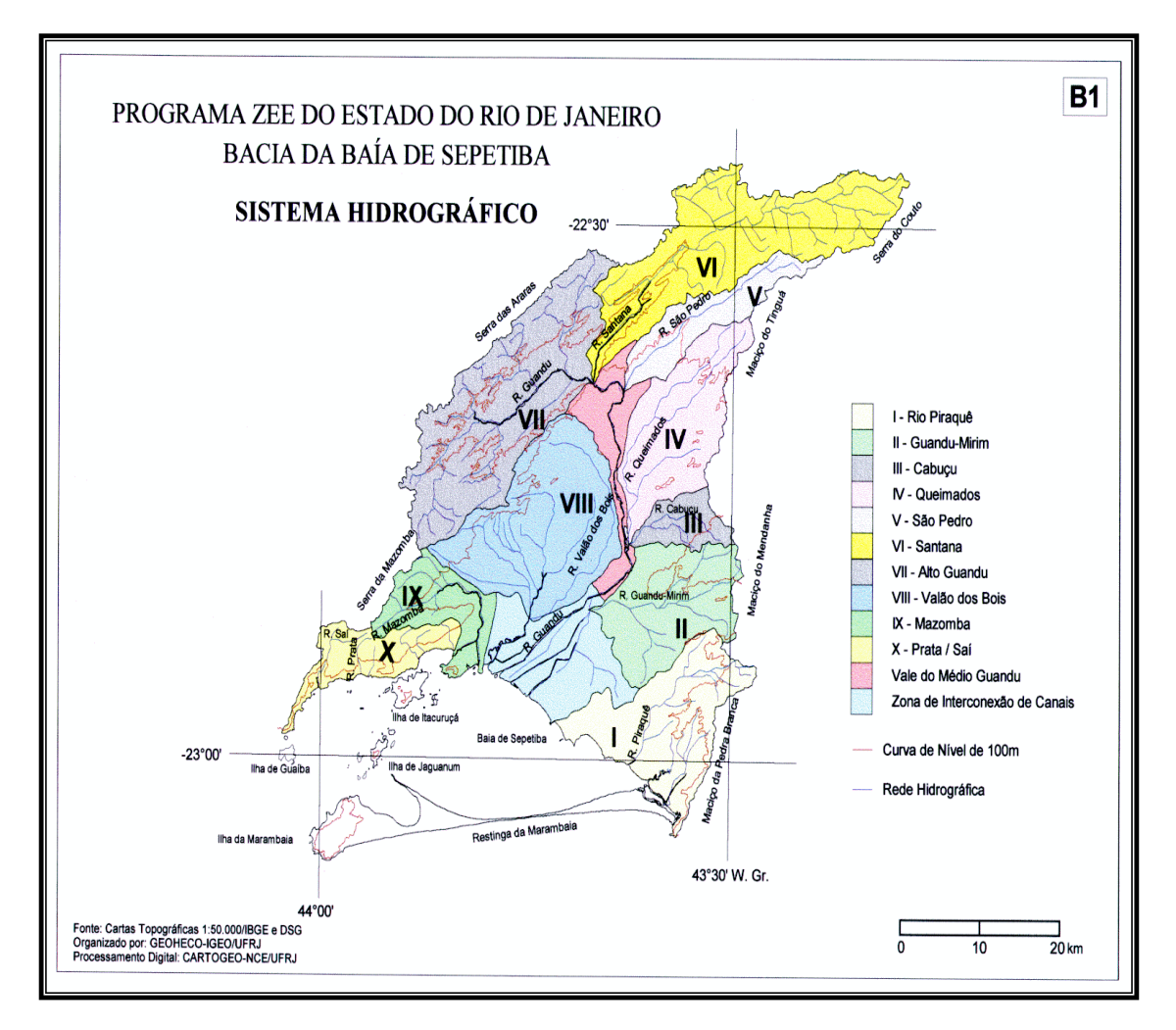

Figura 28 – Mapa da Bacia Hidrográfica com sistema hidrográfico da região da Bacia da Baía de Sepetiba. Fonte: ZEE, 1996.

- **Bacia I** Localizada na porção extrema oriental, drena as vertentes do maciço da Pedra Branca através dos rios Engenho Novo, Piracão e Piraquê.
- **Bacia II** Bacia tributária do Baixo Guandu, drenada pelo rio Guandu Mirim, cujas nascentes se localizam nos maciços da Pedra Branca e do Mendanha.
- **Bacia III** Bacia tributária do Médio Guandu, drenada pelos rios Ipiranga e Cabuçu, ambos provenientes do maciço do Mendanha.
- **Bacia IV** Bacia tributária do Médio Guandu, drenada pelos rios Queimados, Douro e Santo Antônio, provenientes das colinas residuais da grande baixada e do maciço do Tinguá.
- **Bacia V** Bacia tributária do Médio Guandu e drenada pelo rio São Pedro que é formado no Maciço do Tinguá.
- **Bacia VI** Bacia que drena a Serra do Couto através do rio Santana, afluente do Alto Guandu.
- **Bacia VII** Bacia do alto rio Guandu que drena da Serra das Araras.
- **Bacia VIII** Área drenada pelos rios da Guarda, Piloto, Piranema, Valão dos Bois, Valão do Dendê e Canal do Santo Inácio, que são formados nas vertentes da Serra das Araras.
- **Bacia IX** Bacia que drena a Serra do Mazomba, através do rio Mazomba.
- **Bacia X** Conjunto de bacias que drenam diretamente para a baía, na porção extrema ocidental, incluindo as bacias dos rios Tingussú, da Prata e Saí.
- **VMG** Vale do Médio rio Guandu, limitada ao norte pela confluência das bacias VI e VII, funciona como coletor das bacias tributárias III, IV e V pela margem esquerda.
- **ZIAC** Zona de Interconexão Artificial dos Canais, coletores das bacias II, III, IV, V, VI, VII, VIII e IX, destacada pela concentração de canais artificiais (com retificação antrópica).

Segundo Bird and Barson, 1979, as variações a longo prazo do nível do mar levariam à migração dos manguezais para manter sua posição relativa aos níveis de maré. Se houve uma fase de nível do mar 1 a 2 metros acima do atual, dentro dos últimos 6000 anos, manguezais deveriam ter ocupado níveis mais altos, com migração de zonas de mangue e sucessão de outros tipos de vegetação. Durante a última fase glacial de regressão do nível do mar os manguezais devem ter ocupado locais, ao longo da linha de costa, 100 a 150 metros abaixo do atual, no limite externo da plataforma continental. Com a transgressão Holocênica, as comunidades de manguezais migraram, até atingir sua distribuição atual.

# 2.9.4 Recursos Hídricos Superficiais

A área de estudo está inserida na bacia contribuinte a Sepetiba que, de acordo com Marques et al*.*, (2008) caracteriza-se por possuir boas condições de armazenamento e transmissão de água subterrânea.

Para Souza (2008) as flutuações do lençól freático e a diversidade das faciologias sedimentares identificadas nos aqüíferos freáticos de todas as áreas estudadas podem vir a influenciar o comportamento de eventuais contaminantes dispersos em subsuperfície, pois os sedimentos encontrados nas áreas de estudo apresentaram alto grau de permeabilidade e flutuações do lençol freático podem facilitar a movimentação de possíveis contaminantes. Leia a Tabela 4 que contém a lista de poços da região, com os níveis d"água, na área da PETROQUISA.

Souza (2008), após desenvolver testes de permeabilidade da zona saturada na área de estudo definiu que a condutividade hidráulica do aqüífero superficial do tipo livre (aqüífero não confinado, ou seja, com presença de lençol freático), é a superfície superior da zona saturada que está em contato direto com a pressão do ar atmosférico, através dos espaços vazios do material geológico acima. Cleary (2007) apresentou valores médios de grandeza 10- <sup>6</sup> m/s para a área, o que permite estimar essa grandeza como parâmetro para os aqüíferos freáticos dos cordões arenosos Cenozóicos no município de Itaguaí-RJ.

Essas zonas saturadas da bacia contribuinte a baía de Sepetiba localizadas nos municípios de Itaguaí e de Seropédica são caracterizadas como aqüífero Piranema (BARBOSA, 2002), que, segundo Marques et al.(2008), possui grandes flutuações de nível de superfície freática ao longo de períodos sazonais, em função de se tratar de um aqüífero essencialmente livre. Este autor cita ainda, que essas regiões são afetadas por atividades antrópicas que também influenciam a química do aqüífero.
| DADOS DOS NÍVEIS D'ÁGUA - PETROQUISA / Subárea 03                          |                    |                                         |                           |           |           |                         |              |      |  |
|----------------------------------------------------------------------------|--------------------|-----------------------------------------|---------------------------|-----------|-----------|-------------------------|--------------|------|--|
| Data: 06/04/2008 - Tempo: Com chuvas nos dias anteriores<br>Local: Itaquaí |                    |                                         |                           |           |           |                         |              |      |  |
|                                                                            |                    | Coordenadas WGS 84<br>Unidades em metro |                           |           |           |                         |              |      |  |
|                                                                            | X                  | Y                                       | Altura do                 | Altura do | Medições  |                         |              |      |  |
|                                                                            | $\overline{(m)}$   | $\overline{(m)}$                        | tubo revestido piezômetro |           | <b>NA</b> |                         |              |      |  |
| ID                                                                         |                    |                                         | (1)                       | 2)        |           | Data                    | Hora         | Prof |  |
| <b>PZP-01</b>                                                              | 625317             | 7469073                                 | 0,280                     | 0,162     | 1,240     | 06-abr-08               | entre        | 5,58 |  |
| <b>PZP-02</b>                                                              | 625343             | 7469057                                 | 0,314                     | 0,182     | 1,485     | 06-abr-08               | 11:00        | 4,17 |  |
| <b>PZP-03</b>                                                              | 625369             | 7469085                                 | 0,354                     | 0,213     | 0,443     | 06-abr-08               | $\mathbf{e}$ | 5,92 |  |
| <b>PZP-04</b>                                                              | 625415             | 7469059                                 | 0,290                     | 0,162     | 0,815     | 06-abr-08               | 14:00h       | 5,95 |  |
| <b>PZP-05</b>                                                              | 625334             | 7469035                                 | 0,356                     | 0,174     | 0,310     | 06-abr-08               |              | 3,95 |  |
| PZP-06A                                                                    | 625393             | 7469022                                 | 0,303                     | 0,184     | 0,880     | 06-abr-08               |              | 4,82 |  |
| PZP-06B                                                                    | 625393             | 7469022                                 | 0,312                     | 0,191     | 0,875     | 06-abr-08               |              | 2,86 |  |
| PZP-07A                                                                    | 625439             | 7469031                                 | 0,243                     | 0,187     | 1,000     | 06-abr-08               |              | 5,12 |  |
| <b>PZP-07B</b>                                                             | 625439             | 7469031                                 | 0,285                     | 0,199     | 1,050     | 06-abr-08               |              | 3,60 |  |
| PZP-08A                                                                    | 625457             | 7469048                                 | 0,228                     | 0,174     | 0,854     | 06-abr-08               |              | 5,53 |  |
| <b>PZP-08B</b>                                                             | 625457             | 7469048                                 | 0,260                     | 0,180     | 0,861     | 06-abr-08               |              | 3,65 |  |
|                                                                            |                    |                                         |                           | Média NA  | 0,892     |                         |              |      |  |
|                                                                            |                    |                                         |                           |           |           |                         |              |      |  |
| Data: 07/06/2008 - Tempo: Ensolarado.Chuva 5 dias antes.<br>Local: Itaquaí |                    |                                         |                           |           |           |                         |              |      |  |
|                                                                            | Coordenadas WGS 84 |                                         | Unidades em metro         |           |           |                         |              |      |  |
|                                                                            | X                  | Y                                       | Altura do                 | Altura do | Medições  |                         |              |      |  |
|                                                                            | (m)                | $\overline{(m)}$                        | tubo revestido piezômetro |           | <b>NA</b> |                         |              |      |  |
| ID                                                                         |                    |                                         | (1)                       | 2)        | (m)       | Data                    | Hora         | Prof |  |
| <b>PZP-01</b>                                                              | 625317             | 7469073                                 | 0,280                     | 0,162     | 1,382     | 07-jun-08               | 11:42        | 5,58 |  |
| <b>PZP-02</b>                                                              | 625343             | 7469057                                 | 0,314                     | 0,182     | 1,157     | 07-jun-08               | 11:30        | 4,17 |  |
| <b>PZP-03</b>                                                              | 625369             | 7469085                                 | 0,354                     | 0,213     | 0,683     | 07-jun-08               | 12:02        | 5,92 |  |
| <b>PZP-04</b>                                                              | 625415             | 7469059                                 | 0,290                     | 0,162     | 1,110     | 07-jun-08               | 11:58        | 5,95 |  |
| <b>PZP-05</b>                                                              | 625334             | 7469035                                 | 0,356                     | 0,174     | 0,517     | 07-jun-08               | 11:50        | 3,95 |  |
| PZP-06A                                                                    | 625393             | 7469022                                 | 0,303                     | 0,184     | 1,054     | $\overline{07}$ -jun-08 | 12:42        | 4,82 |  |
| <b>PZP-06B</b>                                                             | 625393             | 7469022                                 | 0,312                     | 0,191     | 1,036     | 07-jun-08               | 12:45        | 2,86 |  |
| PZP-07A                                                                    | 625439             | 7469031                                 | 0,243                     | 0,187     | 1,230     | 07-jun-08               | 12:30        | 5,12 |  |
| <b>PZP-07B</b>                                                             | 625439             | 7469031                                 | 0,285                     | 0,199     | 1,279     | $07$ -jun-08            | 12:32        | 3,60 |  |
| PZP-08A                                                                    | 625457             | 7469048                                 | 0,228                     | 0,174     | 1,094     | 07-jun-08               | 12:12        | 5,53 |  |
| <b>PZP-08B</b>                                                             | 625457             | 7469048                                 | 0,260                     | 0,180     | 1,096     | 07-jun-08               | 12:14        | 3,65 |  |
|                                                                            |                    |                                         |                           | Média NA  | 1,058     |                         |              |      |  |
|                                                                            |                    |                                         |                           |           |           |                         |              |      |  |

Tabela 4 – Lista de Poços na Região de Sepetiba.

Nota: Coordenadas UTM e medições dos níveis d"água na Subárea – PETROQUISA. Fonte: CARELLI, 2010.

Carelli (2010) reitera que, do dia 13 ao dia 14 de dezembro de 2008 foi realizado um monitoramento da variação do nível d"água no poço PZP-06B, nas áreas 04 e 05 por ser o ponto mais próximo cerca de 4,0 km de distância do mar e por isso a mais sensível a essas possíveis variações. Os dados foram plotados em planilha contendo os níveis d"água monitorados num intervalo de 30 segundos através do equipamento *Levelloger \_ Solinst* <sup>R</sup> e corrigidos em função da influência da pressão barométrica, graças às medidas Figura (29) realizadas *in situ* com o *Barolloger \_ Solinst* <sup>R</sup> .

O gráfico de Carelli (2010), deste monitoramento Figura (29) com a variação do nível d"água juntamente com os dados das oscilações da maré demonstra a interface água doce água salgada. Através desta análise foi possível constatar que apesar de tênue, há uma relação da variação do nível d"água (Ver Figura 30) com a oscilação da maré, pois à medida que a maré recua, o nível da água diminui e o inverso também é verdadeiro. A oscilação da maré é responsável pela variação de cerca de 1,0 cm do nível d"água. Essa sutil influência pode estar co-relacionada à grande profundidade da interface da água doce\água salgada, estimada em 100m de profundidade.

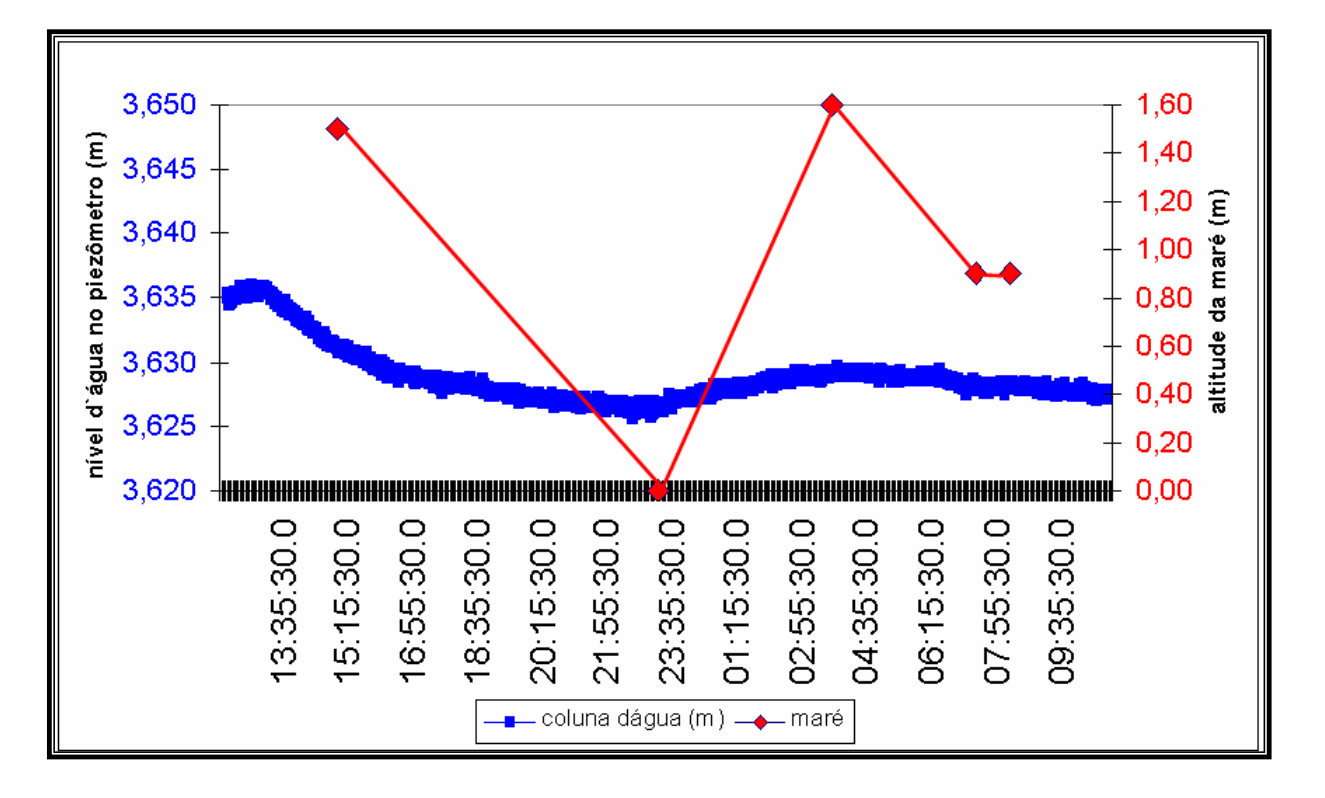

Figura 29 – Gráfico de monitoramento do nível d"água (NA) altitude da maré em 14/12/2008. Fonte: SOUZA, 2008; CARELLI, 2010.

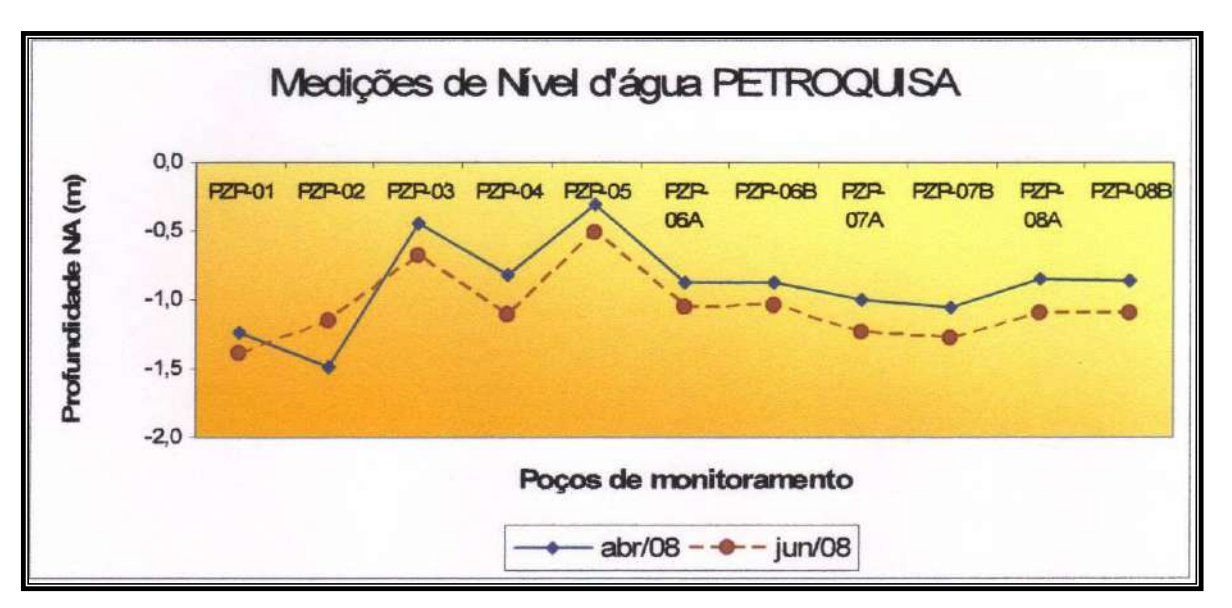

Figura 30 – Gráfico de medições dos níveis d"água (NA) das áreas 04 e 05 da PETROQUISA. Fonte: CARELLI, 2010.

Segundo o RIMA FERTECO MINERAÇÃO (2005), as bacias de maior porte que drenam para a baía de Sepetiba, e que tem suas nascentes na Serra do Mar, seguem em direção ao interior, e apresentam trechos de forte declividade nas cabeceiras. Estas bacias passam, contudo, a quase plana nas baixadas próximas às localidades de Itaguaí e Santa Cruz, em terrenos com pastagens e plantação de Baixada. Quando há ocorrência de cheias, os rios da baixada transbordam inundando as planícies ribeirinhas, apesar das obras de dragagem, canalização e retificação já realizada em alguns deles.

Quanto ao regime fluvial, verifica-se que as descargas acompanham a sazonalidade dos índices de precipitação. O período de águas altas ocorre no quadrimestre dezembro/março, sendo que as maiores vazões são registradas com maior freqüência em janeiro, e o período de águas baixas inicia-se em junho e estende-se até setembro, com as mínimas ocorrendo mais frequentemente em julho. Sobre o escoamento subterrâneo verificouse que a textura silto-arenosa predominante é característica da região costeira, formada por depósitos fluviais e marinhos onde se desenvolvem os aluviões, mangues e praias. É caracterizado como um tipo de terreno de baixa permeabilidade. (FERTECO MINERAÇÃO, 2005).

Os Estudos de Impacto Ambiental do Pólo Petroquímico do Rio de Janeiro (MULTISERVICE/PETRORIO, 1990) caracterizaram as águas do lençól freático na área do Pólo através da análise das amostras de água coletadas em 5 dos 8 poços perfurados naquela área. As análises foram realizadas pela FEEMA e indicaram em 2 poços concentrações mais elevadas de cloreto, sódio, cálcio, e magnésio, indicando a provável infiltração de água da baía ou pelo fato de a sedimentação da área ter sido formada pela influência marinha sem que tenha havido tempo hábil para a lixiviação dos sais dissolvidos. A DQO alta confirma a presença de resíduos orgânicos. Nesses poços foi detectada a presença de cádmio e cromo total, além de valores elevados de potássio, provavelmente de origem marinha ou de sedimento marinho, e a ocorrência de altas concentrações de ferro e zinco. (FERTECO MINERAÇÃO, 2005).

Quanto ao transporte de sedimentos (FERTECO MINERAÇÃO, 2005) verificou que os solos da região são úmidos nas áreas mais baixas de Itaguaí e Nova Iguaçu (solos hidromórficos), com lençól freático próximo à superfície. Na faixa litorânea ocorre influência de maré e de sedimentos marinhos e, à medida que se afasta do litoral e se dirige para o interior, ocorrem problemas de escoamento na rede de drenagem, com encharcamento de solos, principalmente na época de cheias. Nas áreas mais elevadas, aparecem solos ácidos, quimicamente pobres (latossolos), de constituição variando de areia a argila, com boa resistência à erosão. Nas cristas de areia a argila, com boa resistência à erosão. Nas cristas de serras e maciços encontram-se solos rasos (litossolos), com freqüentes afloramentos de rochas.

#### 2.9.5 Discussão: Diagnóstico Ambiental

O padrão de circulação das correntes no interior da baía de Sepetiba foi estabelecido por Argento e Vieira (1988); Azevedo et al (1995); Bandeira Jr., Thomaz Fº., Alves (1979); Roncarati e Barrocas (1978); Signorini (1980). Todos esses trabalhos confirmam um modelo padrão de circulação das correntes oceânicas em sentido horário. E, este padrão de correntes

seria influenciado por diferenças em suas velocidades de sedimentação, pois as argilas se distribuem por ação de "correntes em formato de oito" no fundo do estuário de acordo com Roncarati e Barrocas (1978). Estas distribuições seriam marcadas por diferenças relativas de estabilidade ou resistência à floculação da caulinita, ilita e montmorilonita.

O Relatório Final de Bandeira Jr. et al (1979) conclui que o argilo-mineral caulinita sedimenta mais rapidamente e deposita-se nas vizinhanças da foz do Canal do São Francisco, enquanto a esmectita é transportada em suspensão para áreas mais afastadas do ponto de aporte. À medida que a caulinita é retirada da carga em suspensão, depositando-se, a esmectita tem sua participação acrescida, apresentando-se, então, em proporções cada vez maiores em relação à caulinita. Assim, ao se avizinharem das correntes oceânicas que penetram na baía, na altura do pico da Marambaia, as correntes de água mixta (salobra) apresentam uma carga em suspensão onde predomina a esmectita (70% dos argilo-minerais, contra 20% de caulinita e 10% de ilita).

Barcellos (1995) afirma que estes trabalhos indicam um padrão de circulação horário influenciado pela maré e entradas de águas fluviais na região central da baía. O relatório Oligoelementos na Caracterização de Ambientes de Sedimentação (RODRIGUEZ e DUNLOP, 1979) concluiu que toda pesquisa visando à utilização de oligoelementos na caracterização de sedimentação recente deve ser associada aos dados sedimentológicos e hidrológicos. Também é indispensável o estudo mineralógico das argilas, teor de carbono orgânico e dosagem dos elementos maiores.

A contaminação da Baía de Sepetiba por Zn, Cd, Pb, Cr e As foi observada pela análise do sedimento, utilizado como indicador de poluição (BARCELLOS et al, 1992; BARCELLOS, 1995; LACERDA, 1983; LACERDA et al, 1987; MAGALHÃES et al, 1993; PATCHINEELAM et al, 1989; PFEIFFER et al., 1988). As principais fontes destes metais estão situadas em dois importantes pólos industriais, destacando-se a participação de usinas metalúrgicas produtoras ou consumidoras de Al, Fe e Zn (FEEMA, 1980). Trabalhos mais recentes avaliaram as principais vias de contaminação da baía como corpo receptor: através da

precipitação atmosférica (Pdlowski, 1990); dos afluentes (Watts, 1990); e da descarga direta de rejeitos industriais (Barcellos, 1991). A bacia de drenagem da Baía de Sepetiba abriga grande parte dos rejeitos sólidos perigosos gerados no Estado do Rio de Janeiro (PINHO – FILHO e FERREIRA, 1987).

A sedimentação foi apontada por Barcellos et al (1991) como a principal forma de retirada de Pb do sistema estuarino da Baía de Sepetiba, que recebe este metal através de deposição atmosférica, disposição de rejeitos industriais e aporte fluvial. O papel do mangue na retenção de metais foi verificado por Rezende (1980) e Lacerda e Rezende (1993). Os principais mecanismos atuantes neste caso são os de adsorção de metais ao material particulado em condições sub-óxidas e sua imobilização por sedimentação. Entre os metais lançados na Baía de Sepetiba, Cd, e Zn apresentam maiores possibilidades de exportação para o oceano (BARCELLOS e PFEIFFER, 1991).

# 3 **ASPECTOS CONCEITUAIS**

## 3.1 **Aspectos Gerais**

A geologia regional da área da Baía de Sepetiba é representada por planícies litorâneas quaternárias e pelo embasamento pré-cambriano, granito-gnáissico, que constitui a Serra do Mar (BRÖNNIMAN, MOURA E DIAS-BRITO, 1981).

A geologia da Baixada Fluminense tem início com a separação definitiva entre a América do Sul e a África. Ao lado da Serra do Mar, com seus picos graníticos, estende-se a planície quaternária, onde as areias das praias primitivas se acham recobertas por uma camada de argila impermeável cuja espessura, variável, diminui à medida que se aproxima do litoral.

As serras que circundam a Baixada de Sepetiba são constituídas de rochas granito-gnáissicas intercaladas por veios de diabásio notando-se, também, grande quantidade de piritas, em cubos isolados ou geminados, com suas estrias características. O maciço Gericinó-Marapicú, que limita a baixada a leste, é constituído por uma rocha efusiva da família dos fonólitos. Existem, nesta região, vários picos de rochas nefelínicas (GOES, 1942).

A área da Baía de Sepetiba é formada por três unidades geológicas distintas:

A) rochas ígneas e metamórficas de idade Pré-Cambriana e de orientação geral NE. As direções Pré-Cambrianas, reativas no Mesozóico, fornecem o arcabouço do relevo, abrigando as planícies costeiras que têm orientação NE assim como o paredão da escarpa principal da Serra do Mar e as ilhotas e morros isolados por sedimentos Cenozóicos.

B) rochas intrusivas básicas alcalinas, Mesozóico-terciárias, dispostas na forma de diques orientados, preferencialmente, segundo NE e, subordinadamente, noroeste;

C) sedimentos quaternários nas planícies costeiras, abrangendo sedimentos fluviais, de canais de maré e de mangue (PONÇANO et al., 1979).

No Complexo Costeiro Guaratiba/Sepetiba destacam-se como principais componentes: uma ilha barreira (Restinga da Marambaia), uma laguna costeira (Baía de Sepetiba), um pequeno delta dominado por processos fluviais (Delta do Rio Guandu) e uma área de planícies de maré, em parte coberta por manguezais, ressaltando-se o manguezal Guaratiba.

Para Lamego (1945), a Baía de Sepetiba corresponde a uma fase inicial e ainda inconclusa da retificação do litoral por faixas arenosas, em comparação a fases mais maduras encontradas a leste, representadas pelas lagoas de Maricá, Saquarema, Araruama, Jacarepaguá e outras.

O primeiro modelo evolutivo para a Baía de Sepetiba e restinga de Marambaia foi proposto por Alberto Lamego em 1945. O fechamento da "baía" teria ocorrido através do crescimento de um grande tômbolo que teria se formado de oeste para leste, a partir da deposição de sedimentos arenosos trazidos pelos rios Guandu e Itaguaí, impedidos de serem carregados rumo a Baía de Ilha Grande pelo cordão de ilhas existentes a oeste.

Para Roncarati e Barrocas (1978), a área da Baía de Sepetiba, da Baixada do Rio Guandu, da Restinga de Marambaia e uma grande porção da plataforma continental, deveriam estar sob condições de sedimentação de ambiente continental durante o último período glacial Würm. Com a mudança climática do fim do período glacial Würm e princípio do degelo das calotas glaciais, aumentou o volume das águas dos mares, dando início a Transgressão Flandriana. Durante este período o mar, em rápido avanço, teria retrabalhado a parte superficial dos sedimentos continentais anteriormente depositados, resultando na formação de uma camada de areias litorâneas transgressivas, cuja porção mais ao norte e de idade mais recente, seriam as areias de fundo de enseada. O clímax da Transgressão Flandriana propiciou a formação de uma larga enseada na área da atual Baía de Sepetiba, onde o nível máximo das águas teria atingido de 4 a 6 metros acima do nível atual. Na orla da baía, o embate das ondas deu origem à formação de uma série de cordões de praia da enseada, bem como a formação de um delta construtivo tipo cuspidato. A norte dessa enseada o sistema fluvial, implantado na Baixada do Rio Guandu e outros, desenvolvia depósitos de sedimentares de ambiente fluvial cujos vestígios em forma de meandros e canais anastomosados são ainda visíveis.

Segundo Ponçano et al., (1979), a Baía de Sepetiba seria uma das bacias hidrográficas costeiras formadas por erosão quando do abaixamento do nível do mar cerca de 100 metros abaixo do atual. Em época anterior à Flandriana, o nível do mar estaria um pouco abaixo do seu nível atual, quando começou a emergir um esporão projetado a partir do morro de Guaratiba a leste. Após formada uma área acima do nível do mar, o esporão apresentou crescimento lateral e vertical por ação eólica (dunas), ao

mesmo tempo em que emergiam coroas arenosas nas proximidades da ilha de Marambaia, formando-se barras alongadas que fecharam pequenos corpos d'água que foram paulatinamente colmatados. A restinga teria, finalmente, se fechado graças ao assoreamento atual, que sucedeu o evento Flandriano (quando as águas passavam pela parte central da restinga), e permitiu que se formasse o canal de Guaratiba que liga a baía ao oceano, em ponto de menor altitude da restinga.

Para Roncarati e Barrocas (1978), correntes litorâneas que se deslocam de oeste para leste e que passavam pela larga abertura da enseada, firmariam nas águas interiores, por simples fricção, correntes circulares que transportariam os sedimentos fluviais depositados ao norte da enseada pelos rios que ali deságuam. O encontro das duas correntes, a litorânea e a circulação interna dentro da enseada, formariam uma zona de águas mortas inicialmente situada a leste do Pico da Marambaia.

Neste local seriam depositados os sedimentos trazidos pela corrente circular interna à enseada, onde se inicia a restinga interna, e esta se desenvolveria acompanhado a migração da zona de águas mortas para leste até transformar a primitiva enseada em uma baía, a Baía de Sepetiba. À medida que a baía ia se formando, as águas interiores mais protegidas das ondas de mar aberto sob a ação dos ventos dominantes, formavam correntes "oito" que, mobilizando as areias da face norte da restinga, construíram as cúspides de baía. A baía começou a assorear praticamente ao mesmo tempo de sua formação, principalmente por argilas de fundo de baía trazidos pelos rios.

Após a Transgressão Flandriana, o mar baixou para o nível atual abandonando a restinga interna, iniciando a formação da restinga externa pelo mesmo mecanismo anteriormente descrito. Mas, os sedimentos que constituem a restinga externa são produtos do retrabalhamento da face externa (sul) da restinga interna.

Quanto à estratigrafia, basicamente ocorrem três tipos de sedimentos: fluviais na Baía de Sepetiba, de canais de maré e de margens. Os sedimentos fluviais dispõem-se em corpos lenticulares que devem representar seções de canais com gradações de sedimentos mais grosseiros na base (com seixos), e mais finos (arenosos) em direção ao topo. Podem ainda estar representados por areias e siltes, provavelmente de planícies de inundação (PONÇANO, 1976 apud FIGUEIREDO Jr. et al., 1989).

A partir de dados de sísmica rasa de alta resolução, Figueiredo Jr. et al., (1989) individualizaram quatro unidades sísmicas e o embasamento cristalino. A primeira unidade, caracterizada por refletores paralelos e contínuos, está provavelmente relacionada a sedimentos finos de ambientes de baixa energia. Uma discordância angular nas depressões, a norte, pode estar associada à mudança de direção do aporte sedimentar. A unidade imediatamente abaixo (segunda unidade), que é definida por refletores regulares e irregulares e por vezes erosivos, sugere um ambiente transicional devido à presença de sedimentos arenosos interdigitados com sedimentos finos. A terceira e a quarta unidades apresentam uma menor intensidade de refletores embora, nos contatos, os refletores plano-ondulados sejam bem definidos.

# 3.2 **O Sistema de Barreiras e Cordões Arenosos da Costa do Rio de Janeiro**

O ambiente costeiro, caracterizado por um sistema barreira-laguna, pode apresentar diversos sub-ambientes: praias, dunas, canais de maré, deltas de maré, lagunas, mangues, leques de arrombamento, etc. As barreiras arenosas ou cordões litorâneos são acumulações de sedimentos com distribuição linear e que se apresentam geralmente paralelas à costa e estão presentes em aproximadamente 15% do litoral ao longo do planeta (Glaeser, 1978; apud Clifton, 2006). Recebem este nome (barreira) por exercerem um importante papel de proteção da costa frente aos processos marinhos, sobretudo durante as tempestades (Leatherman, 1979; Davis Jr. e Fitzgerald, 2004). Comumente encontradas em muitas costas modernas, as barreiras arenosas são supridas e moldadas quase que exclusivamente por processos marinhos. Em termos de largura, elas podem variar de poucas dezenas de metros a vários quilômetros; quanto à extensão, podem apresentar algumas centenas de metros, ou até mesmo, extensão superior a 100 quilômetros em costas abertas (Figura 4.1) (DAVIS JR., 1985; FRIEDMAM e SANDERS, 1978; MCCUBBIN, 1982;).

A mobilidade dos sedimentos da barreira, assim como, a sua topografia relativamente baixa, facilita para que ondas devastem a barreira durante a ocorrência de tsunamis e de tormentas, como furacões (DAVIS JR. e FITZGERALD, 2004).

### **Barreiras arenosas (Welded barriers ou bay barriers)**

As barreiras arenosas (Welded barriers ou bay barriers) conectadas em ambas as extremidades ao continente são encontradas principalmente em costas irregulares recortadas por promontórios rochosos (Leatherman, 1979). Estas barreiras arenosas são mais comuns ao longo de costas de micromaré, pois a energia da maré é insuficiente para manter um canal de maré constantemente aberto e, em ambientes com energia das ondas variando entre moderada e alta (DAVIS JR. e FITZGERALD, 2004).

#### **Pontais ou esporões arenosos (barrier spits)**

Os pontais ou esporões arenosos (barrier spits) desenvolvem-se principalmente ao longo de costas irregulares, com incidência obliqua de ondas e suprimento abundante de sedimentos, resultando em altas taxas de transporte longitudinal de sedimentos. Estas condições propiciam a formação de pontais que atravessam embaiamentos, fechando-os parcilamente, ao mesmo tempo em que contribuem para retilinizar as linhas da costa. Pontais representam o tipo de barreira dominante ao longo de costas tectonicamente ativas (KUMAR, 1973; DAVIS JR. e FITZGERALD, 2004).

### **Ilhas barreiras (barrier islands)**

Ilhas barreiras (barrier islands) compreendem uma faixa relativamente estreita de areia que se desenvolve paralelamente à costa. Este tipo de barreira arenosa recebe esta denominação (ilha barreira) por não estar diretamente conectada com o continente em nenhuma das suas extremidades, as quais são limitadas por canais de maré. Elas são separadas do continente por lagunas, pântanos e/ou planícies de maré. Quanto ao comprimento, variam de poucos metros até centenas de quilômetros.

#### **Mecanismos de formação de barreiras arenosas**

As teorias existentes para explicar a origem das barreiras arenosas são complexas e controvertidas. Compreender a formação de uma barreira arenosa não é uma tarefa fácil, pois muitas delas são amplamente modificadas após serem formadas devido à elevação do nível do mar e a ação erosiva dos processos costeiros.

A formação de ilhas barreiras ocorre principalmente durante períodos de abundância de sedimentos arenosos. Existem diversas explicações para a formação de ilhas barreiras, que serão apresentadas mais adiante.

### **Barreira arenosa em retrogradação**

A migração de uma barreira arenosa na direção do continente (retrogradação) ocorre durante uma elevação do nível do mar e/ou devido à perda de sedimentos. Uma barreira começa a retrogradar quando o volume de areia depositada sobre a mesma é alterado. Areia pode ser perdida para o litoral durante as tempestades, que podem transportar grandes quantidades de areia para a região submarina; por transporte ao longo do litoral, pela corrente de deriva litorânea; ou pelo processo de sobrelavagem (overwash), devido ao transporte de sedimentos por sobre a barreira e na direção do continente. O resultado final é a erosão da parte frontal da barreira, causando a diminuição na largura da praia e por último a destruição da crista das dunas frontais. Ao longo deste processo, o perfil estreito e baixo da barreira arenosa produz uma retração da mesma, que se desloca na direção dos ambientes localizados na sua retaguarda, como as baías, lagunas e pântanos (CARTER, 1988; DAVIS JR. e FITZGERALD, 2004).

### **Barreira arenosa em progradação**

Progradação de barreiras arenosas depende basicamente de dois fatores principais: suprimento abundante de sedimentos e nível do mar estável, em queda ou em lenta ascensão (DAVIS JR. e FITZGERALD, 2004). A principal causa é, no entanto, o elevado suprimento de sedimentos, o que faz com que costas progradantes se desenvolvam em áreas de desembocaduras adjacentes a grandes rios. Como o que ocorre, por exemplo, na planície costeira de Galveston na foz do rio Mississipi (Estados Unidos) e na planície costeira do rio Paraíba do Sul, litoral norte do Rio de Janeiro.

## **Barreira arenosa em agradação**

Uma barreira arenosa pode desenvolver-se verticalmente ao longo do tempo em resposta a uma elevação do nível do mar. Quando a barreira arenosa evolui, sem deslocar-se para o continente ou para o oceano, ou seja, apenas na vertical, usa-se o termo agradação. (LEATHERMAN, 1979; CARTER, 1988). Estas barreiras são raras, pois seu crescimento depende de uma taxa de suprimento de sedimentos que compense a elevação do nível do mar. Se o suprimento de sedimento for abundante ocorre a progradação da mesma. Barreiras arenosas em agradação são difíceis de serem identificadas, pois morfologicamente elas são muito parecidas com as barreiras

progradantes, ou até mesmo com barreiras retrogradantes (CARTER, 1988; DAVIS JR. e FITZGERALD, 2004; LEATHERMAN, 1979). No entanto, uma análise de estratigrafia de seqüências pode ajudar pela relação entre os pacotes sedimentares.

### 3.3 **Estratigrafia de Barreiras Arenosas**

Barreiras arenosas exibem diferentes tipos de depósitos sedimentares que são formados de acordo com os processos e variáveis que controlam a evolução destes corpos costeiros. A seqüência estratigráfica e as camadas de sedimentos que formam a barreira são definidas a partir das seguintes características: textura (tamanhos dos grãos, grau de arredondamento e selecionamento), composição, conteúdo fóssil e a associação entre os organismos, tipos de estruturas e outras características das camadas. Fatores como o suprimento de sedimentos, a taxa de elevação do nível do mar, a energia das ondas e marés, o clima e a topografia indicam como a barreira desenvolveu-se e a estratigrafia resultante desta evolução. O entendimento da evolução de barreiras arenosas e a resposta destas às variações relativas de nível do mar requerem o conhecimento das seqüências deposicionais (CLIFTON, 2006; MCCUBBIN, 1982; KRAFT e CHRZASTOWSKI, 1985).

## 3.4 **Variações do Nível do Mar**

Até bem pouco tempo, as paleolinhas de costa de regiões consideradas estáveis como, por exemplo, o Brasil, eram interpretadas como registros de variações do nível oceânico mundial. Entretanto, os trabalhos de campo desenvolvidos no mundo inteiro mostraram não ser possível definir uma curva geral de flutuações do nível do mar, mas só curvas locais ou regionais. Logo, é evidente que as curvas ditas eustáticas, como a de Fairbridge (1961) e Vail et al., (1977), não podem ser utilizadas como modelo de variações do nível relativo do mar no decorrer dos últimos 6.000 a 7.000 anos.

Variações do nível do mar, especialmente a partir de seções aflorantes em diferentes partes do mundo, levam a uma nova geração de diagramas de ciclos globais mesozóicos e cenozóicos com resolução maior do que os obtidos somente através da sísmica e dados de poços como os que subsidiaram a primeira "Curva de Vail".

Como nenhuma região do mundo pode ser considerada como absolutamente estável logo todas as curvas de variação do nível do mar devem ser consideradas como

relativas até que as componentes eustáticas e crustais possam ser separadas (MARTIN et al., 1986).

As flutuações do nível relativo do mar resultam das variações reais do nível marinho (eustasia) e das modificações do nível dos continentes (tectonismo e isostasia). O nível do mar em um determinado ponto do litoral é, portanto, a resultante momentânea de interações complexas entre as superfícies do oceano e do continente, sendo normal que se verifiquem discrepâncias entre as reconstruções de posições de antigos níveis marinhos de mesma época em diversos pontos do globo terrestre, fato particularmente perceptível nos últimos 7.000 anos. Antes disso a velocidade de subida glacio-eustática era tão rápida que poderia mascarar os continentes devidos aos fatores locais ou regionais (SUGUIO et al., 1985).

O número de níveis marinhos altos difere de uma região para outra, mas, no norte da Europa e no Brasil, não parecer ter ocorrido mais que uma transgressão. Nas diferenças de níveis absolutos, notam-se grandes variações na subida do nível do mar antes e após 10.000 anos A.P., provavelmente como conseqüência da geóido-eustasia, da isostasia e de algum tectonismo.

No Pleistoceno as variações têm sido importantes servindo, sobretudo, para marcar o ritmo das alternâncias climáticas principais. Nas variações no decorrer do Holoceno, principalmente depois que o mar atingiu nível próximo ao atual, precisões de alguns decímetros são necessários para que os dados possam servir mais eficientemente. Uma boa precisão pode ser atingida para os níveis vizinhos ao atual porque temos acesso fácil às formações litorâneas (MARTIN et al., 1986).

Tem-se constatado que as oscilações de nível marinho foram de fundamental importância na evolução das planícies costeiras brasileiras, estando relacionadas ao Quaternário recente. Nesse período, o nível do mar sofreu várias oscilações resultantes da combinação de fatores globais (glacio-eustáticos) e locais (isostasia, tectonismo), com três grandes transgressões, mas somente as duas últimas sendo bem conhecidas. A última e mais conhecida, começou há 17.000 anos A.P. e continuou durante o Holoceno.

Existem evidências sedimentológicas e biológicas de antigos níveis marinhos Quaternários na costa brasileira. Como evidências sedimentológicas, temos depósitos arenosos quaternários de origem marinha, situados acima da zona atual de deposição equivalente, evidências marcantes de antigos níveis marinhos mais altos que o atual.

Como evidência biológica de antigos níveis marinhos mais altos tem-se numerosas incrustações de mermetídeos (gastrópodes) e conchas de ostras, bem como de tocas de ouriços-do-mar, que se situam acima da atual zona de vida desses animais e diversos sambaquis, construídos pelos índios da zona litorânea, encontrados nas planícies costeiras do SE e S do Brasil. Nos terraços arenosos encontram-se tubos fósseis de *Callichirus* situados acima da zona de vida atual desses animais, como na área de Cananéia (SP).

No litoral brasileiro são reconhecidos três antigos níveis marinhos do Quaternário:

1. Antigo Nível Marinho Alto (>120.000 anos A.P.), conhecido como Transgressão Antiga. Dois episódios de níveis mais altos, provavelmente anteriores há 120.000 anos A.P. (Sangamoniano ou Riss/Würm), são muito bem representados somente na planície costeira do Estado do Rio Grande do Sul. Para Villwock et al., (1986 apud SUGUIO e TESSLER, 1992), seriam do Pleistoceno médio a inferior denominados, respectivamente, Barreira II e I. Nenhuma evidência de paleonível marinho correlacionável a Barreira I foi, até agora, encontrada fora do Rio Grande do Sul.

2. Nível Marinho Alto (120.000 aos A.P), conhecido como Transgressão Cananéia no litoral paulista (MARTIN e SUGUIO, 1978), e como Penúltima Transgressão nas planícies costeiras dos estados da Bahia, Sergipe e Alagoas (SUGUIO e TESSLER, 1984). Atingiu cerca de  $8\pm 2$  metros acima do atual nível relativo do mar.

3. Nível Marinho Alto Holocênico. No setor da costa brasileira situado entre Angra dos reis e Paraty (RJ) a porção da curva correspondente aos últimos 2.500 anos ficou muito bem definida. Tem-se indicação da existência de três níveis máximos: o primeiro, de cerca de 4,8 metros, teria ocorrido durante a parte final do período de submersão, quando as zonas baixas do continente foram invadidas pelo mar em elevação, há uns 5.200-5.100 anos A.P. (HERZ, 1991; MARTIN e DOMINGUEZ, 1995; MARTIN e SUGUIO, 1978; SUGUIO et al., 1988) (VILLWOCK et al., 1986 apud SUGUIO e TESSLER, 1992;); o segundo, um pouco superior a 3 metros, teria ocorrido entre 3.900 e 3.600 anos A.P (COSTA MAIA et al., 1984; MARTIN e DOMINGUEZ, 1995; MARTIN e SUGUIO, 1978) ou 3650-3450 anos A.P (SUGUIO et al., 1988) (VILLWOCK et al., 1986 apud SUGUIO e TESSLER, 1992), e, o terceiro, cerca de 2,5 metros, teria ocorrido entre 2800-2500 anos A.P. (HERZ, 1991; MARTIN e DOMINGUEZ, 1995). Verifica-se que, em toda a costa brasileira estudada, o nível relativo do mar, nos últimos 7000 anos, já foi superior ao atual, com elevação máxima cerca de 5.150 anos A.P. em geral, após este nível máximo, parecem ter ocorrido duas rápidas oscilações de alguns metros (2 a 3 metros) do nível relativo do mar, demasiadamente acentuadas para serem consideradas apenas de origem climática.

Ao longo de quase toda a porção rochosa da costa brasileira, há evidências biológicas para níveis marinhos antigos, mais altos do que o atual comprovado por depósitos de ostras e gastrópodes situados acima da atual zona de vida desses organismos. Em Angra dos Reis foram observados dois máximos, um 3 metros acima, entre 3.650 e 3.450 anos A.P. e outro, aproximadamente, 4,8 metros há cerca de 5.200 anos A.P. (SUGUIO et al., 1988).

O evento de 5.100 anos A.P. (máximo da transgressão Holocênica) é responsável pela maioria das feições sedimentares costeiras do litoral brasileiro (MAHIQUES, 1987).

A formação da Baixada de Sepetiba se deu durante o Quaternário, quando o mar recuou depois de inundar toda a planície quaternária. O lençól com areia e restos de moluscos, verificado em sondagens realizadas nos campos de Santa Cruz e sambaquis encontrados na região demonstram, claramente a existência desse mar (GOES, 1942).

Para Ponçano et al., (1979), a região de Sepetiba situa-se pouco a norte do limite setentrional de submersão, e acha-se em processo de progradação caracterizado pela formação de restingas entre pontões cristalinos que delimitam lagunas em fase de preenchimento.

#### 4 **RESULTADOS**

# 4.1 **Descrição das Áreas.**

Neste levantamento, foram investigados 11 perfis pela geofísica de GPR (radar de penetração no solo). Veja a Tabela 5 com a descrição do levantamento do GPR. Foram escolhidas cinco áreas do levantamento geofísico que correspondem a uma área sem urbanização pertencente à empresa Petroquisa, no município de Itaguaí. A área de estudo é um ambiente de planície costeira, formada por depósitos sedimentares, em grande parte arenosa com idades que variam de Holocênicas a Pleistocênicas correspondentes a uma linha de praia original de oscilações eustáticas.

Três áreas foram escolhidas no terreno coberto por pouca vegetação, sendo que posteriormente duas áreas foram subdivididas, resultado em cinco áreas. A Primeira área (Área 1) apresenta cobertura de solo arenoso muito seco a 1,00 m de profundidade, com camada de argila saturada e material compactado, saprolitizado ou rocha a cerca de 22,00 m segundo Carelli et al. (2009).

Na segunda área há ocorrência de cobertura de solo arenoso muito seco a 1,50 m de profundidade, com camada arenosa não saturada a 9,95 m, e material compactado, saprolitizado ou rocha a 22,00 m. Na quarta e quinta área foi observada através de sondagens geomecânicas, (CARELLI et al., 2009) a existência de uma camada de areia intercalada com argila de espessura de 10,0 m, aproximadamente, e logo em seguida uma camada de argila com lentes de areia a uma profundidade entre 10,0 m e 20,0 m, aproximadamente.

| Área do levantamento | Perfil/Trecho | <b>Antena</b>      |
|----------------------|---------------|--------------------|
|                      |               | (MHz)<br><b>ou</b> |
|                      |               | Canal              |
| Area 1               | Perfil 1      | 80                 |
| Area 2               | Trecho 1      |                    |
|                      | Trecho 2      |                    |
|                      | Trecho 3      |                    |

Tabela 5- Levantamento de geofísica GPR, no município de Itaguaí.

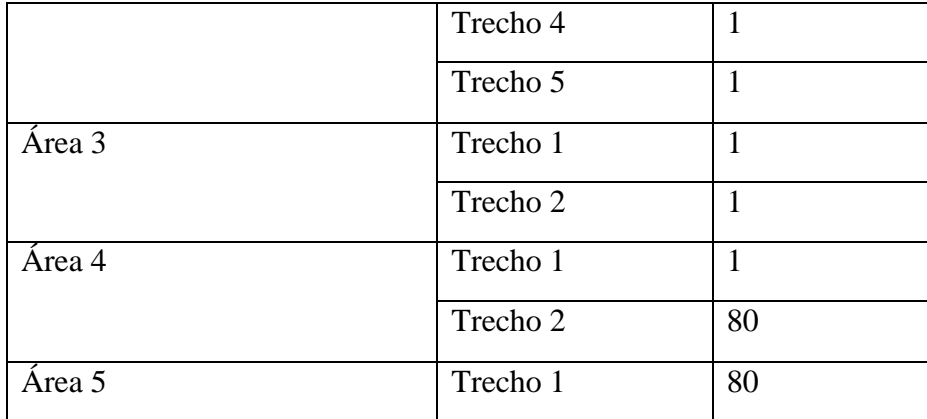

# 4.2 **Justificativa para a Escolha da Área**

A Baixada de Sepetiba é um ambiente litorâneo composto por um sistema fluvial deltaíco, cordões arenosos, intercordões, praia e uma laguna. Este ambiente complexo apresenta-se de forma variadas como: ambiente marinho raso, fluvial, corrente de turbidez, rio, praial.

Das 23 áreas do levantamento geofísico de GPR (radar de penetração no solo) foram escolhidas as áreas que correspondiam à linha de aquisição (AREA4\_80.ZON, AREA4\_MF.ZON, A\_44\_80.ZON, e A\_44\_MF.ZON) situadas geograficamente na área 04 (PETROQUISA – SEDE, observe as Figuras 33 e 34). Pois, se trata de um ambiente de paleocordões arenosos e uma região de intercordão sugeridos por (Carelli et al., 2009), onde é possível analisar a evolução geológica Holocênica, já que este ambiente é uma planície costeira de baixada, a Baixada de Sepetiba, no município de Itaguaí. Veja as Figuras 31 e 32 que mostram todas as áreas do levantamento de GPR.

A área 2 (observe as Figuras 35, 36, 37, 38, 39, e 40) e área 3 (veja as Figuras 41, 42, e 43**)** localizadas na Companhia Siderúrgica Nacional – *CSN* corresponde ao Paleodelta interpretado por Carelli et al., em 2009. O Paleodelta proposto tem feição cuspidada a partir do rio Mazomba-Cação, localizado na área da *CSN*, é formado por cordões Holocênicos deltaicos.

Na área 4 (veja as Figuras 44, 45, e 46) e área 5 (verificar as Figuras 47 e 48) apresentam uma seqüência de cordões arenosos, denominados de cordão arenoso A e cordão B estão localizados na área da PETROQUISA *e* foram propostos por Roncaratti

e Barrocas em 1978, porém o mapeamento desses cordões foi realizado por Carelli et al., 2004; e Carelli et al., 2009.

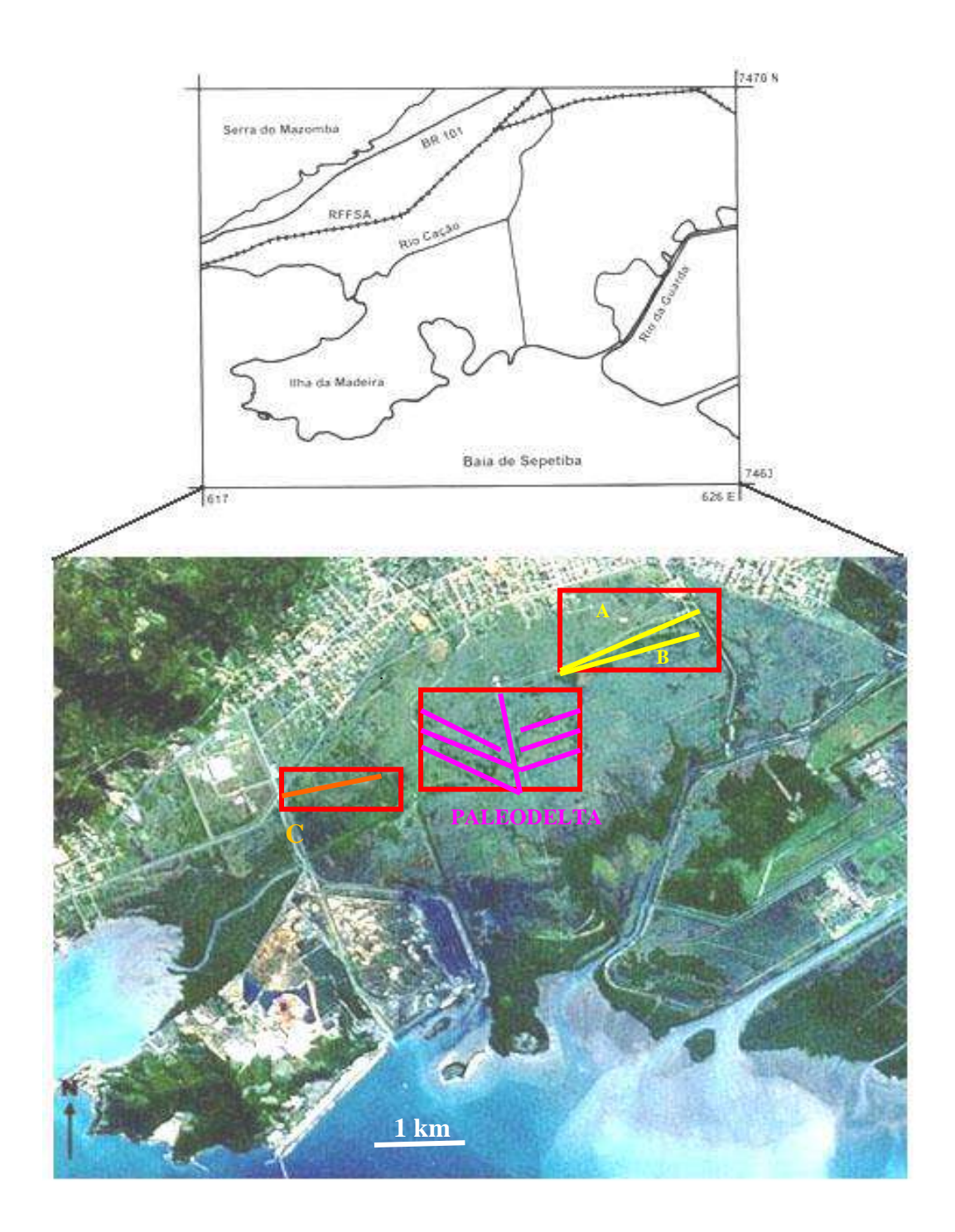

Figura 31 – Figura de localização de todas as áreas do levantamento de GPR, em amarelo os paleocordões da Petroquisa, em laranja o paleocordão da Nuclep, e na cor rosa o paleodelta da CSN.

Fonte: modificado de CARELLI, 2010.

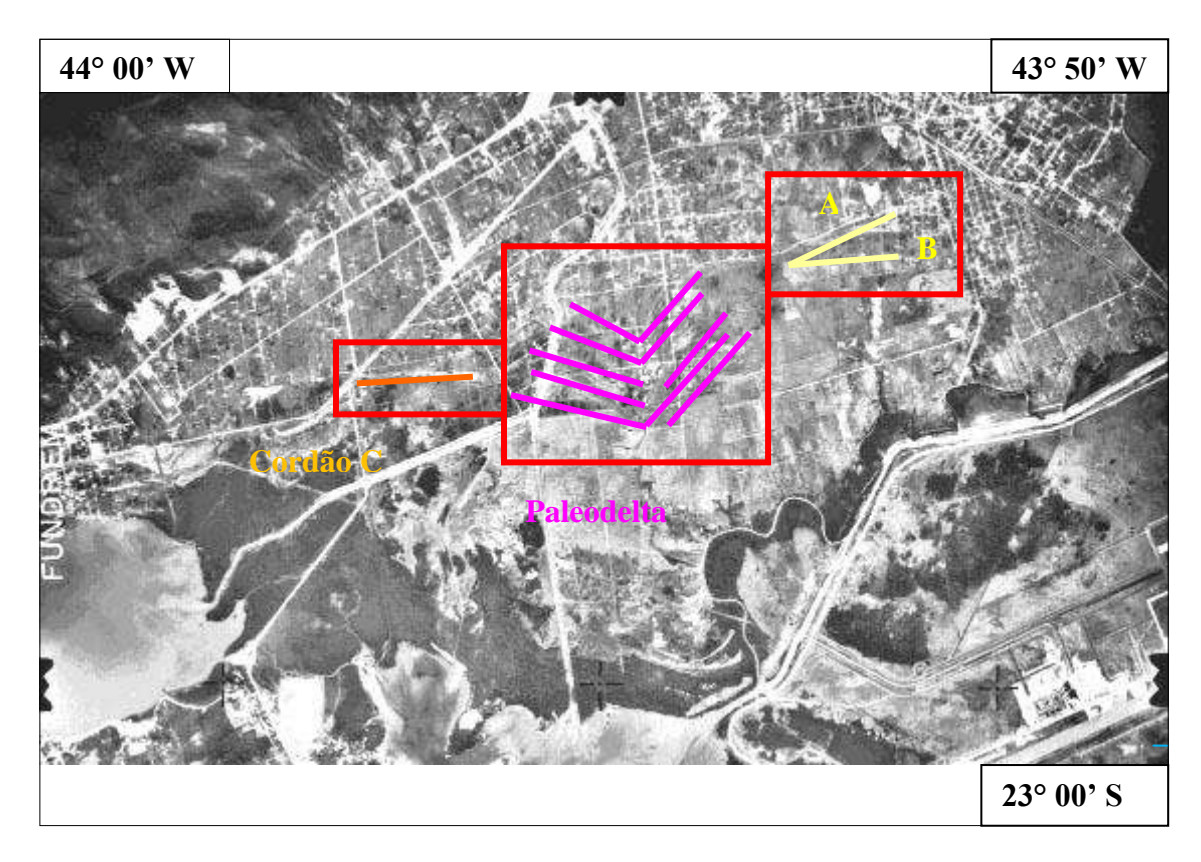

Figura 32 - Foto aérea Com a localização de todas as áreas de estudo do levantamento geofísico de Radar de Penetração no Solo (GPR), na Baixada de Sepetiba, município de Itaguaí, estado do Rio de Janeiro.

Fonte: FUNDREM, 1976. (Fundação para o Desenvolvimento da Região Metropolitana do Rio de Janeiro).

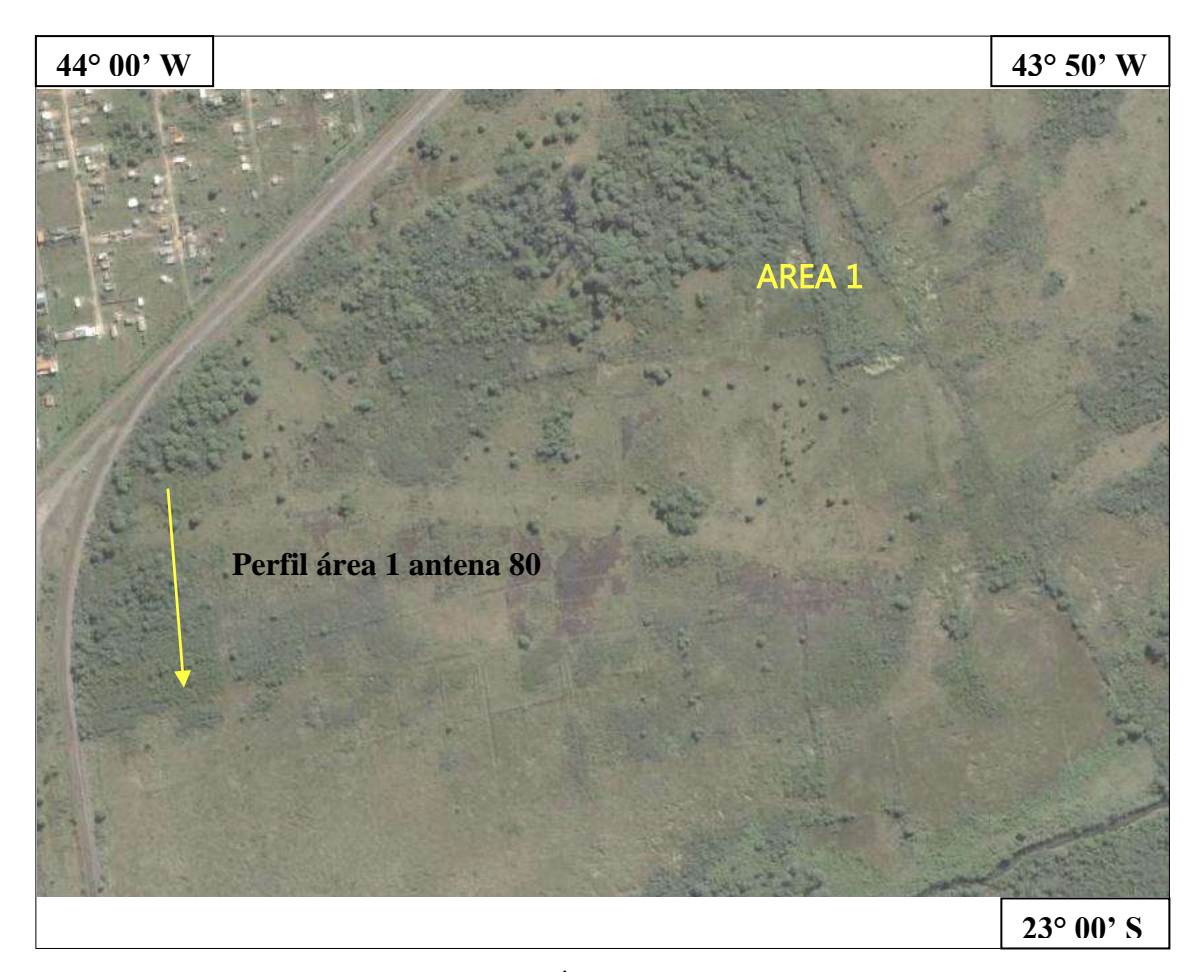

Figura 33 - Figura de localização da Área 1 de estudo, de propriedade da empresa PETROQUISA.

Ver Anexo Figura 34 **-** Linha de aquisição do radar de penetração no solo GPR da área 01.

O perfil 2 apresentado na Figura 34 mede cerca de 250 metros de extensão, e foi realizado no extremo oeste da área de estudo no trecho próximo a área urbanizada (Figura 33).

A análise deste perfil possibilita mapear o contato do pacote sedimentar costeiro em contato possivelmente com o embasamento alterado. A base deste pacote se apresenta sobre o refletor A, correspondendo a um refletor forte e contínuo. Esta interpretação é corroborada pelo Perfil de correlação para área de paleocordões apresentado na Figura 22. Este refletor é melhor definido na porção norte onde está situado a cerca de 20 metros de profundidade, diminuindo progressivamente de intensidade em direção ao sul. O embasamento aparece como uma unidade de livre reflexão (*reflector free*), considerada como típica de embasamento alterado (NEAL, 2004; SWITZER et al., 2006).

Em adição, observa-se na porção sul os refletores B, C e D que definem três unidades, com forma mais ou menos cunha e de constituição possivelmente arenosa, que representa uma barreira anterior. As reflexões na unidade II variam, da porção mais interna do perfil para a direção do mar, de sigmoidal para semiparalelas a caóticas, respectivamente, com mergulhos principalmente para o continente e, secundariamente para o mar.

Mais para o sul ocorre o refletor D, que apresenta uma extensão de cerca de 30 metros e mergulha gentilmente na direção do mar. Este refletor representa uma nítida mudança no padrão de reflexão e limita o topo do embasamento. Esta unidade possui 8 metros de espessura e é sotoposto pela Unidade I.

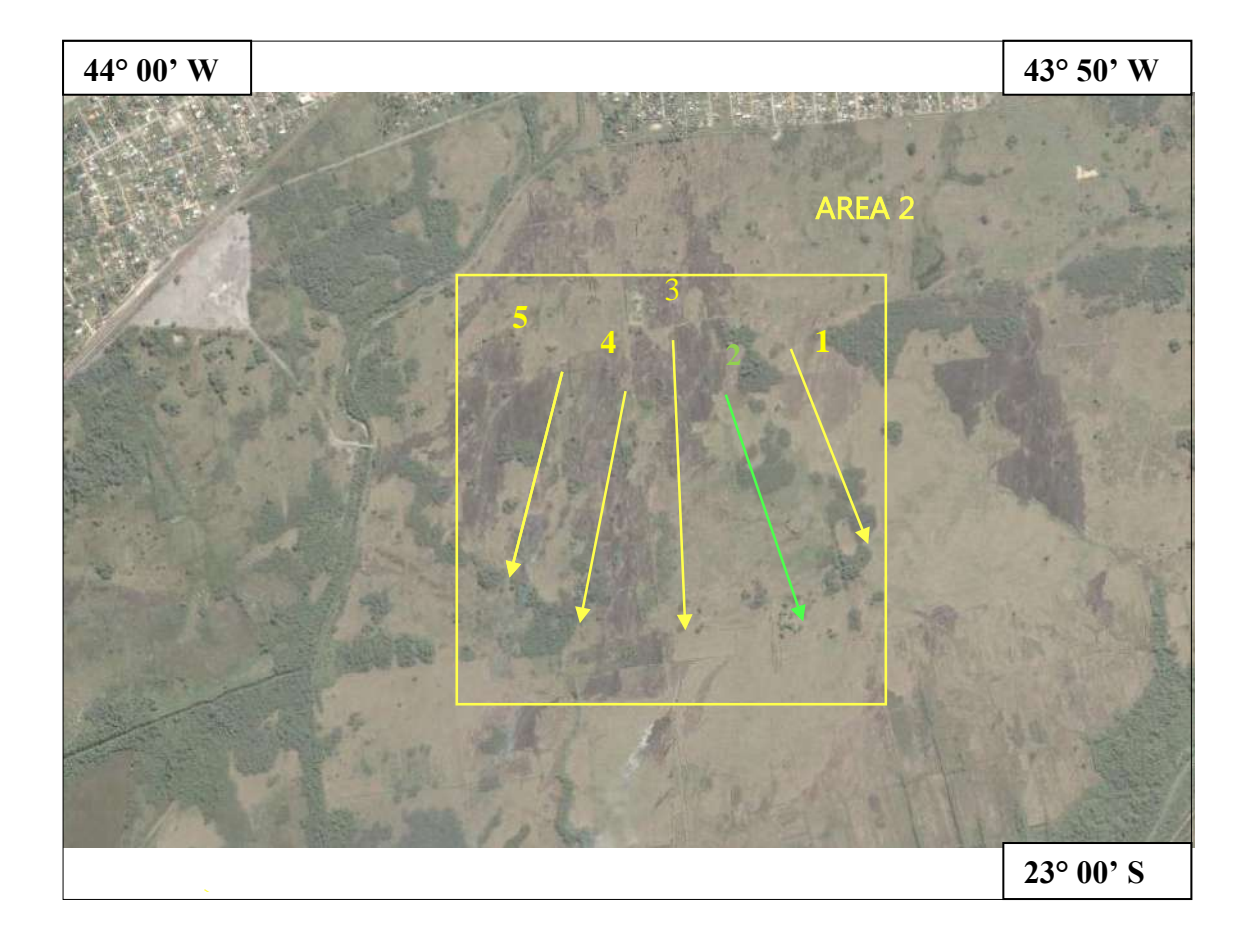

Figura 35 - Figura de localização da Área 2.

Ver Apêndice Figura 36 **-** Linha de aquisição do radar de penetração no solo GPR da área 02 (Trecho 1).

Ver Apêndice Figura 37 **-** Linha de aquisição do radar de penetração no solo GPR da área 02 (trecho 2).

Ver Apêndice Figura 38 **-** Linha de aquisição do radar de penetração no solo GPR da área 02 (Trecho 3).

Ver Apêndice Figura 39 **-** Linha de aquisição do radar de penetração no solo GPR da área 02 (Trecho 4).

Ver Apêndice Figura 40 **-** Linha de aquisição do radar de penetração no solo GPR da área 02 (Trecho 5).

A análise dos Perfis das Figuras 36 a 40 destaca características que diferem do perfil apresentado anteriormente. As principais diferenças existentes referem-se à não observância em superfície de geomorfologia característica dos cordões de barreira. Neste sentido, os cordões observados são simétricos a um eixo, indicando deposição em ambiente deltaíco, o que é corroborado pelas unidades identificadas nos perfis.

Neste sentido o embasamento sugere ser mais profundo neste trecho, alcançando mais de 25 a 30 metros e as camadas não indicam caimento em direção ao mar, mas sugerem ambientes intercalados de sedimentos de diferentes composições.

As unidades indicam composição lamosa, se estendendo desde a porção mais externa até o cordão interno. Paralelamente ao litoral, estas unidades ocorrem do extremo leste (Trecho 1) até o oeste (Trecho 5). A gênese desta unidade lamosa pode estar relacionada com a porção mais distal do delta. A formação das unidades lamosas provavelmente ocorreu durante evento prévio de nível de mar acima do atual, possibilitando a ampla deposição de finos. A unidade lamosa pode sofrer erosão como indicado localmente pela superfície erosiva no topo do pacote (Figura 38 e 39). De forma alternativa, estas unidades lamosas podem representar: um antigo ambiente lagunar, com uma circulação restrita e com dimensões inferiores da atual da baia de Sepetiba.

As unidades superiores são definidas por refletores e sugerem ser compostas principalmente de areia grossa a média com cascalhos e estratificação bastante variável. Os estratos inclinados na direção do continente indicam a posição de máximo recuo alcançada pela sedimentação durante uma fase retrogradante ou de maior suprimento de sedimentos. Estas unidades podem ocorrer lateralmente com as unidades lamosas, o que indica simultaneidade de sedimentação.

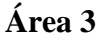

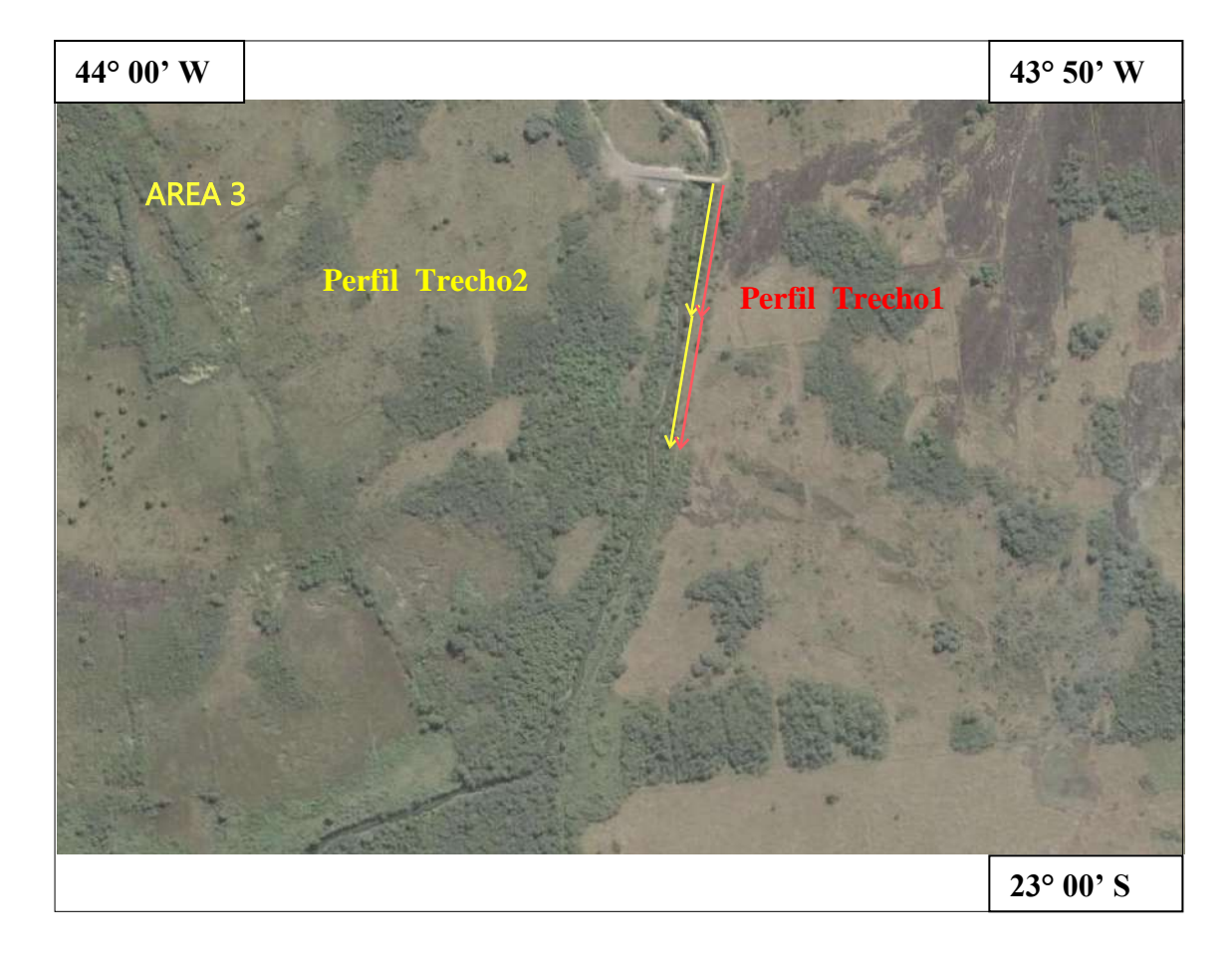

Figura 41- Figura de localização da Área 3.

Ver Apêndice Figura 42 **–** Linha de aquisição de radargrama da área 03 (Trecho 1).

Ver Apêndice Figura 43 **–** Linha de aquisição de radargrama da área 03 (Trecho 2). **´**

Localizando na área de influência do sistema deltaíco, os perfis das Figuras 42 e 43 foram realizados num trecho onde os refletores mostram uma arquitetura sedimentar com algumas particularidades que os diferenciam dos demais perfis. A partir da profundidade de cerca de 15 metros no cordão interno a resolução do radargrama diminui significativamente. A sondagem (apresentado na Figura 22) mostra que essa

redução na qualidade do radargrama ocorre devido à presença do embasamento e pela influência da cunha de água marinha (no cordão externo).

O refletor relativo ao lençól freático é bastante raso em quase todo o perfil, aparecendo na profundidade de 1 metro; na área da barreira externa o mesmo aparece em torno de 5 metros.

# **ÁREA 4**

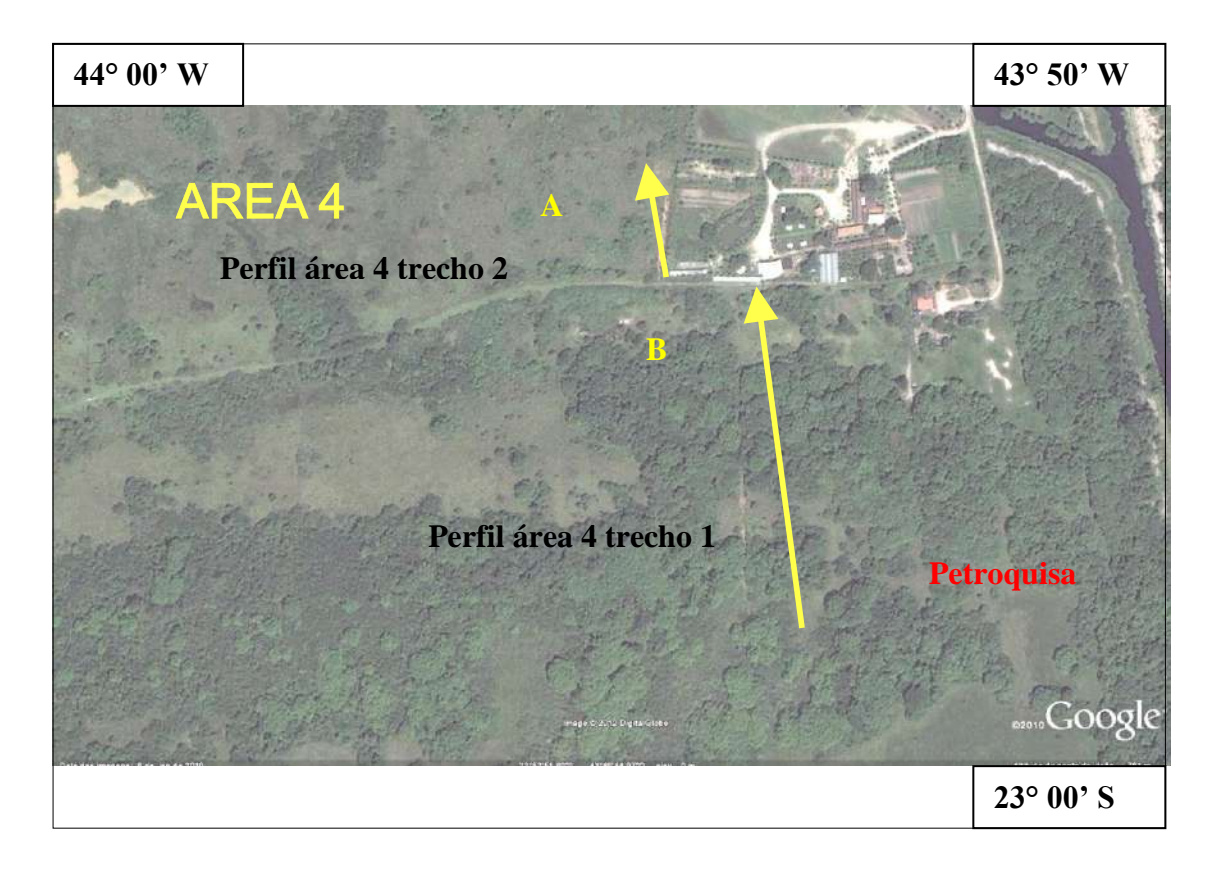

Figura 44 - Figura de localização da Área 4.

Ver Apêndice Figura 45 – Linha de aquisição de radargrama da área 04.

Ver Apêndice Figura 46 – Linha de aquisição de radargrama da área 04.

**ÁREA 5**

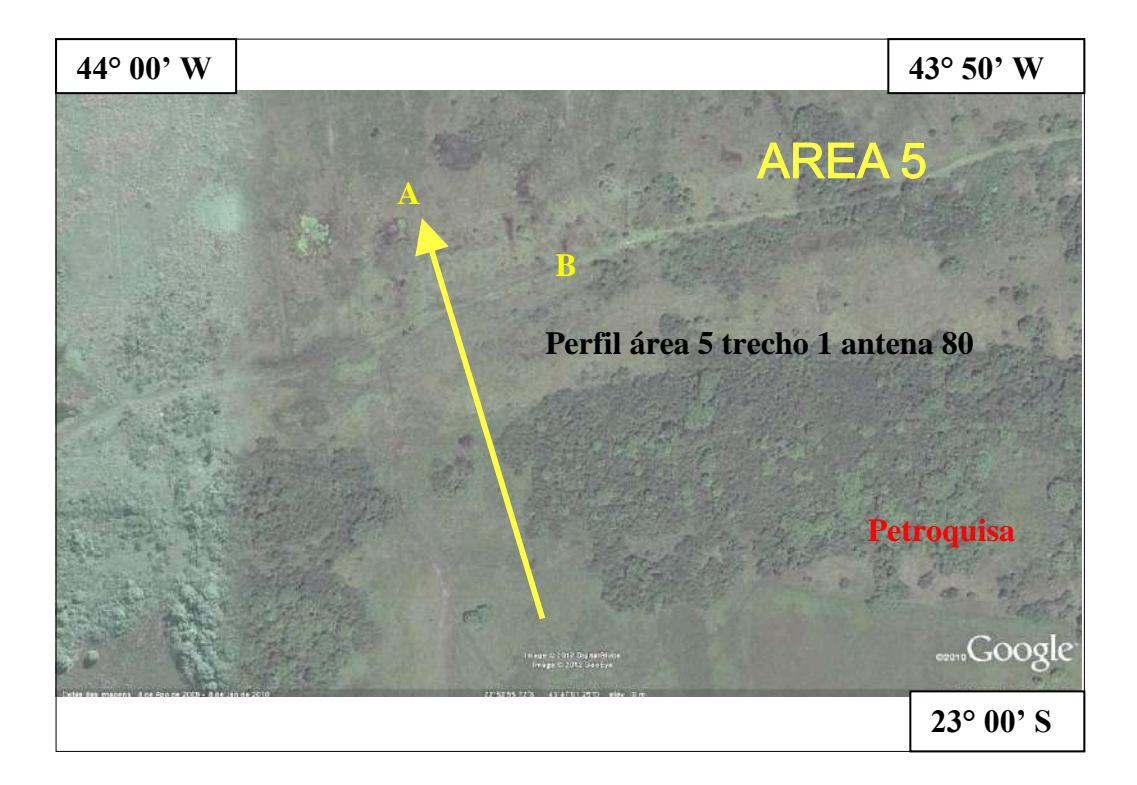

Figura 47 - Figura de localização da Área 5.

Ver Apêndice Figura 48 – Linha de aquisição de radargrama da área 05.

Os Perfis apresentados nas Figuras 45 e 46 além do Perfil 48 podem ser interpretados conjuntamente por se localizarem na área (Áreas 4 e 5) onde se observa a geomorfologia de cordões litorâneos aflorantes.

A análise dos perfis indica uma sedimentação composta por sedimentos arenosos, representados por cordões litorâneos paralelos a linha de costa pretérita e possivelmente contemporânea da sedimentação do delta anteriormente descrito. Estes cordões apresentam pequena espessura (2-6 m) e sua extensão vai desde dezenas a centenas de metros. Estes corpos alongados encontram-se limitados no topo por unidades lamosas que se formam entre as barreiras arenosas externas definindo um ambiente de sedimentação restrito. Esta barreira apresenta estratos inclinados na direção do continente e uma maior abundância de estratos mergulhando na direção do mar, localizados na parte sul desta unidade. A unidade l de topo corresponde a um depósito sedimentar lamoso com características que sugerem um ambiente lagunar: o padrão de estratos inclinados moderadamente contínuos na área abaixo do cordão interno e divergentes na direção da barreira externa, resultando em uma geometria lenticular e a presença de camadas lamo-arenosas, com camadas finas de areia intercaladas com lama no topo da unidade, gradacionando para a unidade arenosa sobrejacente.

# 5 **DISCUSSÃO E CONCLUSÕES**

#### 5.1 **Discussões (Aspectos Iniciais)**

O levantamento geofísico foi executado com a utilização de 03 antenas distintas (80 Mhz, 200 Mhz, e 600 Mhz). As antenas de 200 e 600 Mhz permitiram a geração de 05 canais, para cada canal obteve-se um radargrama com características tais como: nitidez e profundidades distintas. Os radargramas permitiram realizar comparações e análises em 03 diferentes freqüências. Entretanto, a antena do canal 01 (200 Mhz) apresentou melhores condições visuais para a interpretação final.

A obtenção de radar gramas através do levantamento geofísico por GPR (radar de penetração no solo) foi mais bem sucedida utilizando-se a antena RIS/MF com freqüência de 200 Mhz ( canal 01), pois esta demonstrou imagens mais nítidas para a interpretação final. Entretanto, a antena RIS/80 – 80 Mhz não apresentou boa visualização.

Durante o processamento de dados a orientação técnica sugeriu que fossem usados apenas os filtros e ganhos visuais mais comuns em aquisições 2D. Tais como os filtros: **subtract mean (dewow)**, **bandpassfrequency**, **bandpassbutterworth**, porém pode-se verificar que outros filtros como o meanfilter, e medianfilter melhoravam a imagem do dado e os refletores. E o mesmo aconteceu no caso dos ganhos visuais, quando a orientação era usar **AGC-GAIN**, **energy decay** e **gain function**, mas durante o trabalho o ganho **remove header gain** forneceu ótimos resultados na visualização final do dado.

## 5.2 **Os Produtos e as Interpretações**

No estudo dos sedimentos Holocênicos focados neste trabalho, Carelli et al (2009), verificou na área de estudo um pacote de argila a uma profundidade de aproximadamente (2 a 8 m) na área 3 (cordões A e B/ Petroquisa), aonde há alternância de litologia (areia/argila). E, também encontraram argila com lentes de areia, nesta região de cordões arenosos cenozóicos a uma profundidade de aproximadamente de 10 a 12 m, baseando-se nas condições de energia dos ambientes aquosos que presidiram a sedimentação, tendo como base o estudo das litologias reconhecidas nas amostras recuperadas em escala macroscópica. Sendo assim, as argilas indicaram um ambiente de

energia menor durante uma fase de aumento relativo do nível do mar, enquanto a presença de litologias arenosas sugeriu a retomada de condições litorâneas de embate de ondas, ou seja, nível energético muito mais alto.

No presente trabalho, foram realizados (tratadas em programa especifico) um total de 11 perfis com o *ground penetrating radar* (GPR), todos perpendiculares a linha de costa. As imagens (radargramas) obtidas por meio do GPR, permitiram uma visualização continua dos estratos em sub-superfície até a profundidade de 25 metros, através de perfis contínuos e de alta resolução, assim como, o conhecimento da geometria das unidades deposicionais e a relação entre as mesmas, tornando possível o conhecimento da arquitetura sedimentar da planície costeira e sua evolução.

Na interpretação destes radargramas são empregados alguns princípios básicos de sismoestratigrafia, o que possibilitou uma interpretação voltada para o entendimento da evolução estratigráfica deste ambiente deposicional. Baseando-se no modelo de interpretação proposto por Neal (2004), foi realizada a interpretação dos radargramas objetivando identificar os principais padrões de reflexão, considerando-se a forma, mergulho, intensidade, continuidade e a relação entre os refletores.

Os refletores mais marcantes foram mapeados, sendo que o refletor mais superior mapeado nos radargramas refere-se à superfície atual das barreiras e da planície lagunar, que aparece como um refletor forte e contínuo. O refletor equivalente ao lençol freático ocorre de forma bastante característica. Trata-se de um refletor forte e muito contínuo ao longo de todo o perfil, que se apresenta horizontalmente ou próximo da horizontalidade.

## 5.3 **As Principais Unidades Litológicas**

Os resultados permitem identificar um depósito sedimentar costeiro com espessura superior a 35 metros na porção central da área de estudo e de cerca de 10-15 metros na porção oeste e leste, onde foi identificado o contato entre o embasamento de rocha Pré-Cambriana alterada e o depósito sedimentar costeiro. Com base nos principais refletores, pode-se reconhecer 5 unidades litológicas compondo esse depósito costeiro. Em termos sedimentológicos, tais unidades são compostas apenas por areias (sedimento predominante) e lamas. As areias podem conter cascalho e as lamas podem ser arenosas.

# **Unidade I**

A unidade I, composta por sedimento lamosa, se estende por praticamente toda a área estudada. Paralelamente ao litoral, ela pode ocorrer próxima ao embasamento em profundidade mais rasas a profundidade mais altas ate 30m. A gênese desta unidade lamosa pode estar relacionada com fonte continentais fluviais provavelmente durante evento onde o nível do mar encontrava-se acima do atual, possibilitando a ampla deposição de sedimentos arenosos. Esta unidade lamosa pode representar: um antigo deltaico, com uma circulação de pequenas proporções de área depositados por sobre o embasamento.

# **Unidade II**

A unidade II é composta principalmente de areia grossa a média com cascalhos e estratificação bastante variável. Os estratos inclinados na direção do continente indicam a posição de máximo recuo alcançada pelo nível do mar durante uma fase retrogradante ou uma fase de maior disponibilidade de sedimentos. Os estratos estão truncados por uma superfície.

# **Unidade III**

A unidade III corresponde a um importante depósito sedimentar lamoso. Algumas características sugerem um ambiente deltaico com padrão de estratos inclinados moderamente contínuos acima dos sedimentos arenosos e divergentes na direção da externa, resultando em uma geometria lenticular e; a presença de camadas lamo-arenosas, com camadas finas de areia intercaladas com lama no topo da unidade, gradacionando para a unidade arenosa sobrejacente sugerindo passagens graduais para ambientes de maior energia. Ambientes atuais de deposição em deltas são observados localmente na zona costeira do Rio de Janeiro (Figura 49) e na região do Delta da Bacia do Prata, na Argentina (Figura 50),

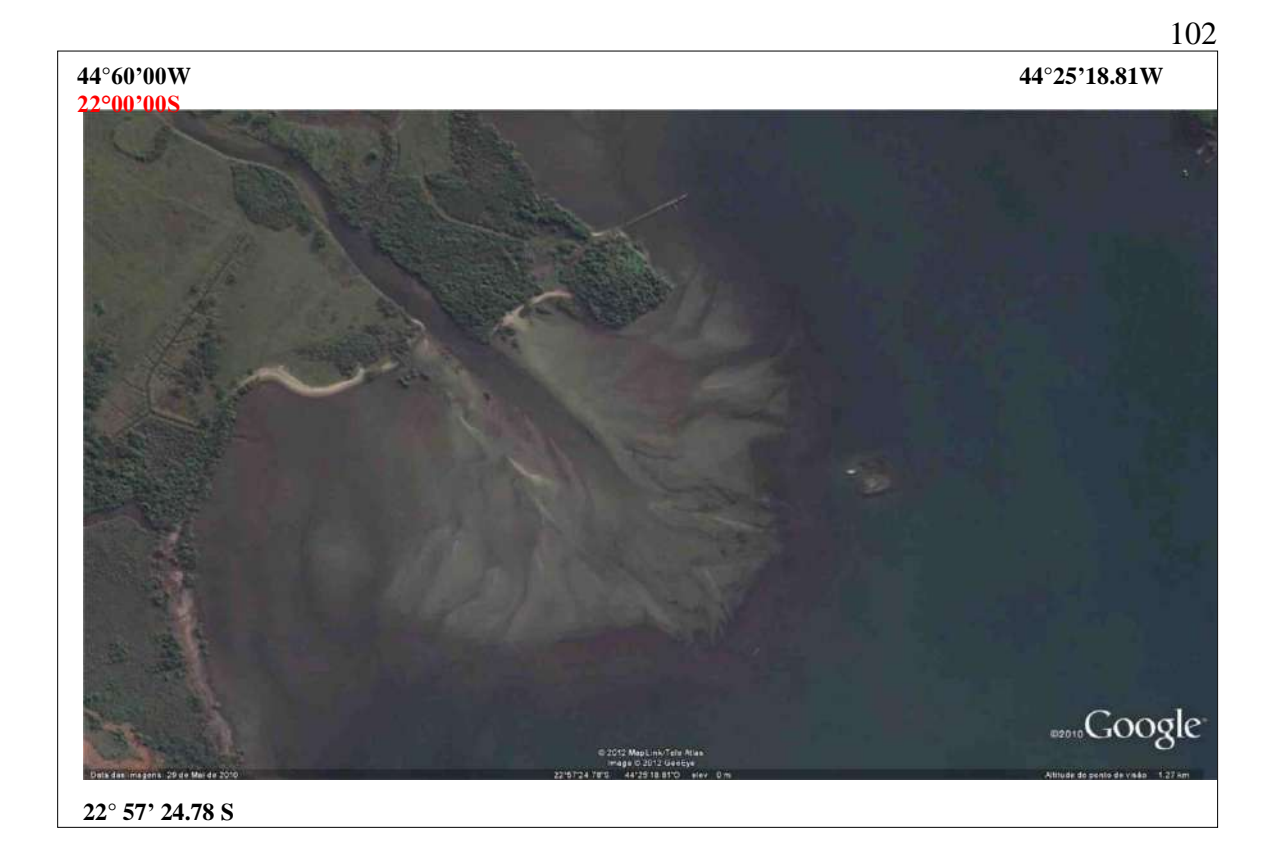

Figura 49- Delta observado nas proximidades de Angra dos Reis (RJ).

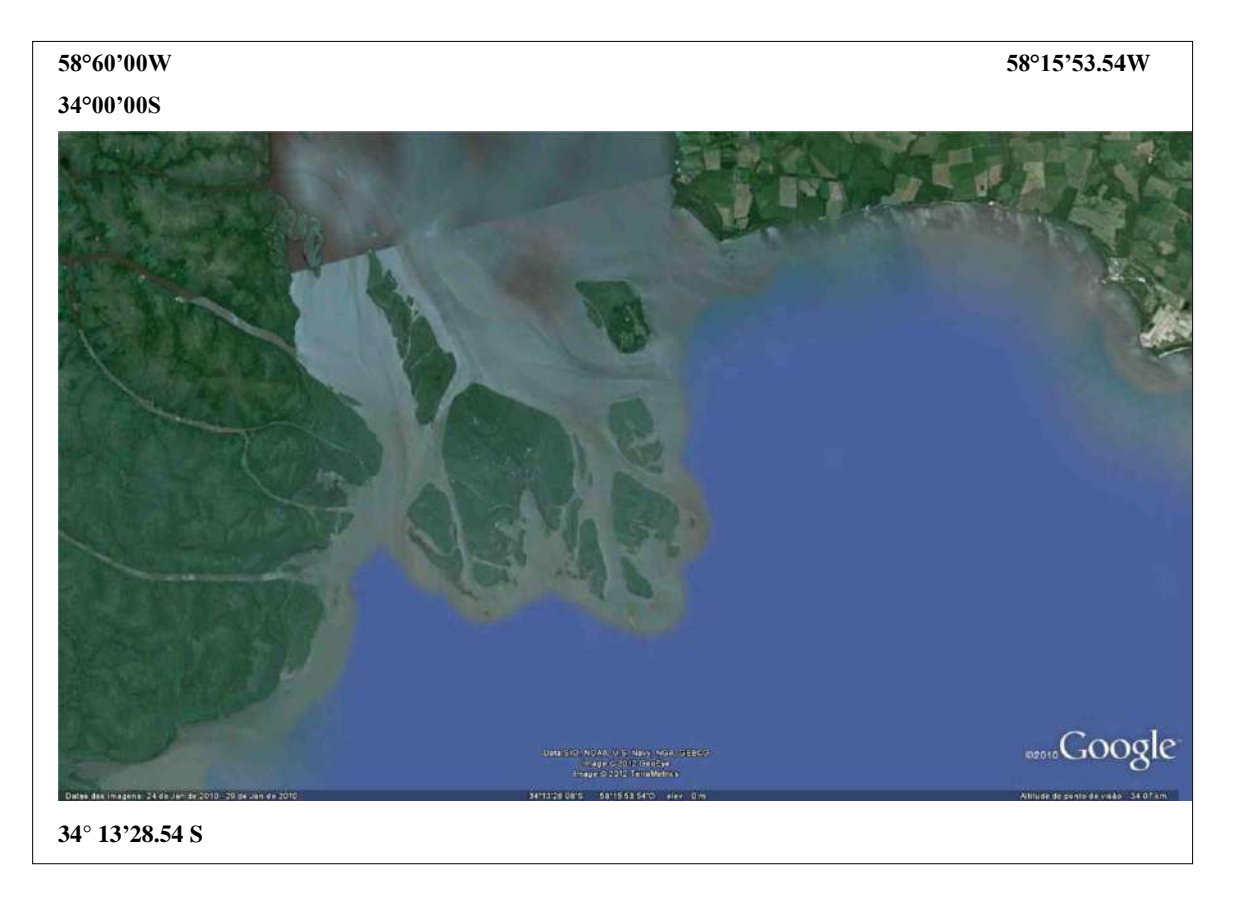

Figura 50- Delta observado nas proximidades de Buenos Aires (Argentina).

# **Unidade IV**

A unidade IV é composta por sedimentos arenosos, representada por cordões arenosos pleistocênicos. Eles apresentam espessuras que variam de 3 a 6 metros e sua extensão vai desde dezenas a centenas de metros. Esta Unidade é limitada na base pelas unidades II e III, e no topo, por sedimentos lamosos (Unidade V – apresentada a seguir).

# **Unidade V**

A unidade V lamosa, com espessura de ate 10 metros estendendo-se até a superfície, representa juntamente com a unidade VI o sistema de cordões litorâneos. A unidade V apresenta uma série de estratos plano-paralelos, formados a partir da deposição de sedimentos depositados em pequenas lagoas presas entre cordões arenosos, onde ocorreu a deposição de sedimentos lamosos. Depósitos atuais equivalentes podem ser observados na zona costeira do Rio de Janeiro (Figura 51) e também na região costeira argentina (Figura 52).

**44°00'00W 43°44'14.20W 22°00'00S** <sub>sson</sub>Google<sup>-</sup> Image 0.3012 DigitalOliche<br>@ 2012 MapLink/Tale Atlas **22°57'02.29S**

Figura 51- Cordões litorâneos observados nas proximidades de Angra dos Reis (RJ).

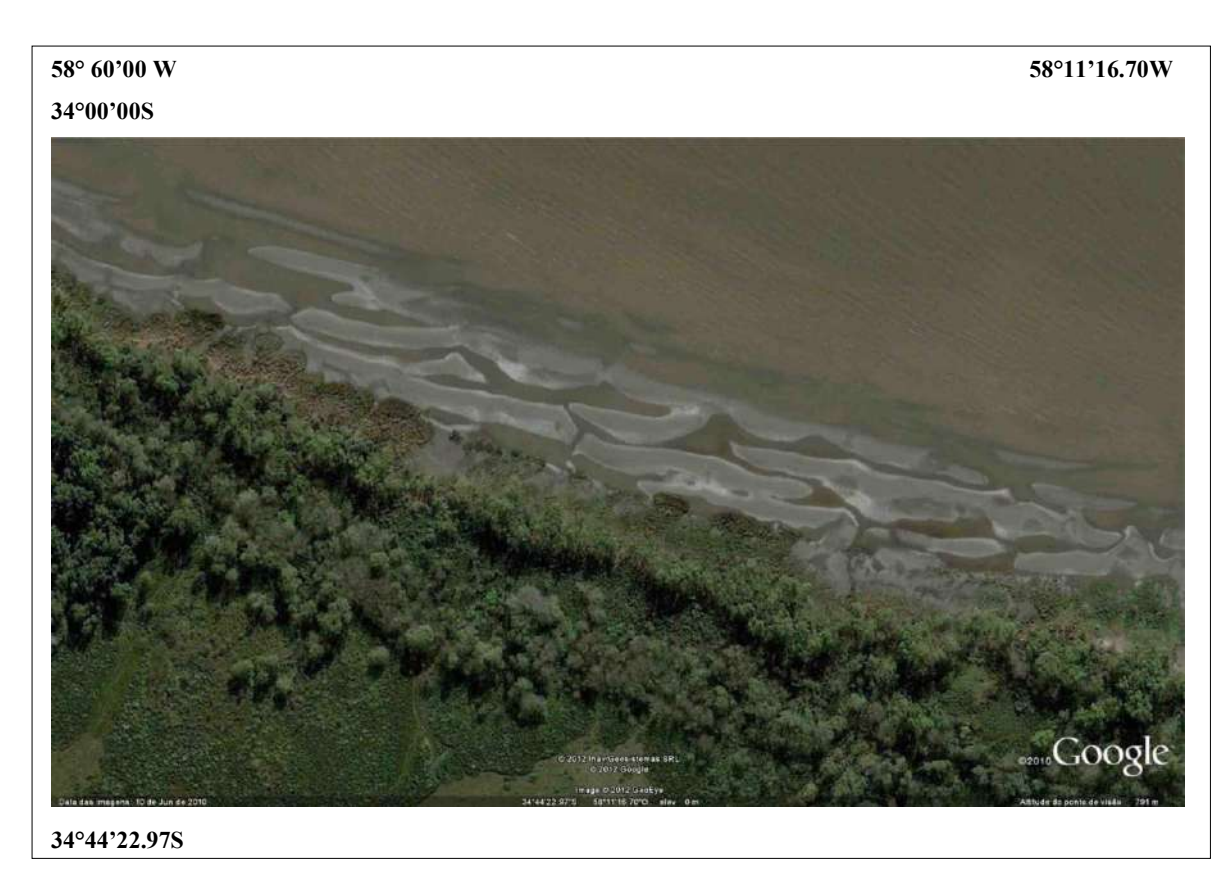

Figura 52- Cordões litorâneos observados nas proximidades de Sepetiba.

# 5.4 **Conclusões (Método GPR)**

Desde a década de 1990 que vem ocorrendo uma explosão de interesse no GPR (ground penetrating radar), com o conseqüente aumento no número de publicações científicas. No atual estágio de desenvolvimento em que se encontra, o GPR tem sido empregado em larga escala e com comprovada eficácia, por geofísicos e geólogos na reconstrução dos mais variados ambientes deposicionais (BRISTOW e PUCILLO, 2006; DALY et al , 2002; HARARI, 1996; HAVHOLM et al., 2004; JOL et al., 2002; KEUMSUK LEE et al., 2007; MOUTINHO et al., 2005; NEAL et al., 2002; NETO, 2006; PEREIRA, 2001; PEREIRA et al., 2003; SANTOS et al*.*, 2006; SILVA e SCHERER, 2000; WANG e HORWITZ, 2007; entre inúmeros outros).

O emprego do GPR em regiões litorâneas tende a contribuir de forma significativa para um maior entendimento de seqüências estratigráficas identificadas nas sondagens geológicas. As sondagens geológicas realizadas por meio de perfuração de poços permitem a identificação das principais unidades litoestratigráficas, através da coleta de testemunhos e de amostras deformadas. Na última década em especial, diversos trabalhos integrando GPR e sondagem geológica vêm sendo conduzidos com objetivos voltados para o entendimento da estratigrafia de seqüências costeiras e, consequentemente, da arquitetura sedimentar das mesmas.

Os dados de radar apresentaram uma boa resolução até a profundidade máxima de 25 metros. Os perfis de GPR perpendiculares ao litoral apresentaram melhor resolução na área da planície lagunar e cordão interno. A redução na qualidade dos radargramas na área do cordão externo se deve a influência da cunha de água salgada, o que causa uma atenuação total do sinal nesta área.

Na área de estudo, os resultados obtidos com o GPR reforçam a importância desta ferramenta geofísica para o entendimento da estratigrafia costeira, utilizando-se imagens de alta qualidade com baixo custo operacional e facilidade de manejo no campo, mesmo em terrenos com topografia irregular. A excelente qualidade alcançada nas imagens do radargramas certamente se deve: a escolha correta dos parâmetros empregados na aquisição dos dados e da antena usada no levantamento; da qualidade do processamento e pelas características geológicas dos terrenos com sedimentos predominantemente arenosos, que oferecem alta resistividade (baixa condutividade), fundamental para o bom funcionamento do equipamento.

# **REFERÊNCIAS**

ALENCAR, C.T. A. **Associação da Água Subterrânea com Índices Pluviométricos e Oscilações da Maré no Município de Itaguaí – RJ**. Seropédica: Universidade Federal Rural do Rio de Janeiro, 2009.

ALMEIDA, F. F. M. The System of Continental Rifts Bordering the Santos Basin. **An. Acad. Brás. Cienc**. v. 48, p. 15-26. 1976. Suplemento.

ALMEIDA, F. O. **Modelagem de Cordões Arenosos através de Investigação Geofísica, Zona Costeira da Baía de Sepetiba. Itaguaí – RJ.** 2005. 114 p. Dissertação (Mestrado em Geologia) –, Instituto de Geociências, Universidade Federal do Rio de Janeiro, Rio de Janeiro, 2005.

ALMEIDA, F. O. P. L. F. da; PLASTINO R. H.; CARELLI S. G. Geological Model for Sand Ridge Deposistis Using GPR Data at Sepetiba Bay, Itaguaí – RJ –Brazil. In: INTERNATIONAL CONFERENCE ON GROUND PENETRATING RADAR, 11, 2006, Columbus, Ohio. **Annals**..., Columbus, Ohio, 2006. CD-ROM.

ALMEIDA, M. P. R. **Correlação e Interpretação Geológica em Cordões Arenosos na Baía de Sepetiba/ RJ a Partir de Dados de Radar de Penetração no Solo (GPR) e Eletrorresistividade**. 2007. Trabalho de Conclusão de Curso (Graduação) -: Universidade Federal Rural do Rio de Janeiro, Seropédica, 2007.

ALMEIDA, S. L. M.; POSSA, M. V.; CABO, S. S. Usina de Concentração de Chumbo e Zinco da Mineração Boquira. In: Centro de Tecnologia Mineral (Brasil). **Manual de Usinas de Beneficiamento**. Rio de Janeiro: CETEM. p 3-14. 1989.

AMADO FILHO, G. M. **Metais pesados e macroalgas marinhas**: resultados de campo, ensaios em laboratório e localização ultraestrutural. Tese (Doutorado em Ciências Biológicas) - Instituto de Biofísica, Universidade Federal do Rio de Janeiro, Rio de Janeiro, 1996.

AMADO FILHO, G. M.; REZENDE, C. E.; LACERDA, L. D. Poluição da Baía de Sepetiba Já É Ameaça a Outras Áreas. **Ciência Hoje,** v.25, n. 149. p.46-48, 1999.
ARAGON, G. T.; PIRES, V. S.; LACERDA, L. D.; PATCHINEELAM, S. R. Distribuição Espacial de Nutrientes e Metais Pesados em Sedimentos e Águas Superficiais em um Ecossistema de Manguezal. **Acta Limnologica Brasileira**, v. 1, p. 365-385. 1986.

ARAÚJO, M. F.; BERNARD, P. C.; VAN GRIECKEN, R. E. Heavy Metal Contamination in Sediments from the Belgian Coast and Scheldt Estuary. **Marine Pollution Bulletin**, v.19, nº. 6, p. 267-273. 1988.

ARGENTO, M. S. F.; VIEIRA, A. C. Impacto Ambiental na Praia de Sepetiba. In: CONGRESSO BRASILEIRO DE SENSORIAMENTO REMOTO, 2., 1988, Natal. **Anais**... Natal, 1988. p. 7-15.

ASMUS, H.E. e FERRARI, A.L.; Hipótese sobre a Causa do Tectonismo Cenozóico na Região Sudeste do Brasil. In: ASPECTOS Estruturais da Margem Continental Leste e Sudeste Brasileira. Rio de Janeiro: Petrobras,1978. p. 75-88. Série Projeto REMAC, v. 4

AUTODESK. Autocad Architeture: Automatic Computer Aided Design. [S. l.], 2006.

AZEVEDO, F., S.R. PATCHINEELAM e B. KNOPPERS. Massas de Água e Material em Suspensão na Baía de Sepetiba. **Ciência & Cultura**.1995.

BANDEIRA JR., A. N.; THOMAZ FILHO, A.; ALVES, D. B. **Argilas na Caracterização de Ambientes de Sedimentação**. Rio de Janeiro: CENPES\DEPRO, 1979. Relatório Final..

BARBOSA, C.F. **Estudo da Contaminação por Nitrato e Fosfato no Bairro Piranema, Limítrofe aos Municípios de Itaguaí e Seropédica, Derivado de Sistema de Esgoto** *"in situ"***, 2002**, 72 p Trabalho de Conclusão de Curso, (Graduação) - UFRRJ, IA/DGEO, Seropédica, 2002.

BARCELLOS, C. **Distribuição e Comportamento de Metais Pesados em Uma Área Costeira Próxima a Uma Usina de Beneficiamento de Zn e Cd, Baía de Sepetiba.** Rio de Janeiro. 1991. 102p. Dissertação (Mestrado em Biofísica) – Instituto de Biofísica Carlos Chagas Filho, Universidade Federal do Rio de Janeiro, Rio de Janeiro, 1991.

BARCELLOS, C. **Geodinâmica de cádmio e zinco na Baía de Sepetiba**. 1995. Tese (Doutorado) - Instituto de Química, Universidade Federal Fluminense, Niterói, 1995.

BARCELLOS, C.; LACERDA, L. D. Cadmium Behaviour in a Tropical Estuary. In: CEP CONSULTANTS HEAVY METALS IN THE ENVIRONMENT, 1993, Toronto. **Proceedings…** Edinburgh: CEP Consultants, 1993. V. 1, p. 169- 172

BARCELLOS, C.; LACERDA, L.D.; REZENDE, C.E.; MACHADO, J.H. Arsenic Contamination in a Coastal Environment Affected by a Zinc Smelting Plant (Sepetiba Bay**,** Brazil**)**. In: INTERNATIONAL SEMINAR ARSENIC IN THE ENVIRONMENT AND ITS INCIDENCE ON HEALTH, 1992, Santiago do Chile. **Proceedings**... Santiago: Universidad Nacional de Chile, 1992. p. 59-62.

BARCELLOS, C.; PEDLOWSKI, M. A; REZENDE, C. E.; PFEIFFER, W. C.; LACERDA, L. D. Sources and Sinks of Lead in Sepetiba Bay. In: HEAVY METALS IN THE ENVIRONMENT, 1991, Edinburg. **Proceedings**... Edinburgh: CEP Consultants, 1991. v. l. p. 535-538.

BARCELLOS, C.; PFEIFFER, W. C. Transporte de Zn e Cd em uma Região Costeira - Influência de Fatores Físico-Químicos. In: CONGRESSO BRASILEIRO DE GEOQUÍMICA, 3, 1991, São Paulo: Sociedade Brasileira de Geoquímica. **Anais**... São Paulo, 1991. v. 1, p. 367-370.

BARCELLOS, C.; REZENDE, C. E.; PFEIFFER, W. C. Zinc and Cadmium Production and Pollution in a Brazilian Coastal Region. **Marine Pollution Bulletin**, v. 22, n. 11, p. 595-561. 1991.

BIRD, E. C. F.; BARSON, M. M. Stability of Mangrove Systems. In: CLOUGH, B. F. (Ed). **Mangrove Ecosystems in Austrália**. Canberra: Australian Institute of Marine Science, 1979.p. 265-274.

BRAGA, A. O. C. Métodos Geoelétricos Aplicados. Disponível em: [<http://ns.rc.unesp.br/igce/aplicada/geoelétricos\\_V3>](http://ns.rc.unesp.br/igce/aplicada/geoelétricos_V3) Acesso em: 2005.

BRÖNNIMANN, P.; DIAS-BRITO, D.; ALVES, J. M. Modelo Ambiental de Laguna Costeira Clástica Baía de Sepetiba, Rio de Janeiro. In: SIMPÓSIO DO QUATERNÁRIO NO BRASIL, 4., 1982, Rio de Janeiro. **Atas**...Rio de Janeiro, p.135- 152.1982.

BRÖNNIMANN, P.; MOURA, J. A.; DIAS-BRITO, D. **Ecologia de Foraminíferos e Microrganismos Associados da Área de Guaratiba, Sepetiba**: Modelo Ambiental e sua Aplicação na Pesquisa de Hidrocarbonetos. Rio de Janeiro: PETROBRAS, 1981. 81 p. Relatório 3549.

CALHEIROS, A. L. dos S. **Variações do Nível do Mar Relativo nos Últimos 7000 Anos A.P. na Planície Costeira de Jacarepaguá – Rio de Janeiro: Aplicação do Programa CALIB 5.0**. 2006. 120 p. Dissertação (Mestrado) – Instituto de Geociências, Universidade Federal do Rio de Janeiro, Rio de Janeiro, 2006.

CARELLI, S. G.; ROCHA, P. F. da; ALMEIDA, F. O.; PLASTINO, R. H.; RONCARATI, H. Discussão sobre a Ocorrência de Sedimentos Marinhos na Planície Costeira da Baía de Sepetiba - Município de Itaguaí-RJ. In: CONGRESSO BRASILEIRO DE GEOLOGIA, 42, Araxá. **Anais...**Araxá: Sociedade Brasileira de Geologia, 2004.

CARELLI, S. G.; ROCHA, P. F da; COSTA, B. P. Uso do GPR na caracterização de cordões arenosos na bacia do rio Mazomba-Cação/Baía de Sepetiba-RJ. In: CONGRESSO BRASILEIRO DE GEOLOGIA, 43, Aracaju. **Anais**... SE: SBG, 2006.

CARELLI, S. G.; ROCHA, P. F da; VIEIRA, A. C.; SILVA, G. B.; BAHIA, J. G.; FRANÇA, C. R. D.; FREITAS, M. F.; FREITAS, D. F.; RONCARATI, H.

Contribuição ao Quaternário Costeiro da baía de Sepetiba: Estudo de caso na bacia do Rio Mazomba-Cação/Município de Itaguaí-RJ. In: CONGRESSO BRASILEIRO DE GEOLOGIA, 43., 2006, Aracaju. **Anais**... Aracaju: SBG, 2006. CARELLI, S. G.; RONCARATTI, H.; COSTA, T. O. Evidências da Transgressão na Ilha da Madeira/Baía de Sepetiba – Itaguaí (RJ). In: CONGRESSO BRASILEIRO DE GEOLOGIA, 40. Belo Horizonte. **Anais**... Belo Horizonte: Sociedade Brasileira de Geologia, 1998.

CARTER, R. W. G. **Coastal Environments:** an Introduction to the Physical. Ecological and Cultural Systems of Coastlines. London: London Academy. 1988. p. 99- 134.

CARVALHO et al. **Modelo de Sedimentação Lagunar, Fase I**. Rio de Janeiro: CENPES/DEPRO. 1979. Atividade Técnica 01.01.50. Barra de Guaratiba - Parte II.

CASTRO J. W.; CALHEIROS, A. L. S. dos; PINHEIRO, L. A. Variações do nível do relativo do mar nos últimos 7.000 anos A.P. na planície costeira de Jacarepaguá – Rio de Janeiro: aplicação do programa CALIB 5.0.1. In: CONGRESSO DA ASSOCIAÇÃO BRASILEIRA DE GEOLOGIA DO QUATERNÁRIO, 7, 2007, Belém. **Resumos**...Belém: ABEQUA, 2007. CD-ROM.

CLEARY, R. W. **Águas Subterrâneas**. 2007. 112 p. Versão em Língua Portuguesa. Disponível em: < [http://www.clean.com.br/cleary.pdf>](http://www.clean.com.br/cleary.pdf) Acesso em: mar. 2011.

CLIFTON, H.E. A Reexamination of Fácies Models for Classic Shorelines. In: POSAMENTIER, H. W.; WALKER, R. G. **Fácies Models Revisited**. Oklahoma: SEPM, 2006. p. 293 – 337. Special Publication nº 84.

COMPANHIA DE PESQUISA DE RECURSOS MINERAIS (Brasil). Serviço Geológico do Brasil. **Geologia do Estado do Rio de Janeiro**. Brasília/DF: MME, 2001. 1 CD-ROM. Programa Levantamentos Geológicos Básicos do Brasil

COSTA MAIA, M. C. A.; MARTIN, L.; FLEXOR, J. M.; AZEVEDO, A. E. G. Evolução Holocênica da Planície Costeira de Jacarepaguá (RJ). In: Congresso Brasileiro da Geologia, 33., 1984, Rio de Janeiro. **Anais**.... Rio de Janeiro, 1984. v.1, p. 105-118.

CUSTÓDIO, E.; LLAMAS, M. R. **Hidrologia Subterrânea**. Barcelona: Omega, 1976. V. 2

DALY, J.; Mc GEARY, S.; KRANTZ, D. E. Ground – Penetrating Radar Investigation of a Late Holocene Spit Complex: Cape Henlopen, Delaware. **Journal of Coastal Research**, v. 18, n. 2, p. 274-286, 2002.

DAVIS, A. R. **Coastal Sedimentary Environments**. [S. l.]: Springer Verlag. 1985. 716 p.

DAVIS, A. R.; FITZGERALD, D. M. **Beachs and Coasts**. [S. l.]: Blackwell, 2004.

DIOS, F. R. B.; CUNHA, H. C. S. Cenozóico/Terciário. In: GEOLOGIA do Estado do Rio de Janeiro: Texto Explicativo do Mapa Geológico do Estado do Rio de Janeiro, RJ. Brasília, DF: CPRM, 2001. 65-73p.

EcoDebate – Cidadania & Meio Ambiente. **RJ inicia a descontaminação do terreno da companhia Ingá Mercantil um dos maiores passivos ambientais**. Informe do boletim eletrônico SEA/ASCOM nº. 48. Disponível em: [<http://ecodebate.com.br/2009/06/05/rj-inicia-a-descontaminação-do-terreno-da](http://ecodebate.com.br/2009/06/05/rj-inicia-a-descontaminação-do-terreno-da-companhia-inga-mercantil-um-dos-maiores-passivos-ambientais)[companhia-inga-mercantil-um-dos-maiores-passivos-ambientais>](http://ecodebate.com.br/2009/06/05/rj-inicia-a-descontaminação-do-terreno-da-companhia-inga-mercantil-um-dos-maiores-passivos-ambientais). Acesso em: 2009.

ELETROBOLT. Levantamento Hidrogeológico: Estudo Hidrgeológico dos Sistemas Aqüíferos Sedimentares na área Oeste do Rio Guandu, Município de Seropédica, RJ. Seropédica, 2003. Relatório ELETROBOLT (R1 31).

EMBRAERO – Empresa Brasileira de Aerofotograma, escala 1:30.000. 2005.

FAIRBRIGE, R.W. Eustatic changes in sea level**. Phys. Chem. Earth**, v. 4 , p. 99-185, 1961.

FEITOSA, F. A. C.; FILHO, J. M. **Hidrogeologia:** Conceitos e Aplicações. Rio de Janeiro: CPRM, 1997. 412 p.

FERTECO MINERAÇÃO. Terminal de exportação de minério de ferro no porto de Sepetiba. Rio de Janeiro: Gaia Engenharia, 2005. Relatório de impacto ambiental.

FIGUEIREDO, A. G.; IVO, F. C.; GUIRO, P. P.; GALEA, C. G.; BORGES, H. V.; DUQUE, H. Estratigrafia Rasa, Baía de Sepetiba – RJ. In: I CONGRESSO DA SOCIEDADE BRASILEIRA DE GEOFÍSICA, 1., 1989, Rio de Janeiro. **Anais**... Rio de Janeiro, 1989. p.786-791.

FRIEDMAN, G. M.; SANDERS, J. E.; KOPASKA-MERKEL, D. C. **Principles of Sedimentary Deposits**. Stratigraphy and Sedimentology. New York: Macimillan, 1992.717 p.

FUNDAÇÃO ESTADUAL DE ENGENHARIA DO MEIO AMBIENTE (RJ). **Levantamento de Metais Pesados no Estado do Rio de Janeiro**. Rio de Janeiro: FEEMA, 1980. 94p. Relatório Preliminar.

FUNDAÇÃO PARA O DESENVOLVIMENTO DA REGIÃO METROPOLITANA DO RIO DE JANEIRO. Foto aérea. 1976. Escala 1: 1.40.000.

GANDOLFO, O. C. B; SOUZA, L. A. P.; TESSLER, M. G; RODRIGUES, M. Estratigrafia Rasa da Ilha Comprida (SP): Um Exemplo de Aplicação do GPR. **Brazilian journal of Geophysics**, v.19, n. 3, p. 212-215, 2001.

GOES, H. A. **A Baixada de Sepetiba**. Rio de Janeiro: Imprensa Nacional, 1942. 355 p.

GÓES, M. H. de B. **Diagnóstico Ambiental por Geoprocessamento do Município de Itaguaí**. 1994. Tese (Doutorado em Geologia) - UNESP, São Paulo, 1994.

GOMEZ-ORTIZ, D.; PEREIRA, M.; MARTIN-CRESPO, T.; RIAL, F. I.; NOVO, A.; LORENZO, H.; VIDAL, J. R. Joint Use of GPR and ERI to Image the Subsoil Structure in a Sandy Coastal Environment. *Journal of Coastal Research*, v. 56, p. 956-960, 2009.

GONÇALVES, A. F. **Física para o Ensino Médio**: Volume Único. São Paulo: Scipione, 2002.

GUERRA, A. J. T.; Cunha, S. B. **Geomorfologia**: Uma atualização de bases e conceitos. 2. ed. Rio de Janeiro: Editora Bertrand, 1995.

HALLIDAY, D.; RESNICK, R. **Fundamentos da Física 3.** 4. ed. Rio de Janeiro: Livros Técnicos e Científicos, 1984.

HARARI, Z. Ground-Penetrating Radar (GPR) for Imaging Stratigraphic Features and Groundwater in Sand Dunes. **Journal of Applied Geophysics**, v. 36, p. 43-52. 1996.

HASUI, Y. ALMEIDA, F. F. M. **Geologia, tectônica, geomorfologia e sismologia regionais de interesse às usinas nucleares da praia de Itaorna**. São Paulo: IPT, 1982. 149 p.

HAVHOLM, K. G.; AMES, D. V.; WHITTECAR, G. R.; WENELL, B. A.; RIGGGS, S. R.; JOL, H. M.; BERGER, G. W. Stratigraphy of Back-Barrier Coastal Dunes Northern North Carolina and Southern Virginia. **Journal of Coastal Research,** West Palm Beach, v. 20, n. 4, p. 980-999, 2004.

HERZ, R. **Manguezais do Brasil**. São Paulo: Ed. da USP, 1991. 217 p.

HOPKIN, W. Whither Zinc? **Journal of Chemistry Technology and Biotechnology**, V. 51, n. 1, p. 1-25, 1991.

IDS Gred. Versão 05. 01.002. [S. l.]: IDS, 2002.

IRAKLI, I. **A Utilização de Radar de Penetração do Solo (GPR) e Eletrorresistividade (SEV) na Caracterização de Cordões Arenosos do Paleodelta**  **do Rio Mazomba:** Cação NA Baía de Sepetiba, Itaguaí-RJ. Rio de Janeiro : UFRRJ, 2009.

JOL, H. M.; LAWTON, D. C.; SMITH, D. G. **Ground-Penetrating Radar:** 2-D and 3- D Subsurface Imaging of a Coastal Barrier Spit. **Geomorphology**, Long Beach, v. 52, p. 165-181, 2002.

LEE, K.; Mc MECHAN, G. A.; GANI, M. R.; BHATTACHARYA, J. P.; ZENG, X. HOWELL, Charles D. 3-D Architecture and Sequence Stratigraphic Evolution of a Forced Regressive Toptruncated Mixed – Influenced Delta, Cretaceous Wall Creek Sandstone, Wyoming, U.S.A. and., Jr. **Journal of Sedimentary Research**, v.77, p.303  $-323.2007$ .

KRAFT, J. C.; CHRZASTOWSKI, M. J. Coastal Stratigraphic Sequences. In: DAVIS, R. A. **Coastal Sedimentary Environments**. New York: Springer–Verlag, 1985. p. 625- 663.

KUMAR, N. Modern and Ancient Barrier Sediments: New Interpretation Based on Stratal Sequence in Inlet-Filing Sands and on Recongintion of Nearshore Storm Deposits. **Annals of the New York Academy of Sciences**, New York, v. 220, n. 5, p. 245-340, 1973.

LACERDA, L. D. **Aplicação da Metodologia de Abordagem pelos Parâmetros Críticos no Estudo da Poluição por Metais Pesados na Baía de Sepetiba, Rio de Janeiro.** 1983. 125p. Tese (Doutorado em Biofísica) - Instituto de Biofísica Carlos Chagas Filho, Universidade Federal do Rio de Janeiro, Rio de Janeiro, 1983.

LACERDA, L. D.; PFEIFFER, W. C.; FISZMAN, M. Heavy Metals Distribution, Availability and Fate in the Sepetiba Bay (SE – Brazil). **The Science of the Total Environment**, v. 65, p 163-173, 1987.

LACERDA, L. D.; REZENDE, C. E. **Heavy Metal Biogeochemistry in Mangrove** E**cosystems**. In: HUTCHINSON, T. (Ed.) The Cycling of Hg, As, Pb, and Cd in the Environment. Nova Deli: Willey Eastern. 1993. p. 289-297.

LEATHERMAN, S. P. **Barrier Island Handbook**. Boston: National Park Service, 1979. 101p.

LAMEGO, A. R. **Ciclo Evolutivo das Lagunas Fluminenses**. Rio de Janeiro: DNPM/DGM, 1945. 48 p. (Boletim 118).

MAGALHÃES, V. F.; BASTOS, W. R.; PFEIFFER, W. C. Arsenic Concentration in Sediments Near a Metallurgical Plant (Sepetiba Bay, Brazil). In: HEAVY METALS IN THE ENVIRONMENT, 1993, Edinburgh. **Proceedings** ... Edinburgh: CEP Consultants, 1993. v. 2, p. 443-446..

MAHIQUES, M. M.. **Considerações sobre os Sedimentos de Superfície de Fundo da Ilha Grande, Estado do Rio de Janeiro.** 1987. 77 p. Dissertação (Mestrado) – Instituto Oceanográfico, Universidade de São Paulo, São Paulo, 1987.

MARQUES, E. D.; TUBBS, D.; SILVA-FILHO, E. V. Influência das Variações do Nível Freático na Química da Água Subterrânea, Aqüífero Piranema – Bacia Sepetiba, RJ. **Geochimica Brasiliensis**, v. 22, n. 3, p.213-228, 2008.

MARTIN, L.; DOMINGUEZ, M. L. Variation of Coastal Dynamics During the Last 7000 Years along the Central Brazilian Coast. In: INTERNATIONAL CONFERENCE "COASTAL CHANGE 95", 1995, Bordeaux. **Proceedings** ... Bordeaux: Intergovernmental Oceanographic, 1995. p. 443-445.

MARTIN, L.; MÖRNER, N-A; FLEXOR, J-M; SUGUIO, K- Fundamentos e Reconstrução de Antigos Níveis Marinhos do Quaternário. **Boletim IG – USP,** São Paulo, v. 4, p. 1-161, 1986. Publicação Especial.

MARTIN, L.; SUGUIO, K. Excursion Route along the Coastline between the Town of Cananéia (State of São Paulo) and Guaratiba Outlet (State of Rio de Janeiro). In: INTERNATIONAL SYMPOSIUM ON COASTAL EVOLUTION IN THE QUATERNARY, 1978, São Paulo. **Special Publication nº 2**. São Paulo: SBG, 1978. p. 1-97.

MC CUBIBIN, D. G. Barrier Island and Strand Plain Facies. In: SCHOLLE, P. A.; SPEARING, D. **Sandstone Depositional Environments**. Tulsa: AAPG, 1982.

MELLO, L. C. Condições geoelétricas e hidroestruturais da Baixada de Santa Cruz/ Itaguaí no Campus da UFRRJ. In: CONGRESSO BRASILEIRO DE ÁGUAS SUBTERRÂNEAS, 7 . Belo Horizonte, 1992. **Anais...** Belo Horizonte: ABAS, 1992. p 235-239.

MELLO, L. C.; GARCIA, J. M. P. Prospecção Geofísica Eletroresistividade para Água Subterrânea na Fazenda Agroecológica da EMBRAPA/PESAGRO, Seropédica – RJ. In CONGRESSO INTERNACIONAL DA SOCIEDADE BRASILEIRA DE GEOFÍSICA, 4., 1995, **Anais...**p. 1010 – 1012. 1995.

MELLO, L. C.; MOTHE FILHO, H. Geoeletrorresistividade da Baixada de Santa Cruz / Itaguaí no Campus da UFRRJ: Potencial Hídrico Subterrâneo e de Areais. In SBGF, CONGRESSO INTERNACIONAL DA SOCIEDADE BRASILEIRA DE GEOFÍSICA, 3., Rio de Janeiro. 1993. **Anais...** Rio de Janeiro, 1993. p. 405 – 409.

MOUTINHO, L.; PORSANI, J. L.; PORSANI, M. J. Deconvolução Preditiva de Dados de GPR Adquiridos sobre Lâmina D'água: Exemplo do Rio Taquari, Pantanal Matogrossense. **Revista Brasileira de Geofísica**. v. 23, n. 1, p. 61-74, 2005.

MULTISERVICE/PETRORIO. Estudos de Impacto Ambiental (EIA) do Pólo Petroquímico do Rio de Janeiro: Obras de Infra-Estrutura Básica – Novembro/1990. [S.l.], 1990.

NEAL, A. Ground-Penetrating Radar and its Use in Sedimentology: Principles, Problems and Progress. **Earth – Scienc Rewius**, v. 66, p. 261-330, 2004.

NEAL, A.; PONTEE, N. I.; PYE, K.; RICHARDS, J. Internal Structure of Mixed-Sandand-Gravel, Beach Deposits Revelead Using Ground-Penetrating Radar S**edimentology**, v. 49, p. 789-804. 2002.

NETO, P. X. **Processamento e Interpretação de Dados 2D e 3D de GPR: Aplicação no Imageamento de Feições Kársticas e Estruturas de Dissolução no Campo do Petróleo de Fazenda Belém – CE**. 2006. 92p. Tese (Doutorado) - Universidade Federal do Rio Grande do Norte, Natal, 2006.

MANTESSO NETO, V. et al. (Org.). **Geologia do Continente Sul-Americano**: Evolução da Obra de Fernando Flávio Marques de Almeida. São Paulo: Beca. 2004. 673 p.

PARANASIS, D. S. **Principles of Applied Geophysics**. 5. ed. London: Chapman Hall, 1997. 214 p.

PATCHINEELAM, S. R.; LEITÃO FILHO, C. M.; AZEVEDO, F. V.; MONTEIRO, E. A.; Variation in the Distribution of Heavy Metals in Surface Sediments of Sepetiba Bay; Rio de Janeiro, BRAZIL. In: HEAVY METALS IN THE ENVIRONMENT, 1989, Genebra. **Proceedings** … Edinburgh: CEP Consultants, 1989. v.2, p. 424-427.

PEDLOWSKI, M. A. **Entradas Atmosféricas de Nutrientes, Metais Pesados, e Acidez** L**ivre na Baía de Sepetiba, RJ**. 1990. 94p. Dissertação (Mestrado em Geociências) – Instituto de Geociências – Universidade Federal Rural do Rio de Janeiro, Rio de Janeiro, 1990.

PEREIRA, A.; GAMBOA, L. A. P.; SILVA, M. A. M.; RODRIGUES, A. R.; COSTA, A. Estratigrafia na Praia de Itaipuaçú – Maricá (RJ), **Revista Brasileira de Geofísica EDUFF**. Niterói, v. 21, n. 2, p. 163-171. 2003.

PEREIRA, A. J. **Investigação da Estratigrafia da Região Costeira de Marica — Praia de Itaipuaçú (RJ) – Através do Ground Penetrating Radar (GPR)**. 2001. 93 p. Dissertação (Mestrado) - Universidade Federal Fluminense. Niterói, 2001.

PEREIRA, S. D.; CHAVES, H. A. F.; COELHO, L. G. The Little Ice Age in the Region of Sepetiba Bay, Rio de Janeiro – Brazil. **Journal of Coastal Research.** v. 56, p. 252- 256, 2009.

PFEIFFER, W. C.; LACERDA, L. D.; FISZMAN, M. Heavy Metal Surveys in Brazilian Coastal Environments**.** In: SEELIGER, U.; LACERDA, L. D.; PATCHINEELAM, S. R. **Metals in Coastal Environments of Latin America**. Berlin: Springer, 1988. p. 3-8.

PINHO FILHO, P.; FERREIRA, C. F. Resíduos Industriais de Alta Periculosidade Gerados no Estado do Rio de Janeiro: Quais São de Onde Vêm, para Onde Vão. In: CONGRESSO BRASILEIRO DE ENGENHARIA SANITÁRIA E AMBIENTAL, 14, São Paulo. **Anais**... São Paulo: Associação Brasileira de Engenharia Sanitária e Ambiental, 1987. v. 2, t. III, p. 310-343.

PONÇANO, W. L. **Sedimentação Atual na Baía de Sepetiba, Estado do Rio de Janeiro**: Contribuição a Avaliação de um Porto. 1976. 2 v. Dissertação (Mestrado) - Instituto de Geociências, Universidade de São Paulo, São Paulo, 1976.

PONÇANO, W. L. FÚLFARO, V. J.; GIMENEZ, A. F. Sobre a Imagem da Baía de Sepetiba e da Restinga da Marambaia, RJ. In: SIMPÓSIO REGIONAL DE GEOLOGIA,2., 1979, Rio Claro. **Atas**... Rio Claro, 1979. p. 291-304.

PORTAL DA PREFEITURA DE ITAGUAÍ. [Mapa de localização com principais vias de acesso]. Imagem disponível em: <<http://www.itaguaí.rj.gov.br/> >. Acesso em: 2009.

REIMER, P.; STUIVER, M. Manual do CALIB 5.0. Disponível em: <http://www.calib.qub.ac.uk/marine>. Acesso em: 2009.

RIO DE JANEIRO (Estado). Avaliação da Qualidade da Água da Bacia de Sepetiba. 1998. Relatório Obtido Através de Campanha de Monitoramento Realizados em out/95 a Jul. 98.

RIO DE JANEIRO (Estado). Secretaria de Meio Ambiente e Desenvolvimento Sustentável. **Bacias hidrográficas e recursos hídricos da macrorregião 2 Bacia da Baía de Sepetiba**. Rio de Janeiro: SEMADS, 2001. 79 p. Relatório – Projeto Planágua SEMADS/GTZ de Cooperação Técnica Brasil-Alemanha.

RIO DE JANEIRO (Estado). Secretaria de Meio Ambiente. Programa de **Zoneamento Econômico-Ecológico do Estado do Rio de Janeiro. Projeto I**: Diagnóstico Ambiental da Bacia Hidrográfica da Baía de Sepetiba (ZEE). Rio de Janeiro: Secretaria de Estado de Meio Ambiente; Universidade Federal do Rio de Janeiro; Empresa Brasileira de Pesquisa Agropecuária, 1996. 55 p.

RIO Guandu. In: Wikipedia. Disponível em:

[<http://pt.wikipedia.org/wiki/Rio\\_Guandu#Transposi.C3.A7.C3.A30>](http://pt.wikipedia.org/wiki/Rio_Guandu#Transposi.C3.A7.C3.A30) Acesso em: 2009.

REZENDE, C.E. **Balanço de Matéria Orgânica e Metais Pesados em um Ecossistema de** M**angue – Baía de Sepetiba – RJ**. Dissertação (Mestrado em Geoquímica) – Instituto de Química, Universidade Federal Fluminense, Niterói, 1988.

ROBINSON, E. S.; CORUH, C. **Basic Exploration Geophysics**, [S. l.]: John Wiley, 1982. 562 p.

RODRIGUES, R.; DUNLOP, M. B. **Oligoelementos na Caracterização de Ambientes de Sedimentação**. Rio de Janeiro: CENPES\PETROBRAS, 1979. Relatório Único Projeto 01.03.53.

RONCARATI, H.; BARROCAS, S. L. S. **Estudo Geológico Preliminar dos Sedimentos Recentes Superficiais da Baía de Sepetiba, Município do Rio de Janeiro, Itaguaí e Mangaratiba, RJ. (Projeto Sepetiba).** Rio de Janeiro: Petrobras, CENPES, 1978. 78 p. Relatório Preliminar.

RONCARATI, H.; NEVES, L. E. **Estudo preliminar dos sedimentos recentes superficiais da Baixada de Jacarepaguá – Município do Rio de Janeiro (Projeto Jacarepaguá)**. Rio de Janeiro: PETROBRAS/CENPES, 1976. 89 p.

SOLLUM. Mapeamento de Feições Geológicas: setembro, 2007. Relatório IDS.

SALOMONS, W. Adsorption Processes and Hydrodynamic Conditions in Estuaries. **Environmental Technology Letters**, v. 10, p. 1057-1070, 1980.

SAMPAIO, A. C. Considerações Sobre a Evolução Geomorfológica-Geológica Recente da Baía de Sepetiba: Litoral Sudoeste do Estado do Rio de Janeiro. **Anuário do Instituto de Geociências – UFRJ**, v. 25, p. 208-209, 2002.

SANTOS, D. S. **Análise Palinológica como Ferramenta de Interpretação de Oscilações Climáticas, Ambientais e do Nível do Mar na Baía de Sepetiba, RJ**. 2000. 85 p Dissertação (Mestrado) - Faculdade de Geologia, Universidade do Estado do Rio de Janeiro, Rio de Janeiro, 2000.

SANTOS, P. F; MELLO, C. L; MORAIS, R. M. O.; RIBEIRO, C. S. Estudo de Depósitos da Formação Barreiras com Base em Reflexão por Ondas de Radar. **Revista do Instituto de Geociências – USP**, São Paulo. v. 6, n. 2, p. 31- 42, 2006.

SATELLITE POUR L'OBSERVATION DE LA TERRE*.* Imagem de satellite sobre o gráben da Guanabara. 1996. Escala 1: 60:000

SIGNORINI, S. R. A Study of Circulation in Bay of Island Grande and Bay of Sepetiba: Part I- a Survey of the Calculation Based on Experimental Field Data. **Boletim do Instituto Oceanográfico**, v. 29, n. 1, p. 41-55, 1980.

SILVA, F. G.; SCHERER, C. M. S. Morphological Characterization of Ancient Aeolian Dunes Using the Ground – Penetrating Radar, Botucatu Formation, Southern Brazil. **Revista Brasileira de Geociências**, v. 30, n. 3, p. 531-534, 2002.

SILVA, P. O. **Bioestratigrafia, Biofaciologia, Relações Ecológicas e Paleoecológicas na Baía de Sepetiba, Rio de Janeiro, com Base na Associação de Foraminíferos Bentônicos**. 2003. (Dissertação de Mestrado) - Faculdade de Geologia, Universidade Estadual do Rio de Janeiro, Rio de Janeiro, 2003.

SOUZA, R. C. S. **Caracterização da Permeabilidade de Aqüíferos em Cordões Arenosos Cenozóicos no Município de Itaguaí**, RJ. 2008. 63 p. Trabalho de Conclusão de Curso(Graduação) - IA/DGEO, UFRRJ, Seropédica, 2008.

SUGUIO, K. Tópicos de Geociências para o Desenvolvimento Sustentável: as Regiões Litorâneas. **Geologia USP**: **Série Didática**, v.2, n. 1, 2003.

SUGUIO, K.; MARTIN, L. Quaternary Marine Formation of the States of São Paulo and Southern Rio de Janeiro. In: INTERNATIONAL SYMPOSIUM ON COASTAL EVOLUTION IN THE QUATERNARY, 1978, São Paulo. **Special Publication, nº 1**. São Paulo: SBG, 1978. p. 1-55.

SUGUIO, K.; MARTIN, L.; BITTENCOURT, A. C. S. P.; DOMINGUEZ, J. M. L.; FLEXOR, J. M.; AZEVEDO, A. E. G. Flutuações do Nível Relativo do Mar Durante o Quaternário Superior ao Longo Litoral Brasileiro e suas Implicações na Sedimentação Costeira. **Rev. Bras. Geocienc**., v. 15, n. 4, p. 273-268, 1985.

SUGUIO, K.; MARTIN, L.; FLEXOR, J. M. Quaternary Sea Level of the Brasilian Coast: Recent Progress. **Episodes**, v. 11, n. 33, p. 203-208, 1988.

SWITZER, A. D.; BRISTOW, C. S.; JONES, B. G. Investigation of Large –Scale Washover of a Small Barrier System on the Southeast Australian Coast Using Ground Penetrating Radar. **Sedimentary Geology**, v. 183, n. ½, p. 145-156, 2006.

VAIL, P. R.; MITCHUM, J. R.; THOMPSON, S. Seismic Stratigraphy and Global Changes of the Sea Level, Part 3: Relative Changes of the Sea Level from Coastal Onlap. In: PAYTON, C. E. **Seismic Styratigrapgy Applications to Hidrocarbon Exploration**. – Tulsa: AAPG, 1977. p. 62-81.

VALERIANO, C. M.; HEILBRON, M. A. Zona de Transgressão de Volta Redonda e sua Importância na Junção entre os Riftes do Vale do Paraíba e o da Guanabara: Dados Preliminares. In: SIMPÓSIO DE GEOLOGIA DO SUDESTE, 1993. **Anais...**Rio de Janeiro, 1993. p.9-15.

WANG, P.; HORWITZ, M. H. Erosional and Depositional Characteristics of a Regional Overwash Deposits Caused by Multiple Hurricanes. **Sedimentology**, v. 54, p. 545-564, 2007.

# WASSERMAN, J. C; FIGUEIREDO, A. M. G.; PELLEGATTI, F.; SILVA-FILHO, E. V. Elemental Composition Cores from a Mangrove Environment Using Neutron Activation Analysis. **Journal of Geochimical Exploration,** v. 72, p.129-146, 2001.

WATTS, P.P.G. **Aporte de Metais Pesados para a Baía de Sepetiba e Seu Comportamento na Região Estuariana**. Dissertação (Mestrado em Geoquímica) – Instituto de Química, Universidade Federal Fluminense, Niterói, 1990. 90 p.

ZALÁN, P. V.; OLIVEIRA, J. A. B de. Origem e Evolução Estrutural do Sistema de Riftes Cenozóicos do Sudeste do Brasil. **Boletim de Geociências da Petrobras**, Rio de Janeiro, v. 13, n. 2, p. 269-300, 2005.

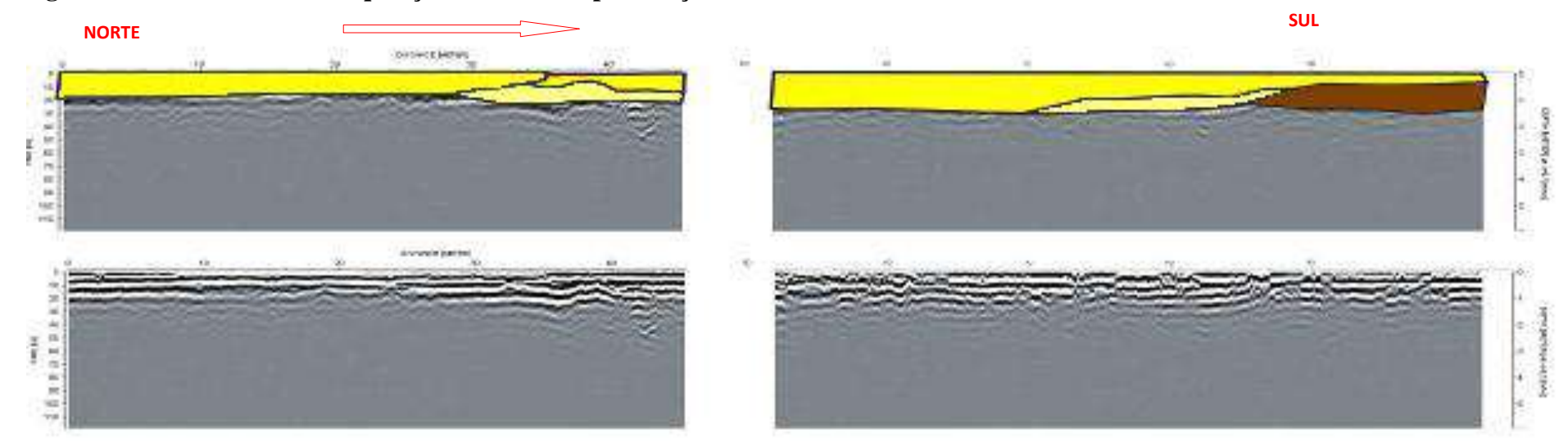

## **Figura 34-Perfil 2- Linha de aquisição do radar de penetração no solo GPR da área 1.**

**Área 1 antena 80Mhz.**

 **Areia**  $\blacksquare$ 

 **Areia grossa a média com cascalhos** 

**Argila**

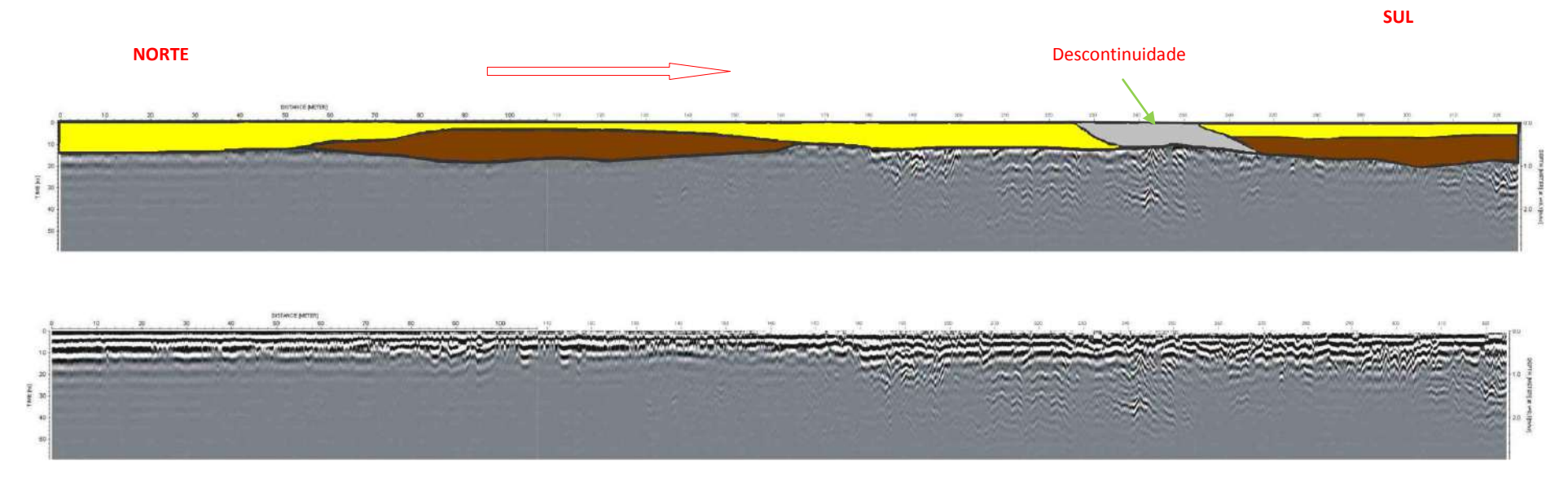

## **Figura 36-Perfil 3- Linha de aquisição do radar de penetração no solo GPR da área 2.**

**Área 2-Trecho1-canal 1**

 **Areia** 

 $\begin{array}{|c|c|} \hline \hline \hline \hline \hline \hline \hline \end{array}$ 

 **Descontinuidade**

**Argila**

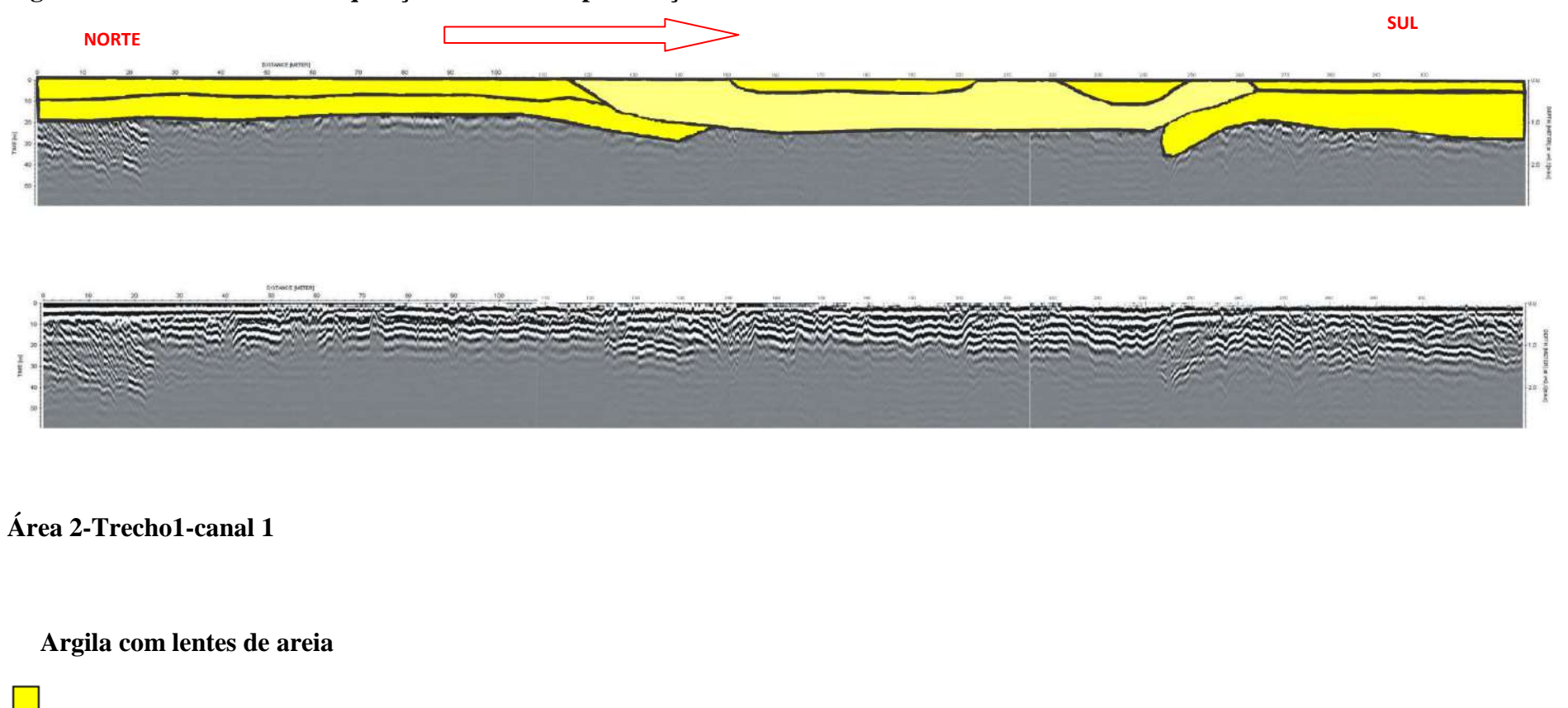

**Figura 37-Perfil 4- Linha de aquisição do radar de penetração no solo GPR da área 2.**

 **Areia** 

 $\mathcal{L}$ 

 **Areia grossa a média com cascalhos** 

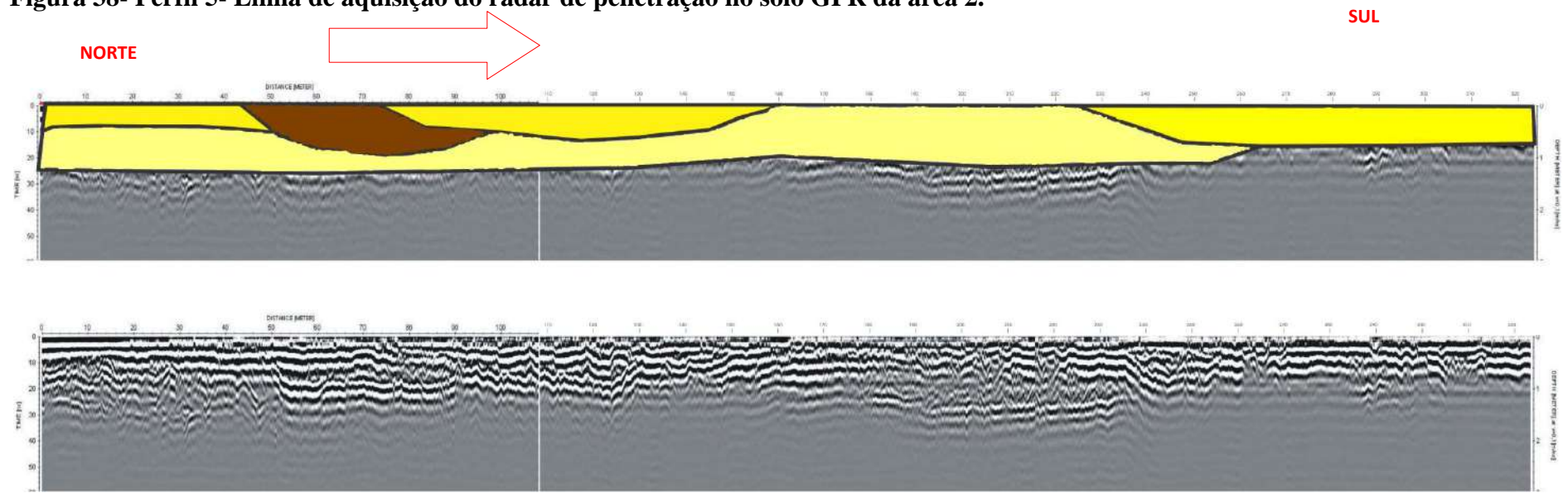

## **Figura 38- Perfil 5- Linha de aquisição do radar de penetração no solo GPR da área 2.**

**Área 2- Trecho 3-canal 1**

 **Areia**

 **Areia grossa a média com cascalhos** 

**Argila**

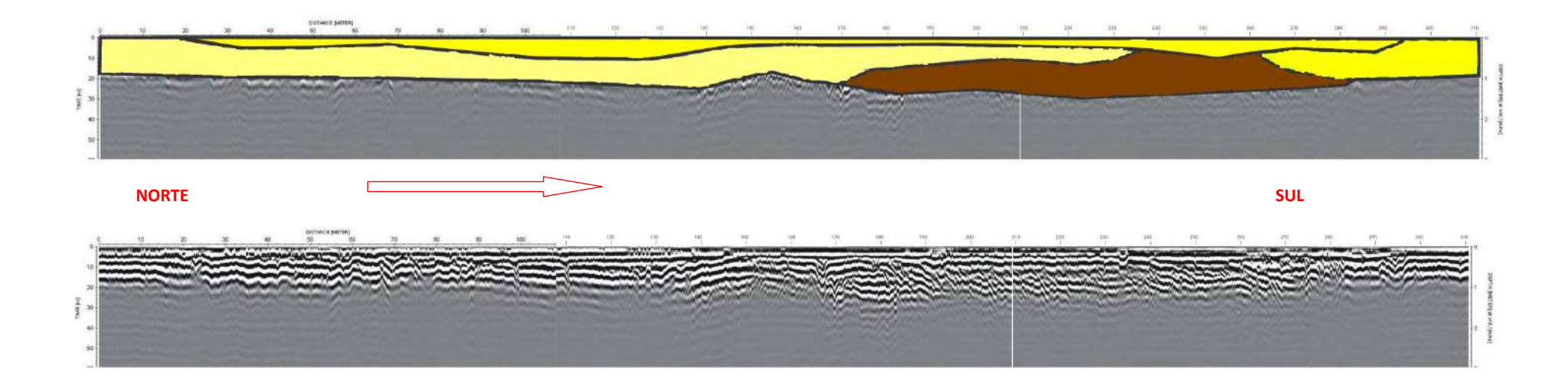

## **Figura 39- Perfil 6- Linha de aquisição do radar de penetração no solo GPR da área 2.**

**Área 2- Trecho 4-canal 1**

 **Areia**

 **Areia grossa a média com cascalhos** 

**Argila**

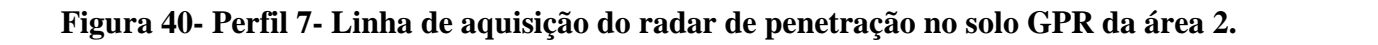

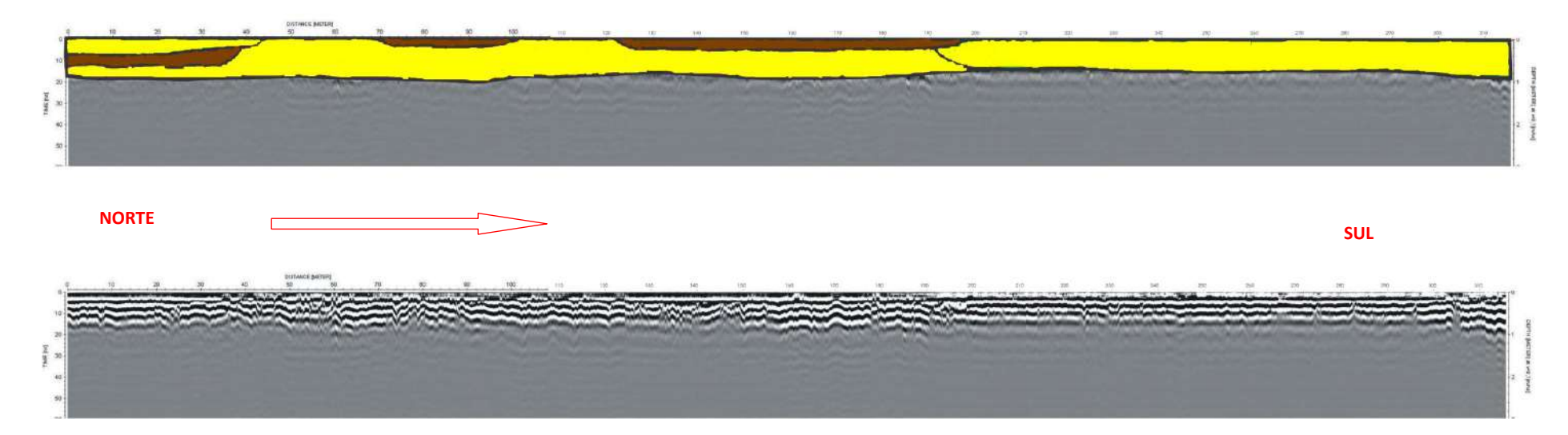

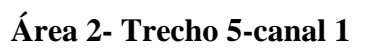

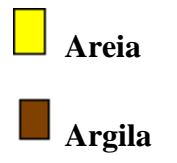

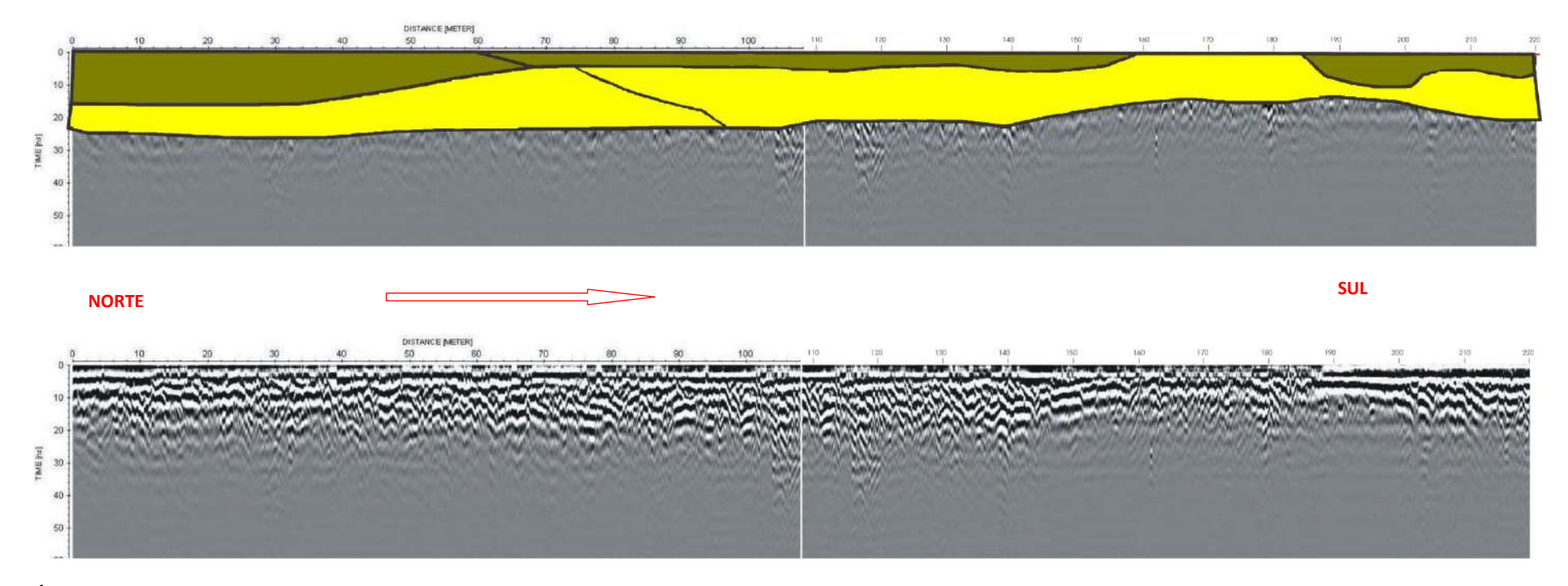

## **Figura 42- Perfil 8- Linha de aquisição do radar de penetração no solo GPR da área 3.**

**Área 3-Trecho 1- canal 1** 

 $\mathcal{L}_{\mathcal{A}}$  **Lama**

 **Areia**

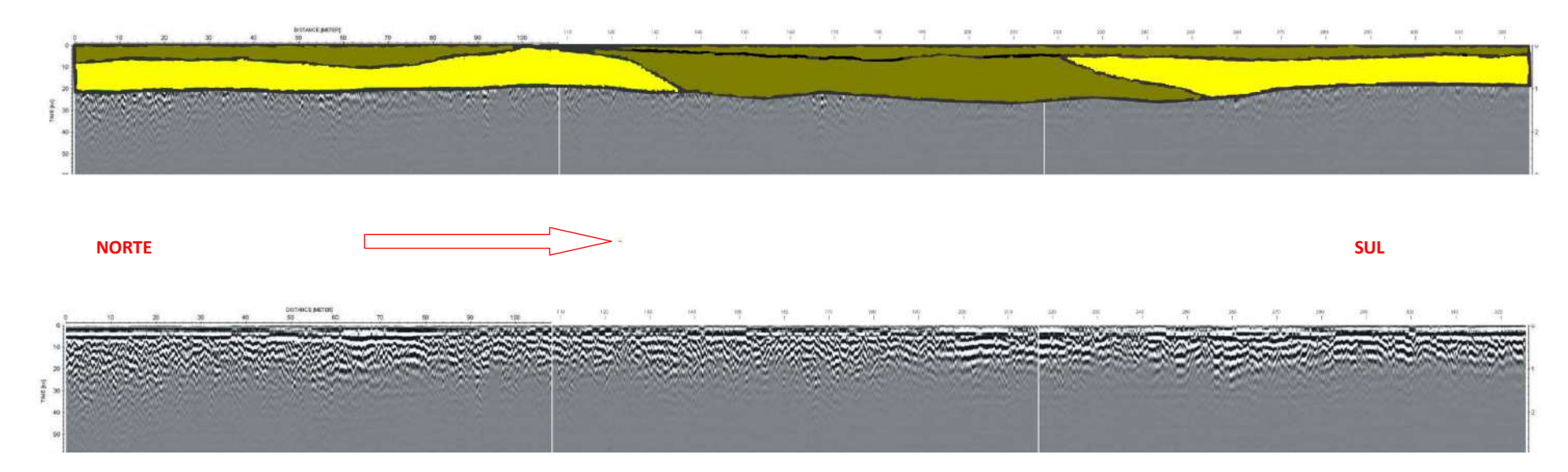

## **Figura 43- Perfil 9- Linha de aquisição do radar de penetração no solo GPR da área 3.**

**Área 3-Trecho 2- canal 1** 

 **Lama**

 **Areia**

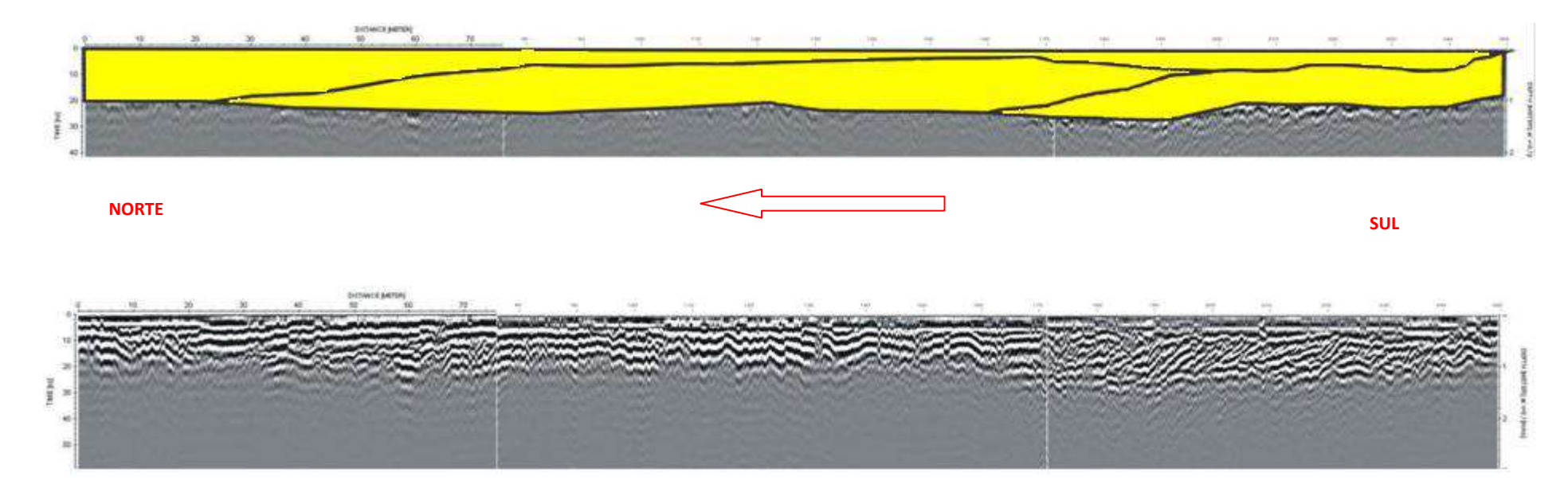

## **Figura 45- Perfil 10- Linha de aquisição do radar de penetração no solo GPR da área 4.**

**Área 4-Trecho 1- canal 1** 

 **Areia**

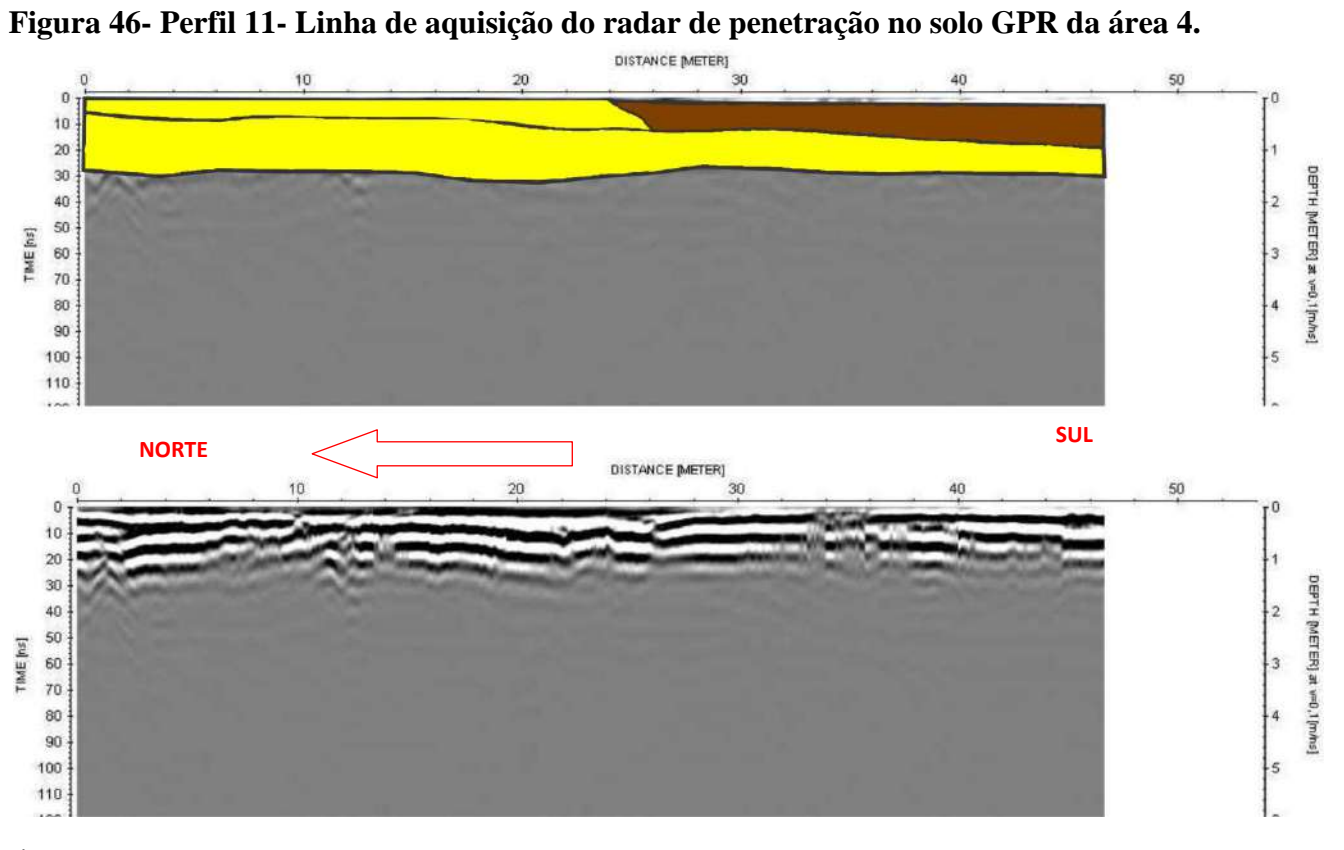

**Área 4-Trecho 2- Antena 80**

 **Areia Argila**

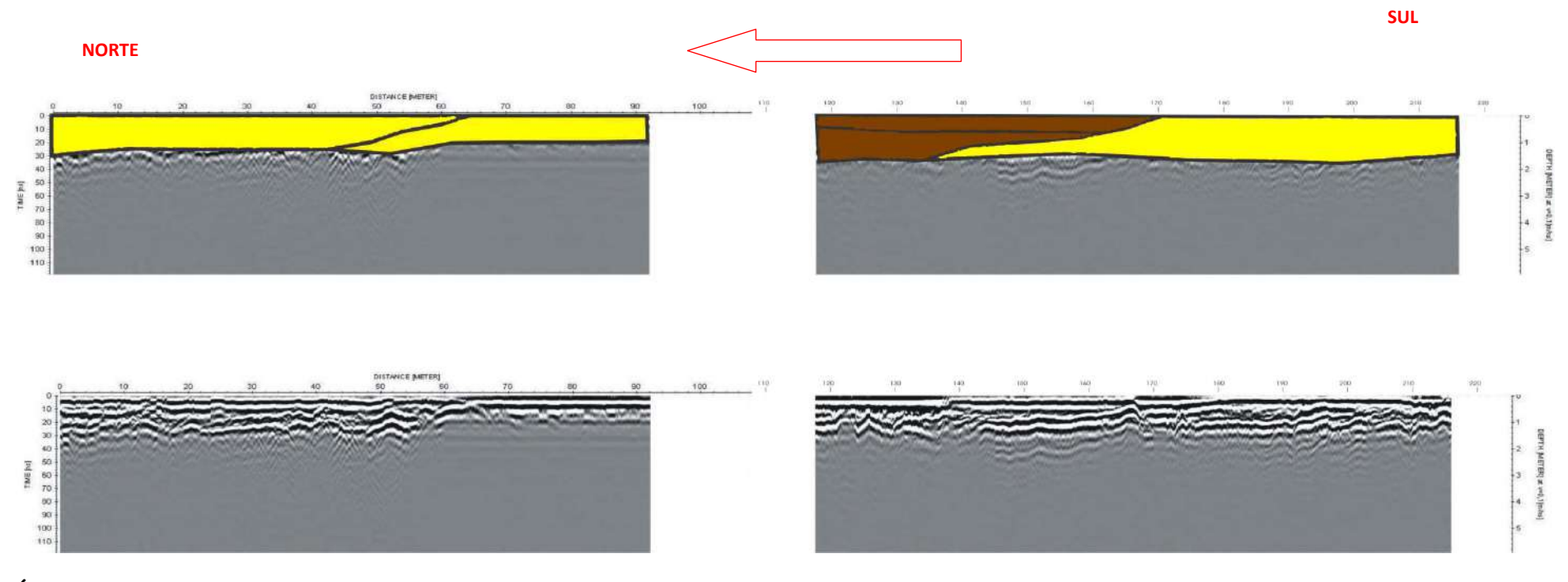

## **Figura 48- Perfil 12- Linha de aquisição do radar de penetração no solo GPR da área 5.**

**Área 5-Trecho 1- Antena 80**

 $\Box$  **Areia**

**Argila**